# АДМИНКА

ЭМУЛЯТОР

# СПИСОК ДЕЙСТВИЙ

- ➢ НАЙТИ НОМЕР ЗАКАЗА
- $>$  УЗНАТЬ СТАТУС ЗАКАЗА
- ➢ ИЗМЕНИТЬ СТАТУС ЗАКАЗА
- $\triangleright$  ОТМЕНИТЬ ЗАКАЗ
- ➢ ВЫДАТЬ КОМПЕНСАЦИЮ
- ➢ ПРОВЕРИТЬ ВЫДАЧУ КОМПЕНСАЦИИ
- ➢ ОТПРАВИТЬ ПУШ/СМС КЛИЕНТУ
- ➢ НАЙТИ ИНФОРМАЦИЮ О КУРЬЕРЕ (ЛОГИН, АЙДИ, НОМЕР)
- $\triangleright$  ПОЗВОНИТЬ КУРЬЕРУ
- ➢ ПРОВЕРИТЬ МЕСТОПОЛОЖЕНИЕ КУРЬЕРА НА КАРТЕ
- ➢ ПЕРЕНАЗНАЧЕНИЕ ЭТОГО ЖЕ КУРЬЕРА
- ➢ ПОИСК ПОДХОДЯЩЕГО КУРЬЕРА И ПЕРЕНАЗНАЧЕНИЕ ВРУЧНУЮ
- ➢ АВТОМАТИЧЕСКОЕ ПЕРЕНАЗНАЧЕНИЕ КУРЬЕРА
- ➢ УЗНАТЬ МЕСТНОЕ ВРЕМЯ ГОРОДА
- $>$  УЗНАТЬ ИМЯ КЛИЕНТА
- ➢ УЗНАТЬ ЭЛ. ПОЧТУ КЛИЕНТА
- ➢ ПОЗВОНИТЬ КЛИЕНТУ
- ➢ АДРЕС ДОСТАВКИ
- ➢ ПРОВЕРИТЬ КОММЕНТАРИЙ КЛИЕНТА
- ➢ ТИП ДОСТАВКИ
- ➢ АДРЕС И НАЗВАНИЕ РЕСТОРАНА
- ➢ АЙДИ РЕСТОРАНА
- ➢ В КАКУЮ ЗОНУ ДОСТАВКИ ВХОДИТ АДРЕС КЛИЕНТА
- $\triangleright$  ПОЗВОНИТЬ В РЕСТОРАН
- ➢ ТИП ПЕРЕДАЧИ ЗАКАЗА
- ➢ РЕЖИМ ЗАКАЗА (ASAP/Specified)
- ➢ ПЛАНИРУЕМОЕ ВРЕМЯ ДОСТАВКИ
- ➢ ПРИМЕРНОЕ ВРЕМЯ ОТ РЕСТОРАНА ДО КЛИЕНТА
- ➢ ПЛАНИРУЕМОЕ ВРЕМЯ ШАГОВ ЗАКАЗА
- ➢ ВО СКОЛЬКО КУРЬЕР ПРИБЫЛ В РЕСТОРАН
- ➢ ВО СКОЛЬКО КУРЬЕР ЗАБРАЛ ЗАКАЗ
- ➢ ВО СКОЛЬКО КУРЬЕР ПРИБЫЛ К КЛИЕНТУ
- $>$  УЗНАТЬ, КТО ОПОЗДАЛ
- $\triangleright$  ВРЕМЯ СОЗДАНИЯ ЗАКАЗА
- ➢ КОЛИЧЕСТВО ПЕРСОН
- $>$  ЧТО В КОРЗИНЕ?
- ➢ СКОЛЬКО ЭТИХ БЛЮД В КОРЗИНЕ?
- ➢ СКОЛЬКО СТОИТ ОДНА ПОРЦИЯ ЭТИХ БЛЮД?
- ➢ ИТОГОВАЯ СТОИМОСТЬ ЭТОГО БЛЮДА
- $>$  ВЕС БЛЮД
- ➢ УДАЛИТЬ БЛЮДО
- ➢ ИЗМЕНИТЬ ЦЕНУ БЛЮДА
- ➢ ПОСМОТРЕТЬ ФАКТ БЛОКИРОВКИ/СПИСАНИЯ ДЕНЕГ
- ➢ ПРОВЕРИТЬ ОШИБКУ ОПЛАТЫ
- $\triangleright$  ПОСМОТРЕТЬ ЧЕК
- ➢ ПРОВЕРИТЬ СПОСОБ ОПЛАТЫ
- ➢ ФАКТИЧЕСКАЯ СТОИМОСТЬ КОРЗИНЫ
- ➢ СТОИМОСТЬ ДОСТАВКИ
- ➢ ИНФОРМАЦИЯ О ПРОМОКОДЕ
- ➢ ИНФОРМАЦИЯ О ПРЕДОСТАВЛЕННОЙ СКИДКЕ
- ➢ СТОИМОСТЬ КОРЗИНА+ДОСТАВКА БЕЗ СКИДКИ
- ➢ СТОИМОСТЬ КОРЗИНА+ДОСТАВКА СО СКИДКОЙ
- ➢ СТОИМОСТЬ ЗАКАЗА ДЛЯ РЕСТОРАНА
- $\triangleright$  <u>НАПИСАТЬ КОММЕНТАРИЙ CRM</u>
- ➢ ПРОВЕРИТЬ КОММЕНТАРИЙ CRM
- ➢ ПОВТОРНАЯ ОТПРАВКА ЗАКАЗА В РЕСТОРАН
- ➢ ИСТОРИЯ ВЫПОЛНЕНИЯ ШАГОВ ЗАКАЗА
- ➢ КОГДА ПРОСТАВИЛИ СТАТУС "ДОСТАВЛЕНО"
- ➢ ИСТОРИЯ УВЕДОМЛЕНИЙ КЛИЕНТА
- ➢ ХОД ВСЕХ ИЗМЕНЕНИЙ В ЗАКАЗЕ

#### НОМЕР ЗАКАЗА

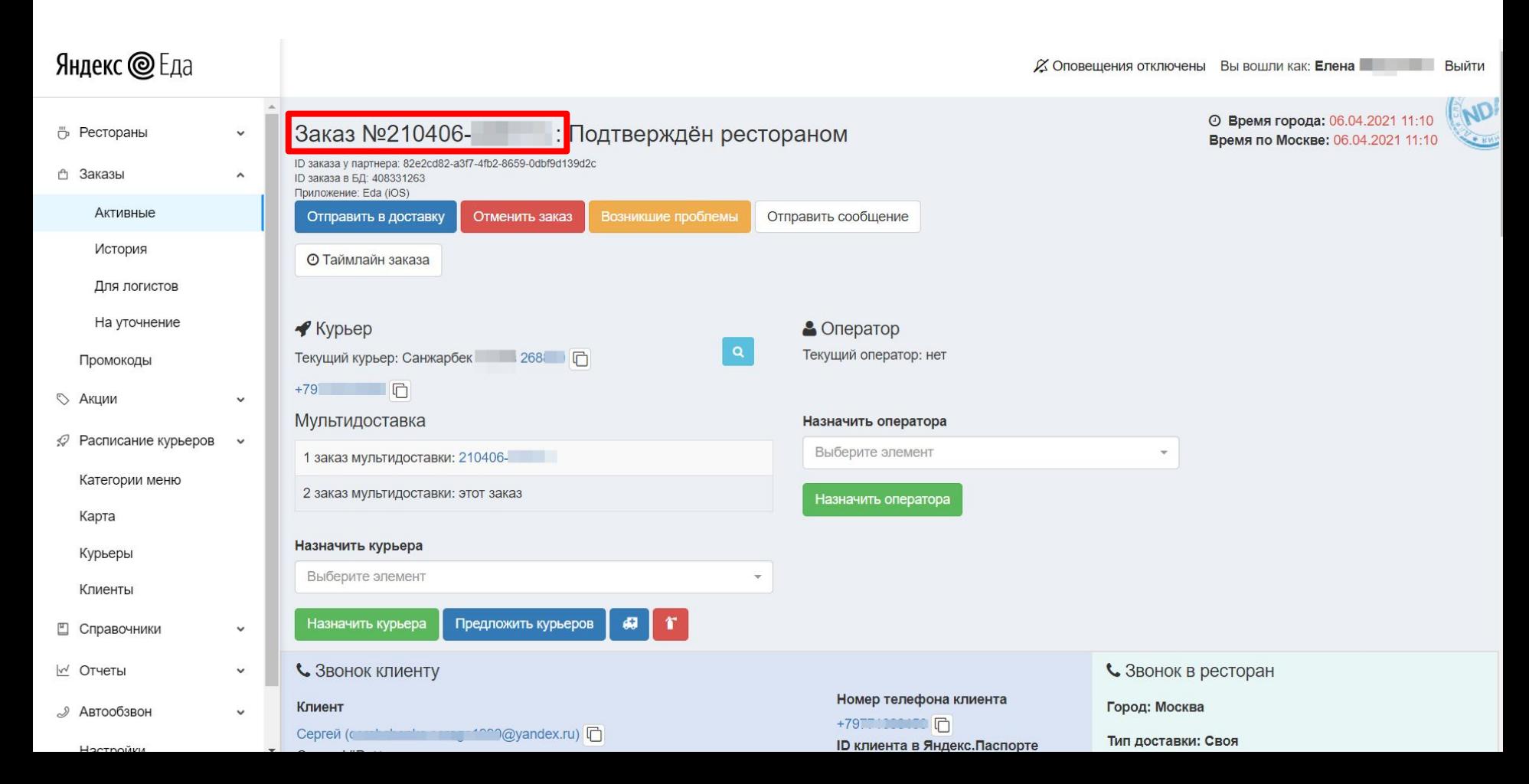

#### CTATYC 3AKA3A

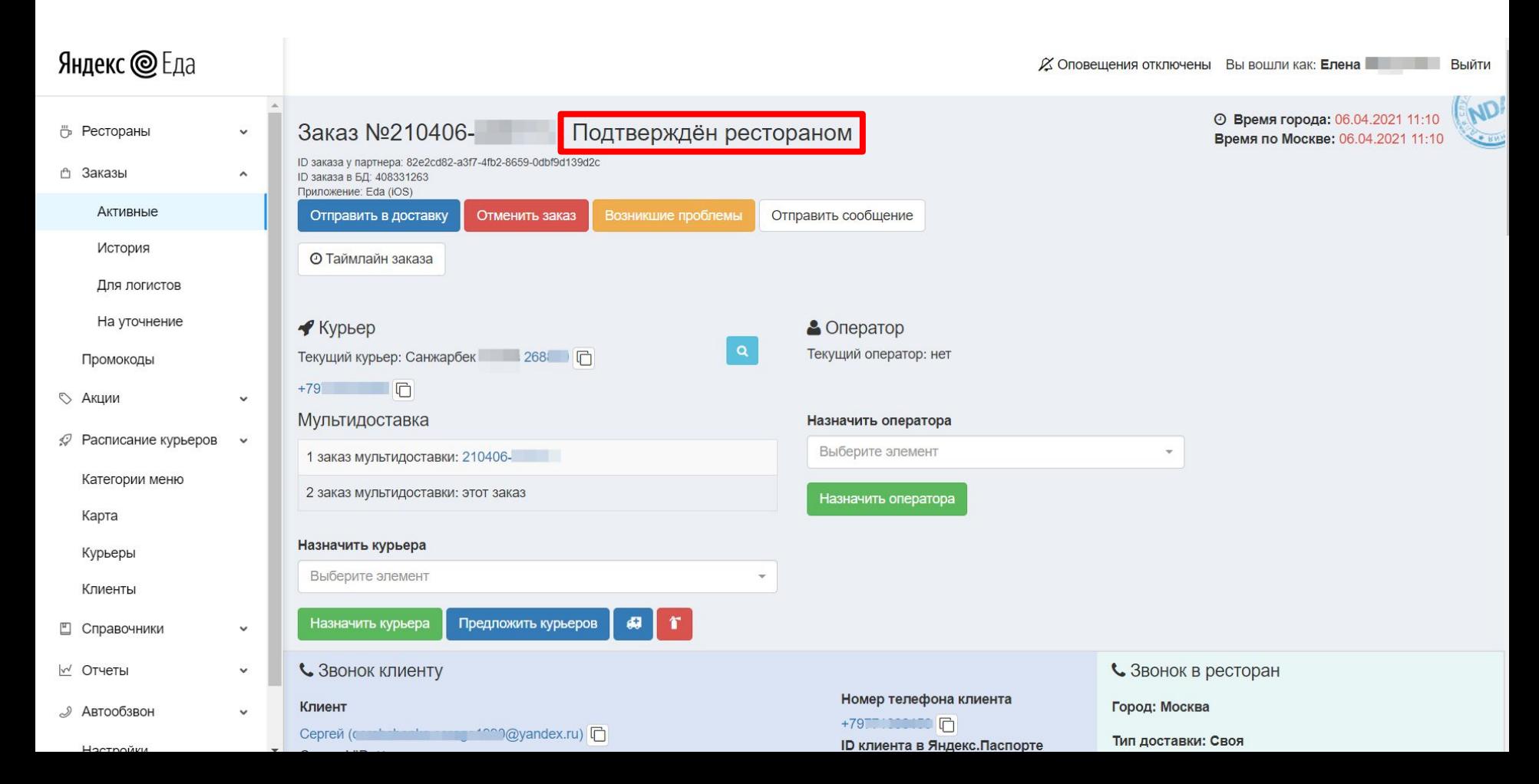

#### ИЗМЕНИТЬ СТАТУС ЗАКАЗА

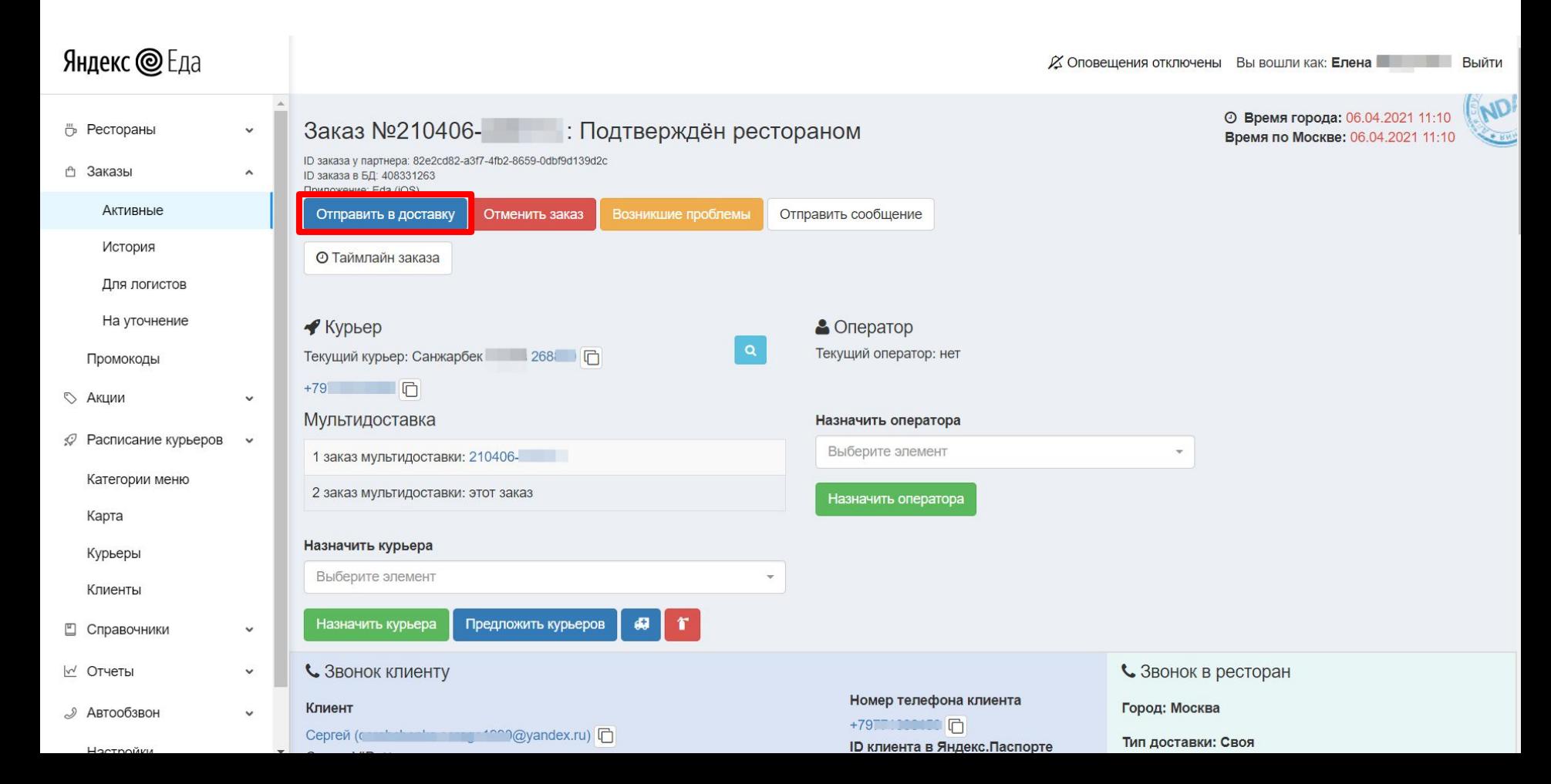

#### **OTMEHUTH 3AKA3**

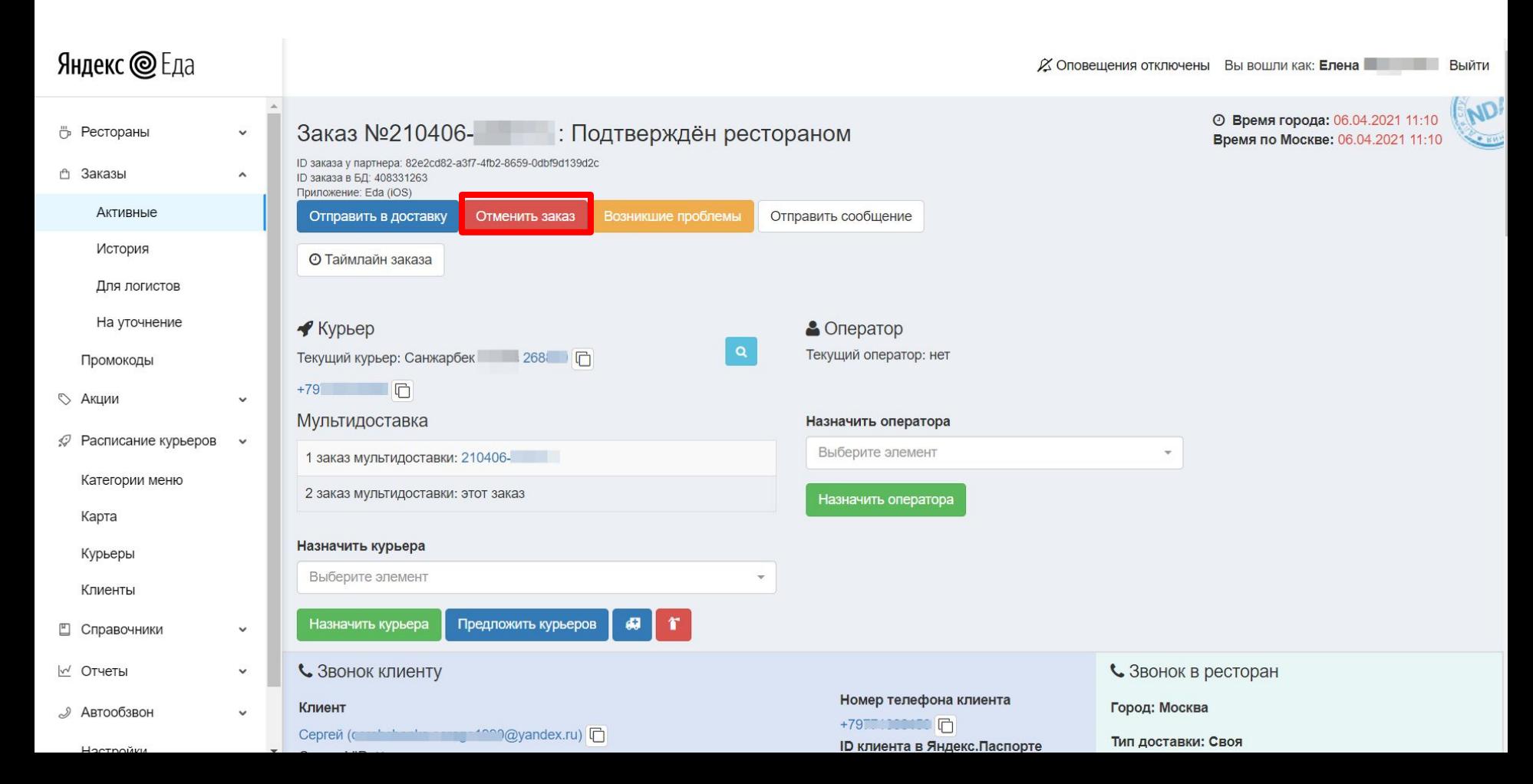

#### ВЫДАТЬ КОМПЕНСАЦИЮ

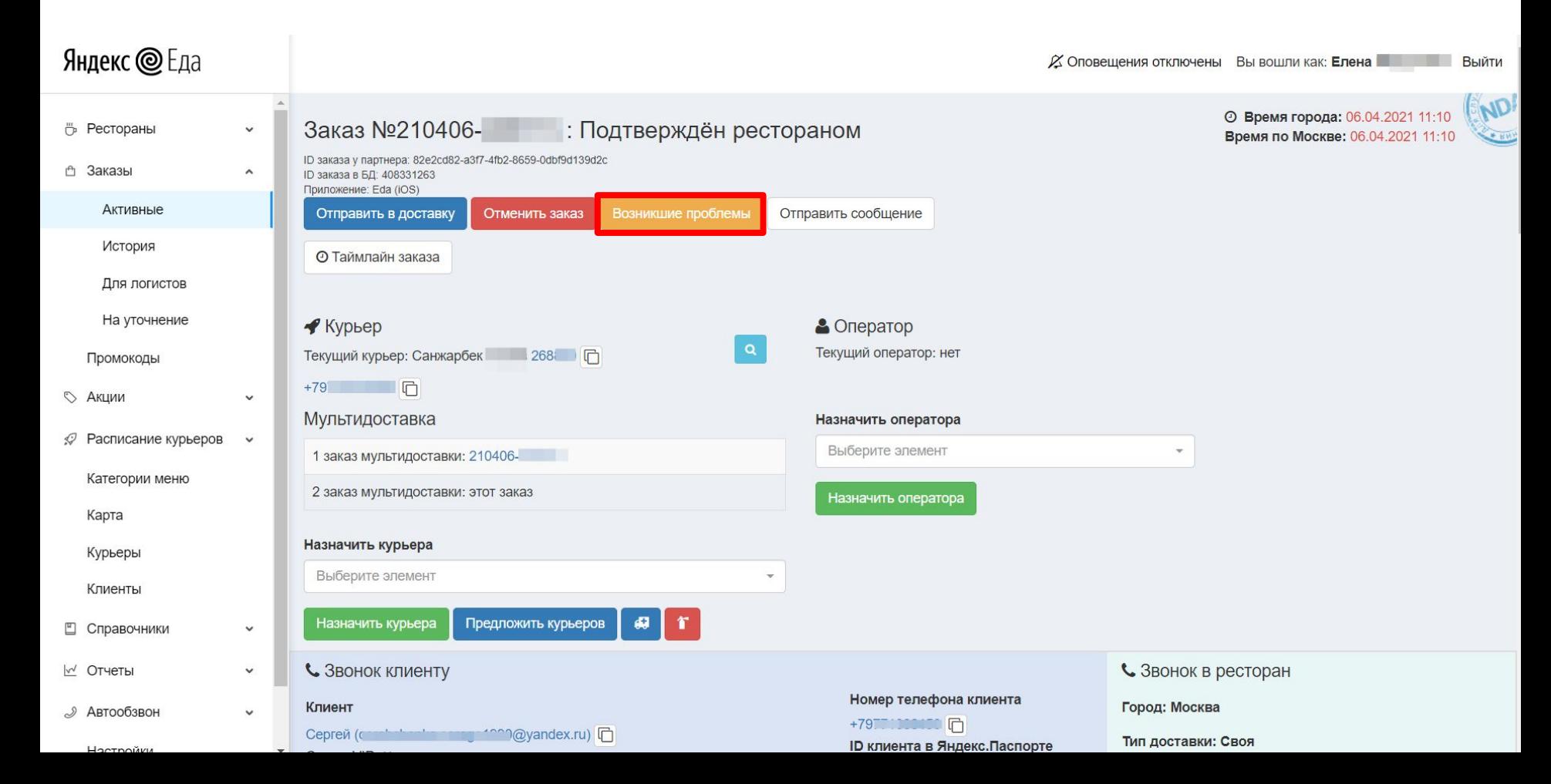

#### ПРОВЕРИТЬ ВЫДАЧУ КОМПЕНСАЦИИ

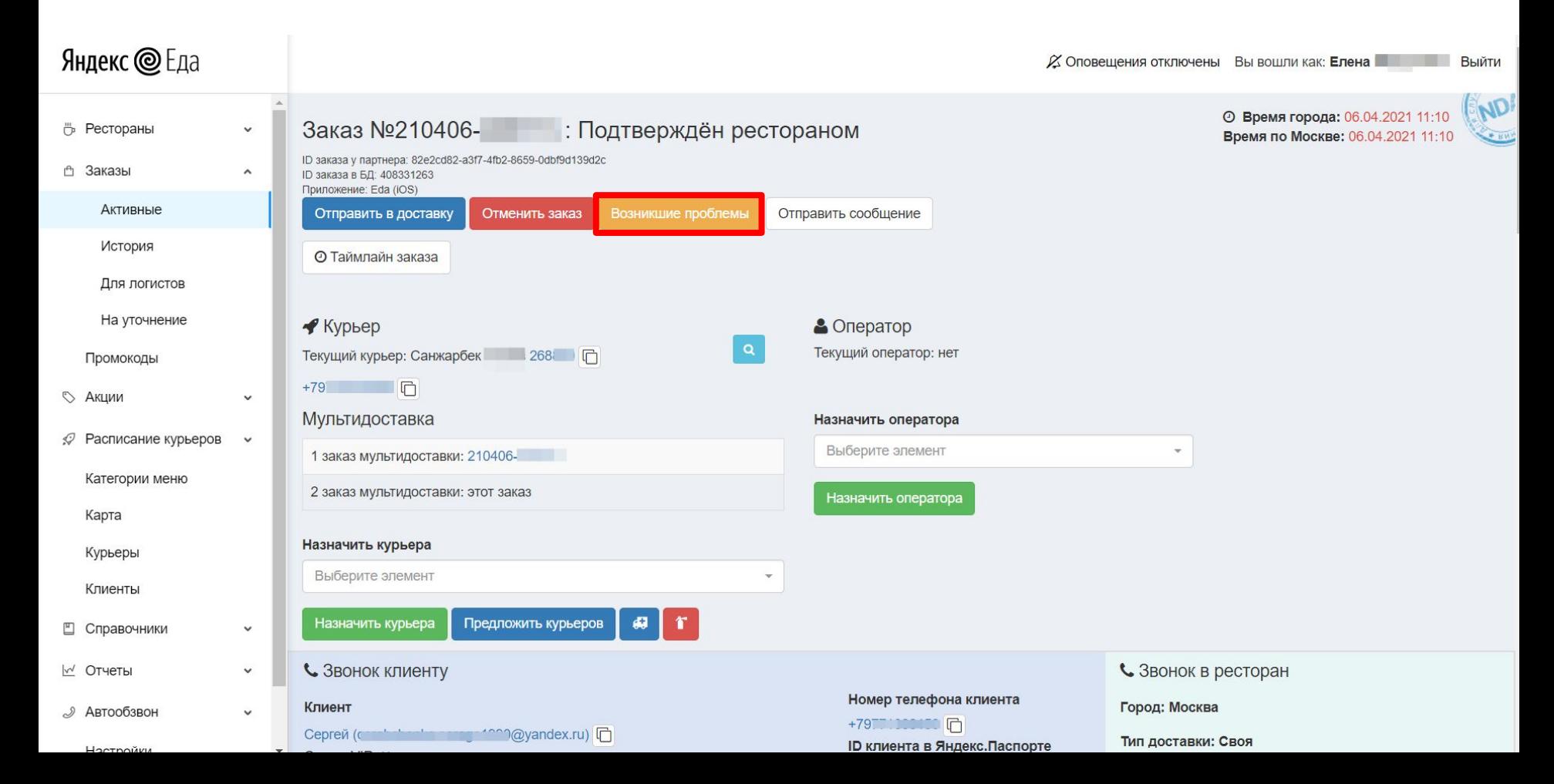

#### ОТПРАВИТЬ ПУШ/СМС КЛИЕНТУ

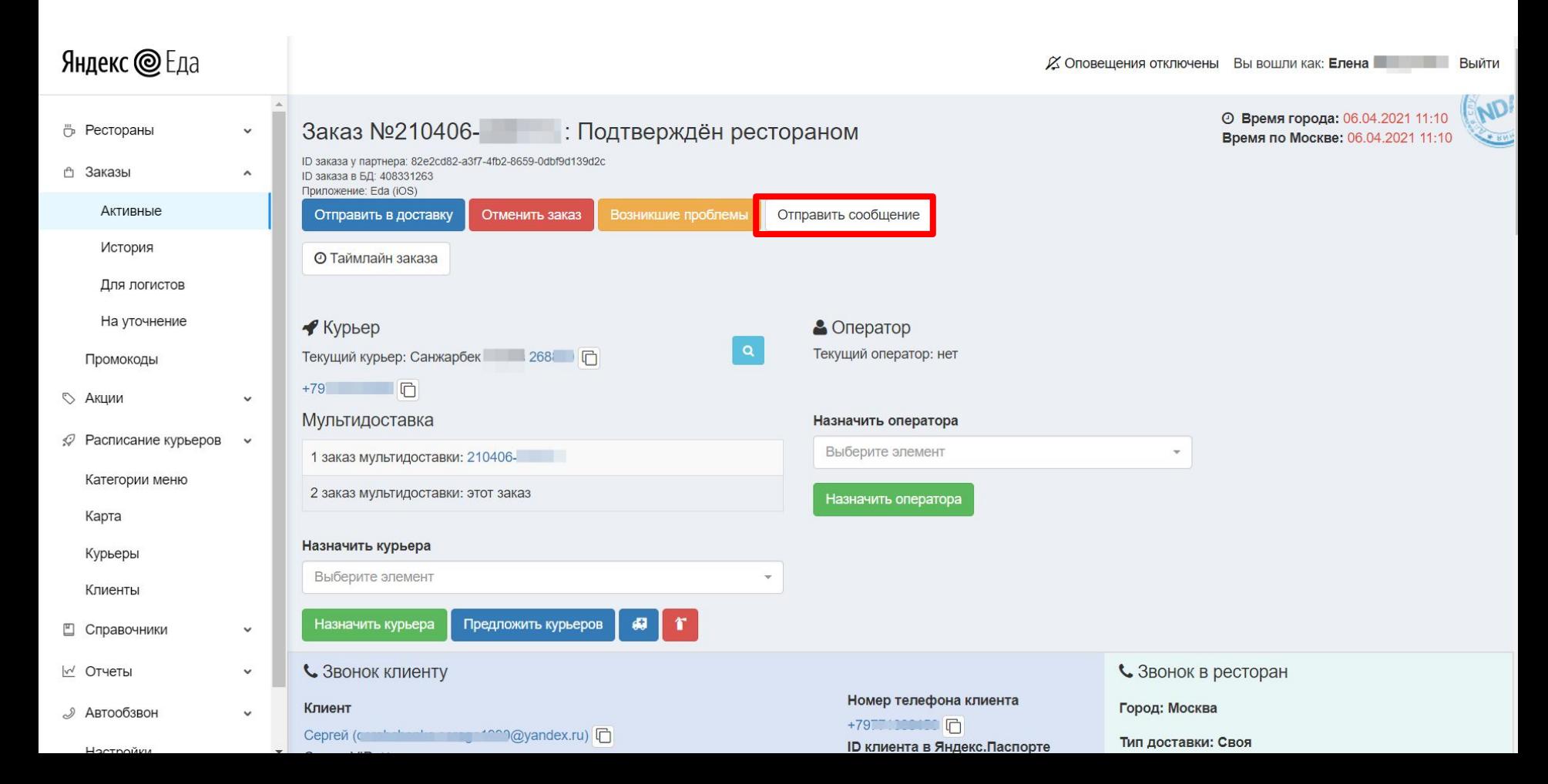

# НАЙТИ ИНФОРМАЦИЮ О КУРЬЕРЕ (ЛОГИН, АЙДИ, НОМЕР)

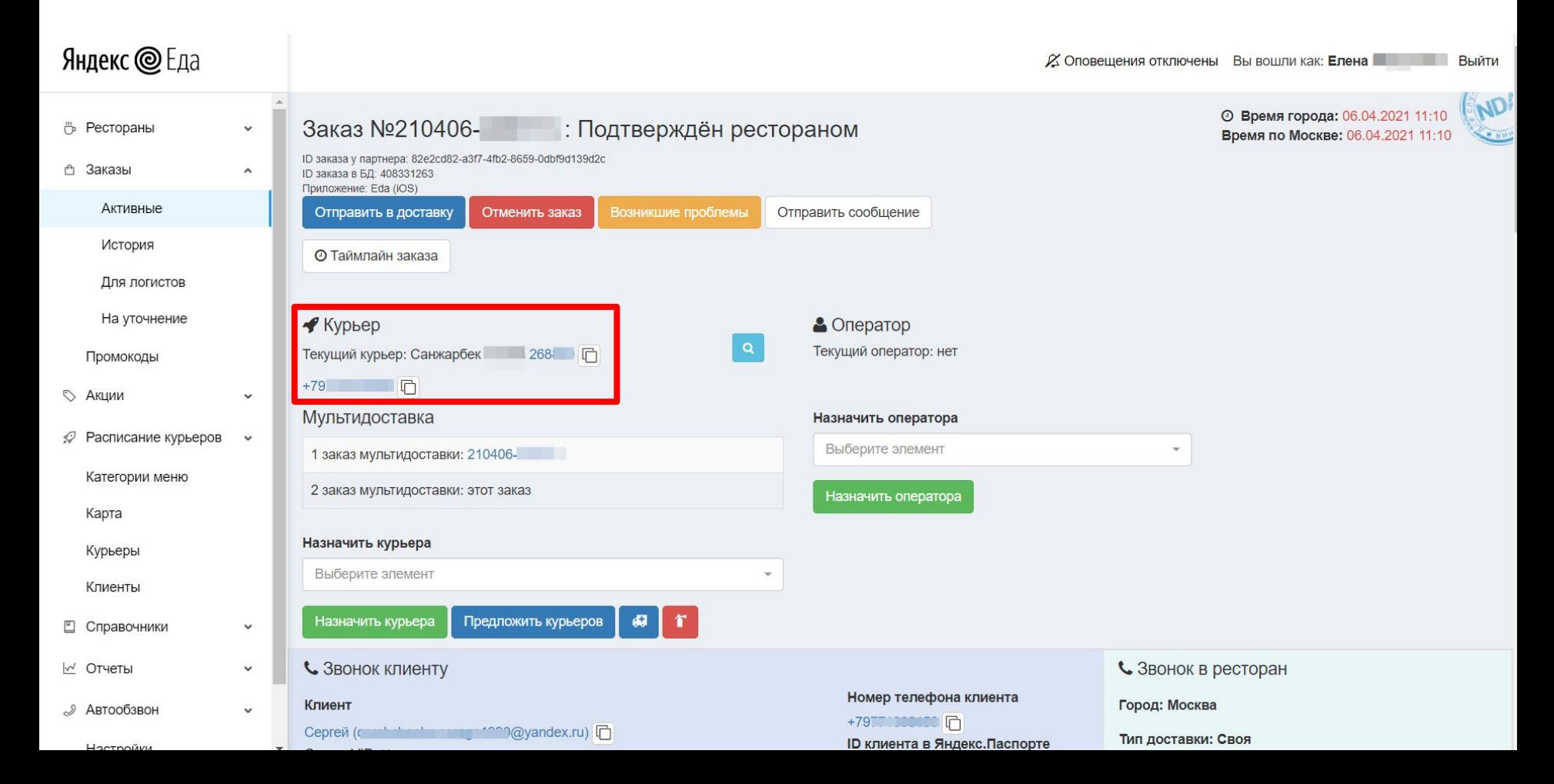

#### ПОЗВОНИТЬ КУРЬЕРУ

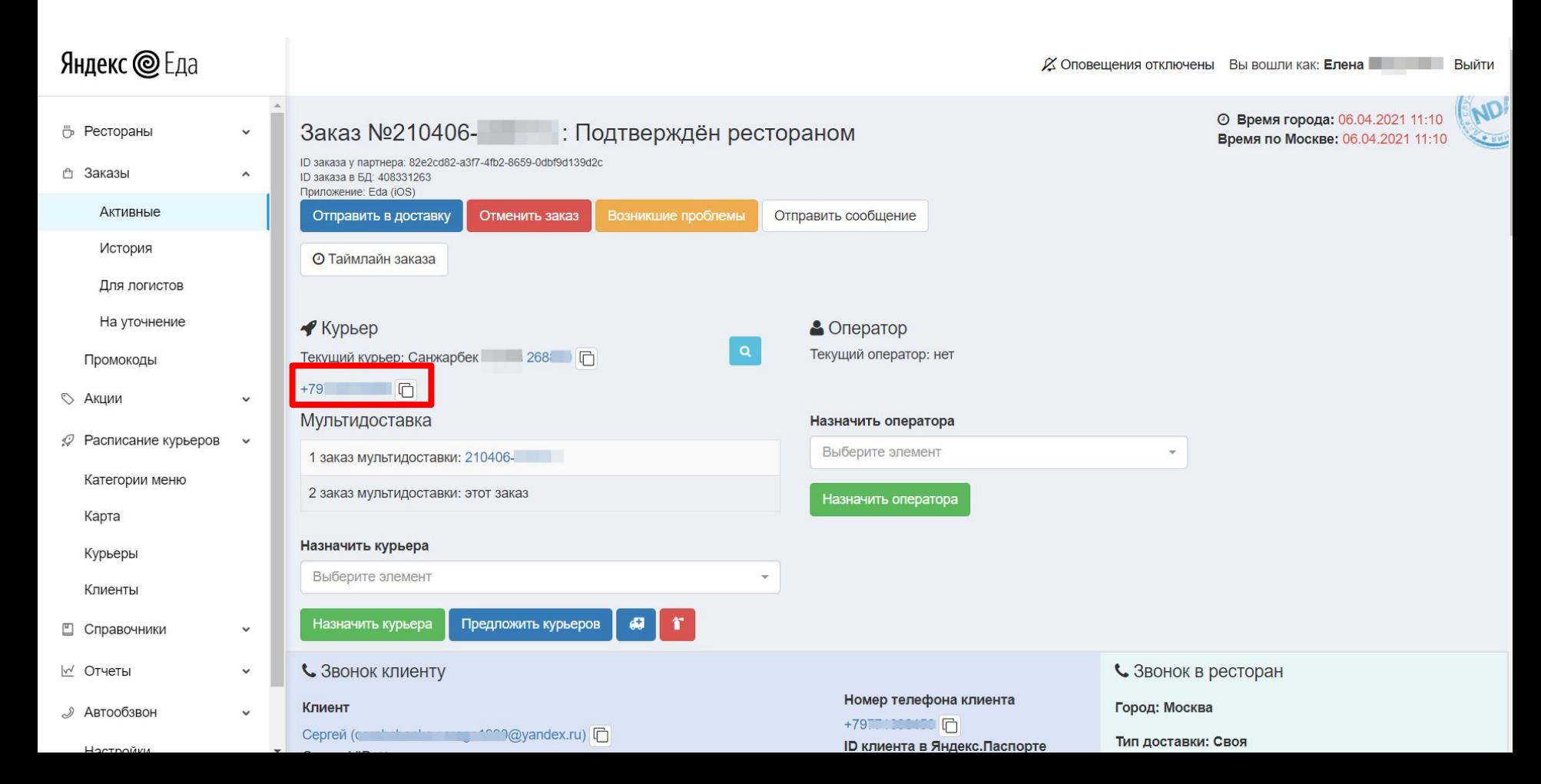

#### ПРОВЕРИТЬ МЕСТОПОЛОЖЕНИЕ КУРЬЕРА НА КАРТЕ

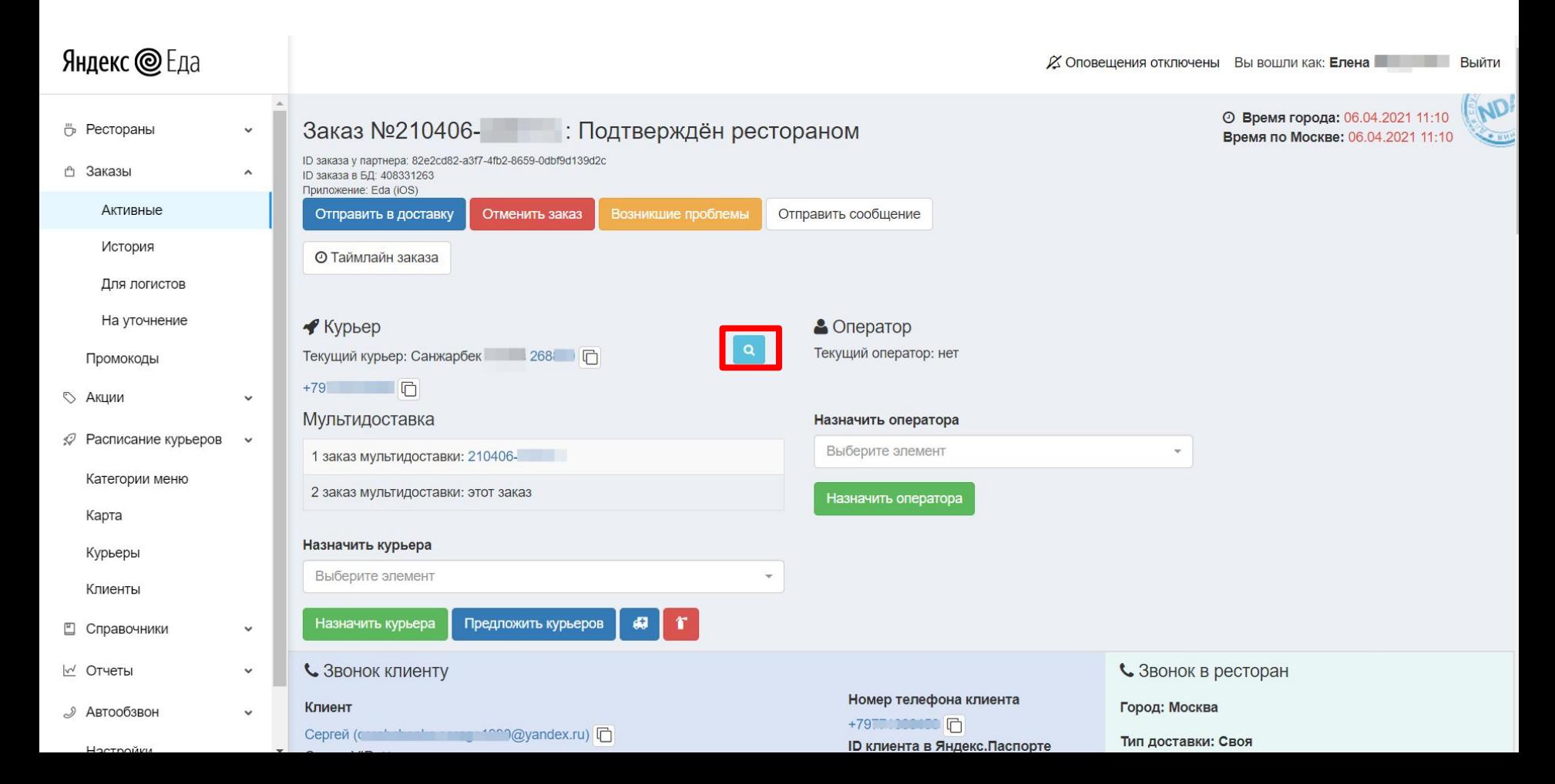

#### ПЕРЕНАЗНАЧЕНИЕ ЭТОГО ЖЕ КУРЬЕРА

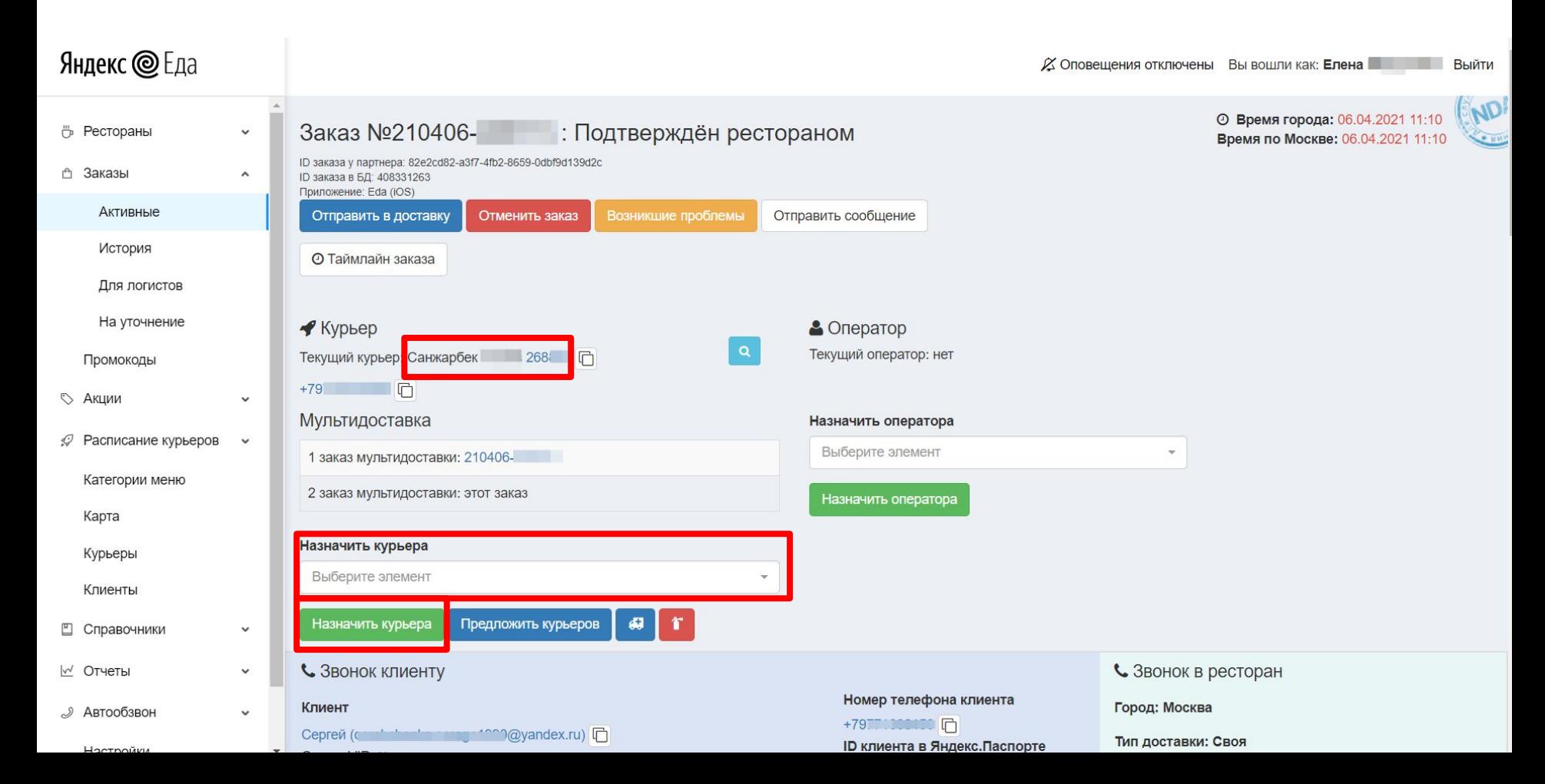

#### ПОИСК ПОДХОДЯЩЕГО КУРЬЕРА И ПЕРЕНАЗНАЧЕНИЕ ВРУЧНУЮ

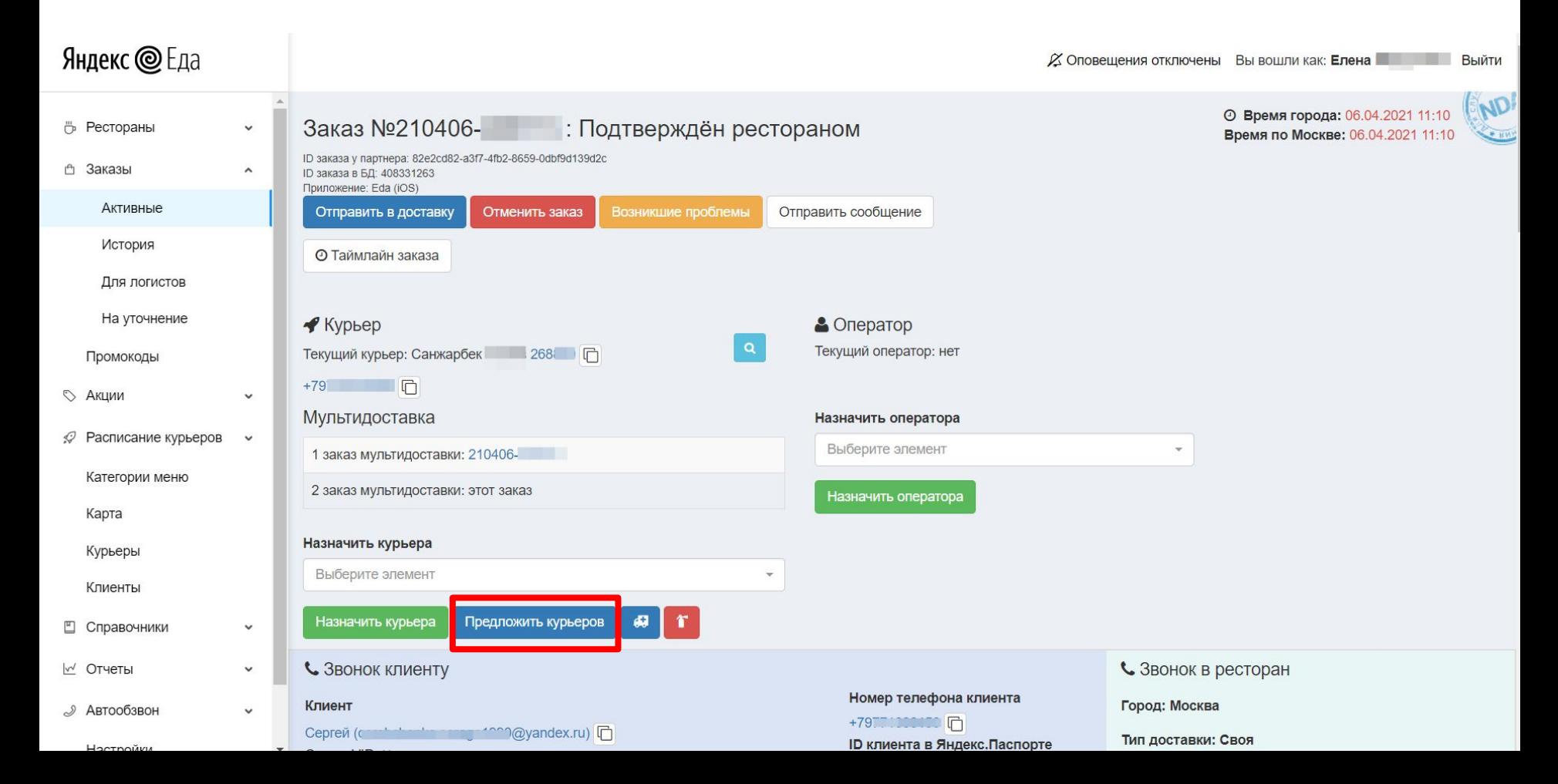

#### АВТОМАТИЧЕСКОЕ ПЕРЕНАЗНАЧЕНИЕ КУРЬЕРА

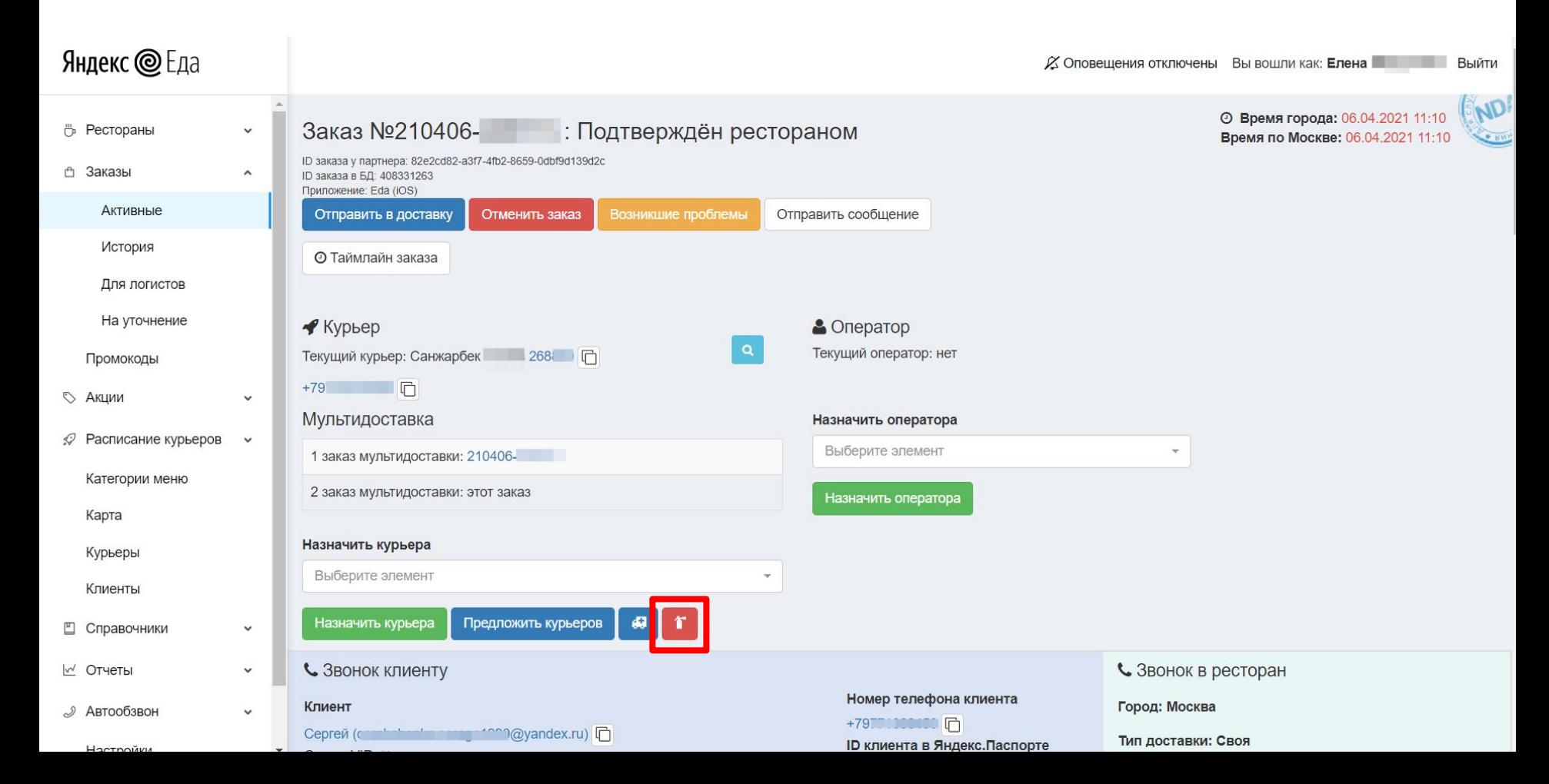

#### УЗНАТЬ МЕСТНОЕ ВРЕМЯ ГОРОДА

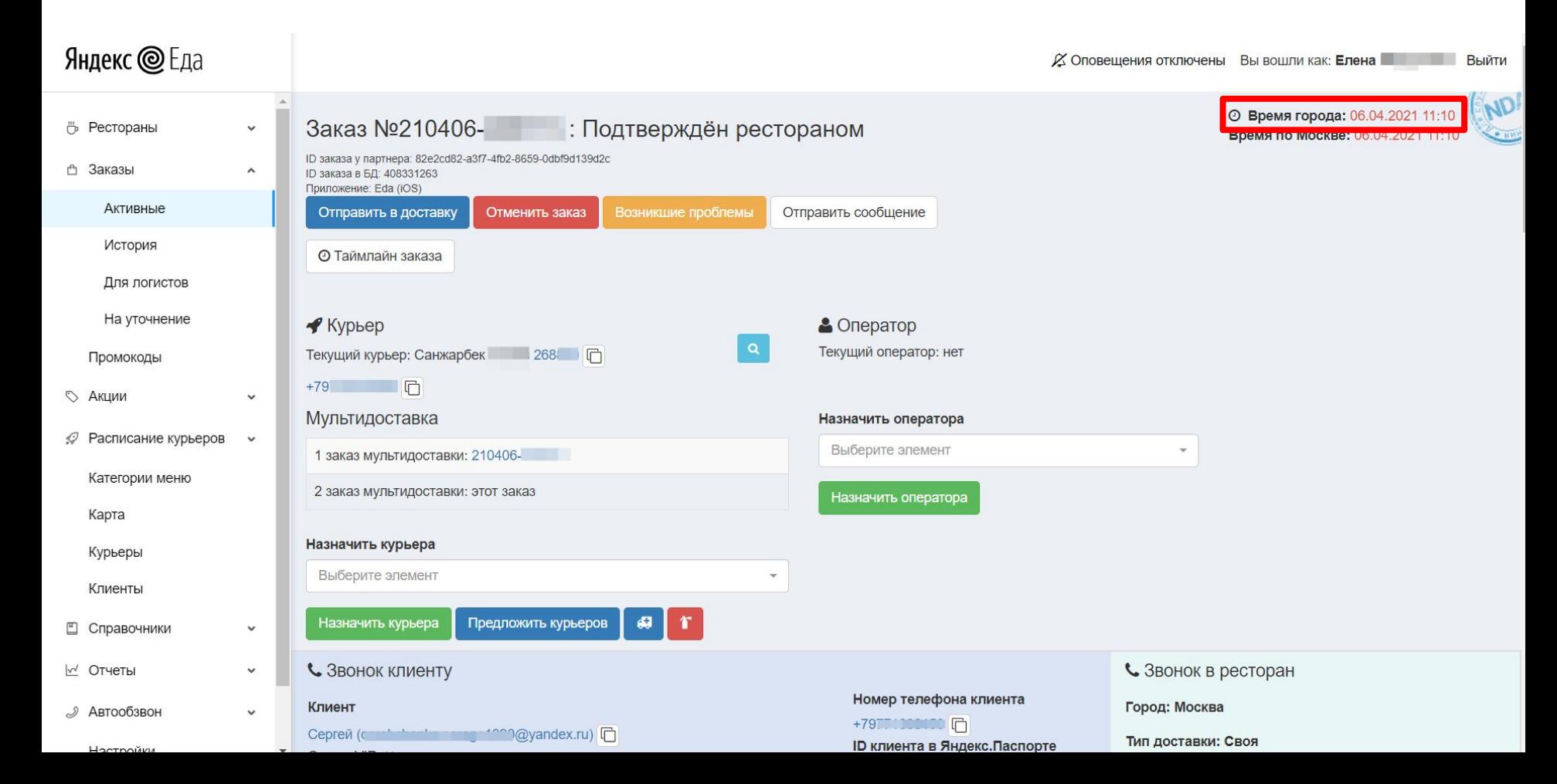

#### УЗНАТЬ ЭЛ. ПОЧТУ КЛИЕНТА

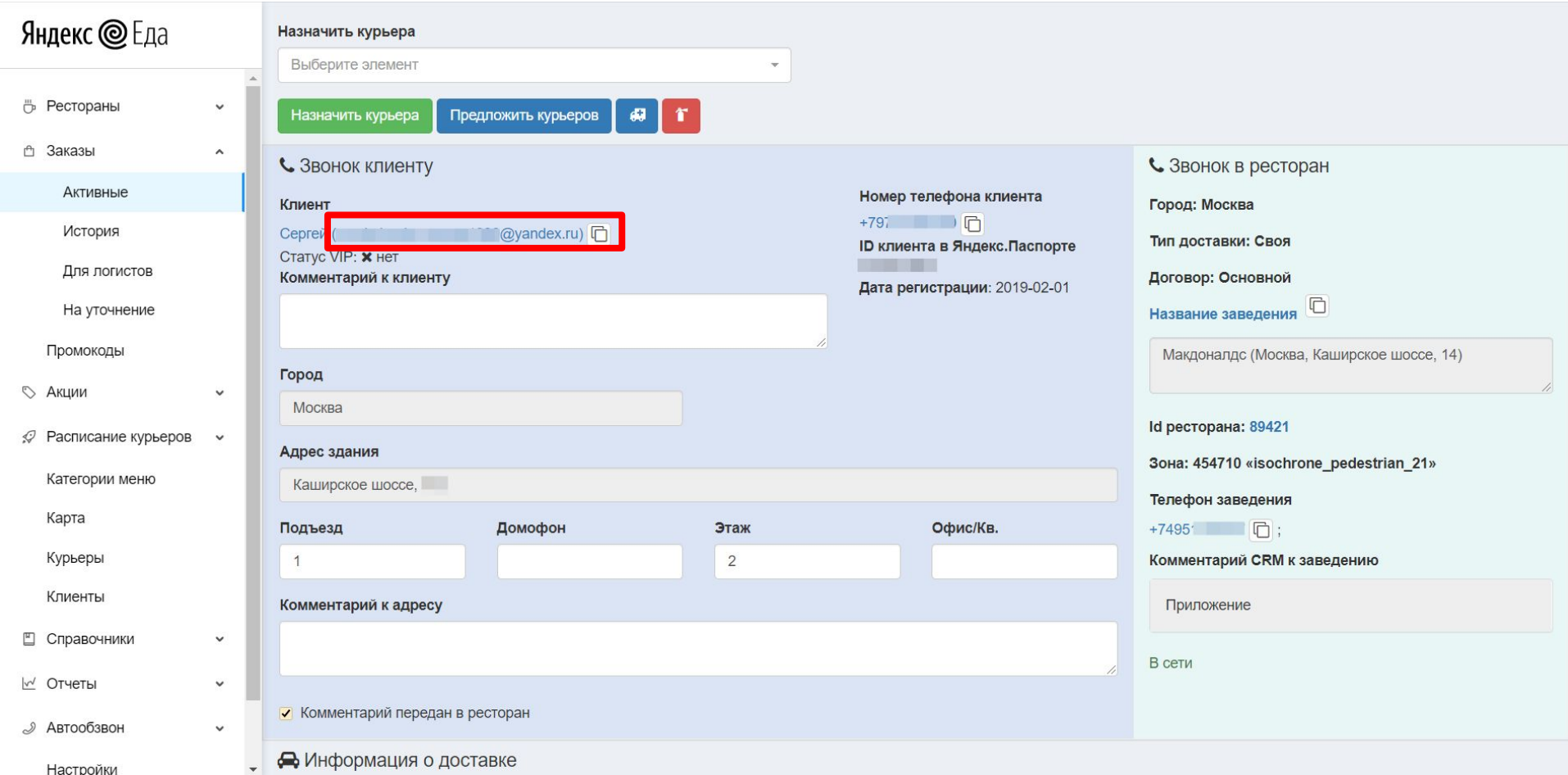

#### ПОЗВОНИТЬ КЛИЕНТУ

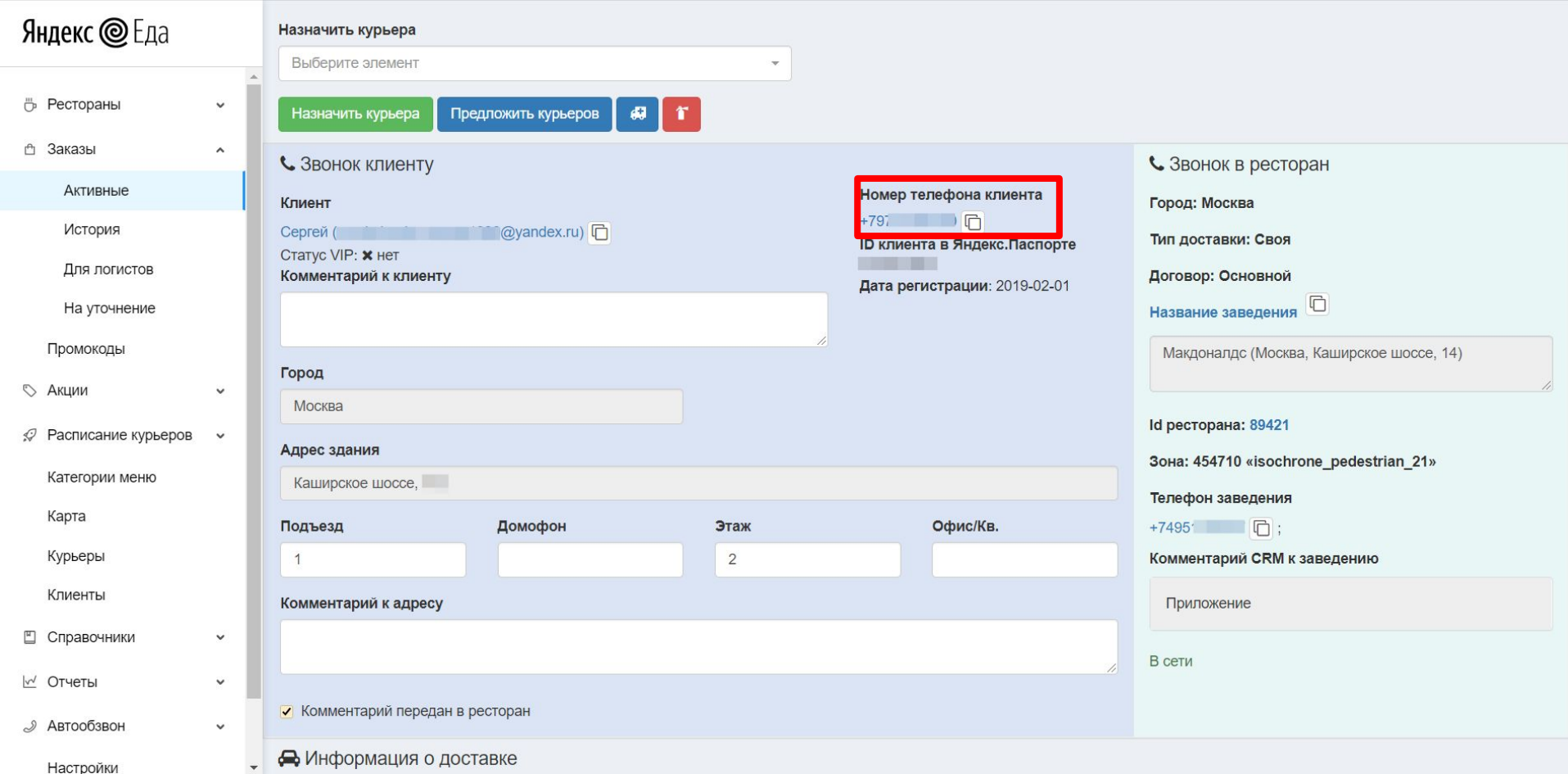

#### АДРЕС ДОСТАВКИ

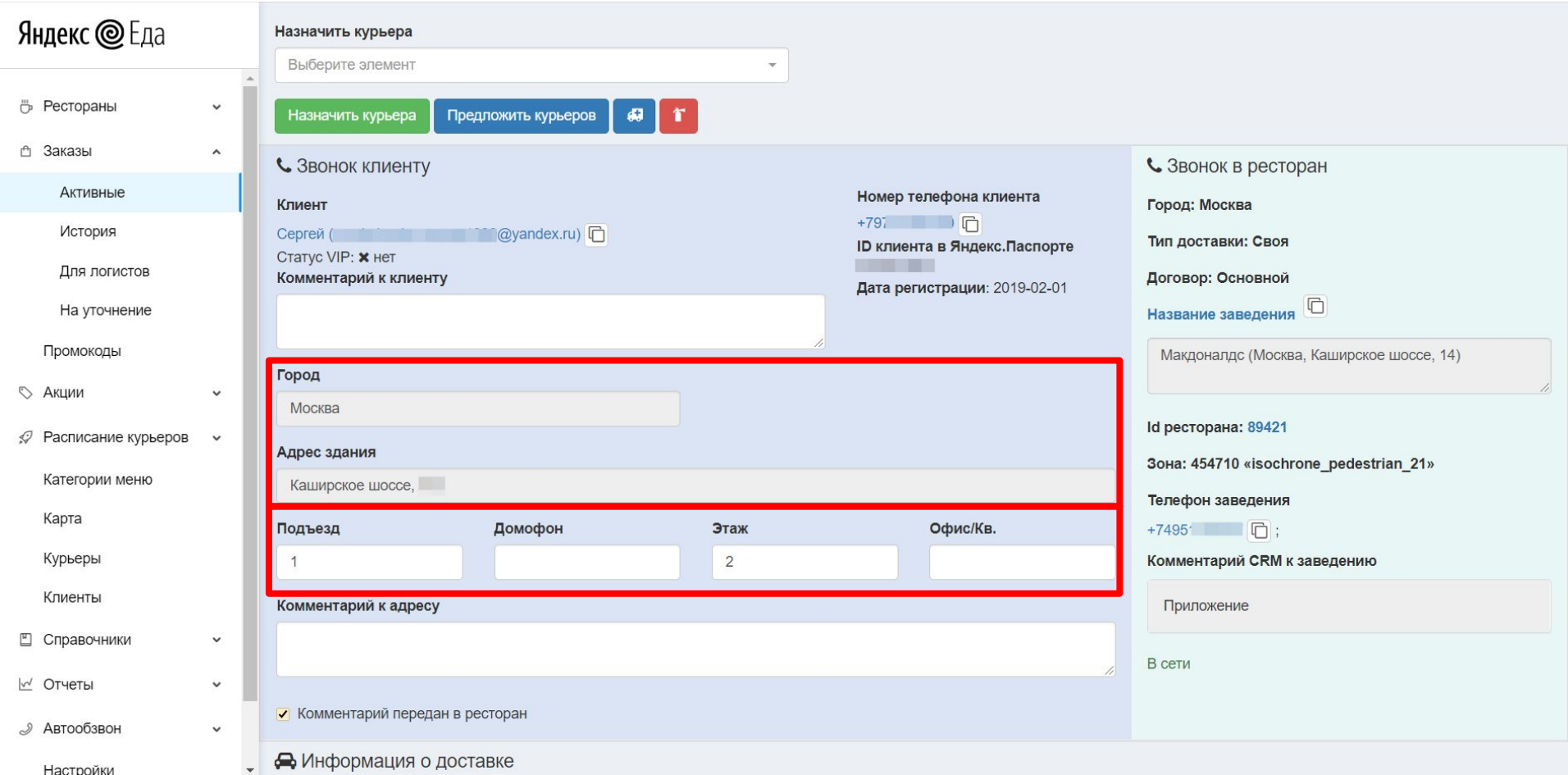

# КОММЕНТАРИЙ КЛИЕНТА

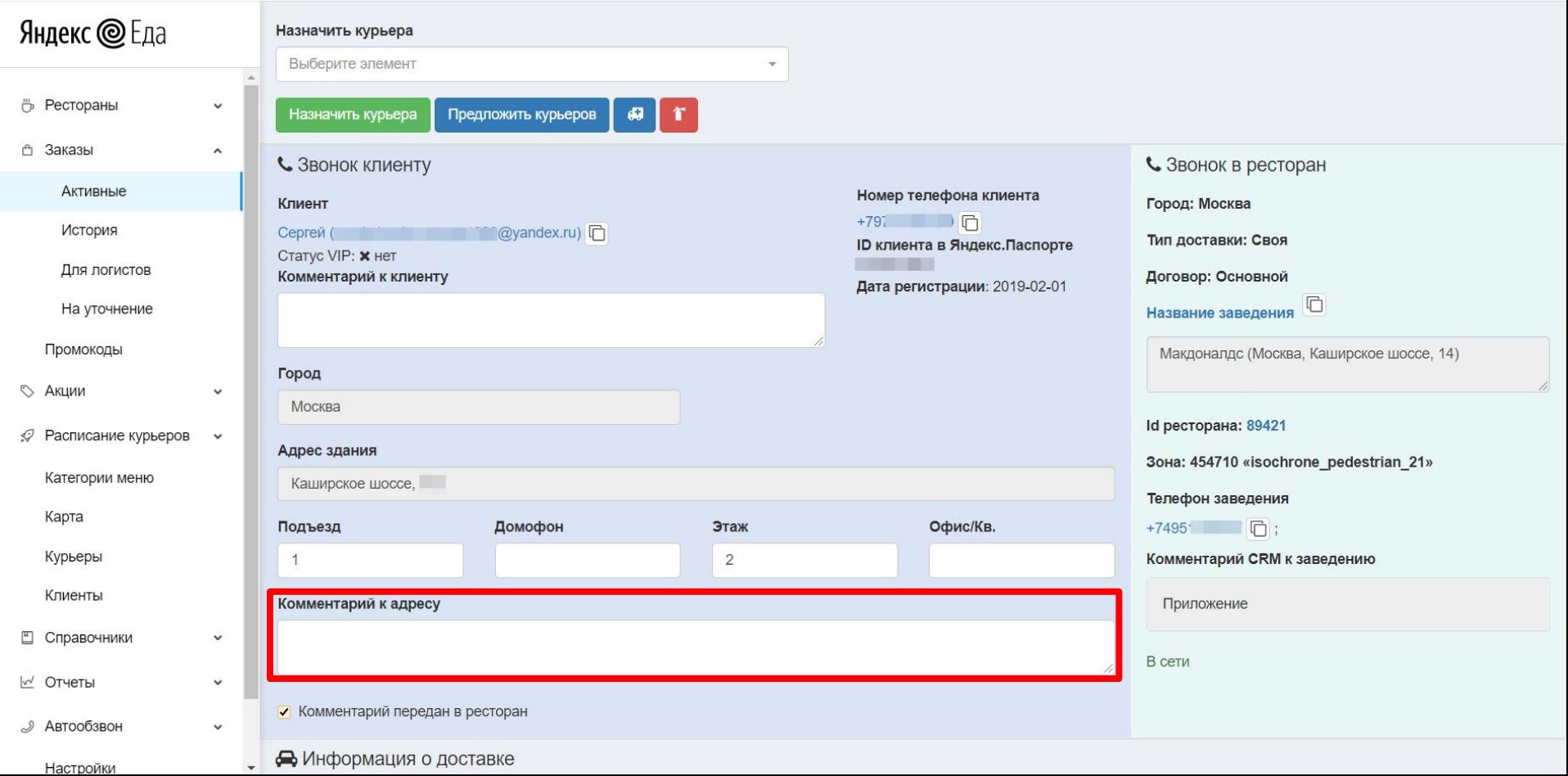

#### ТИП ДОСТАВКИ (своя — жёлтыми курьерами, партнёрская — маркетплейс)

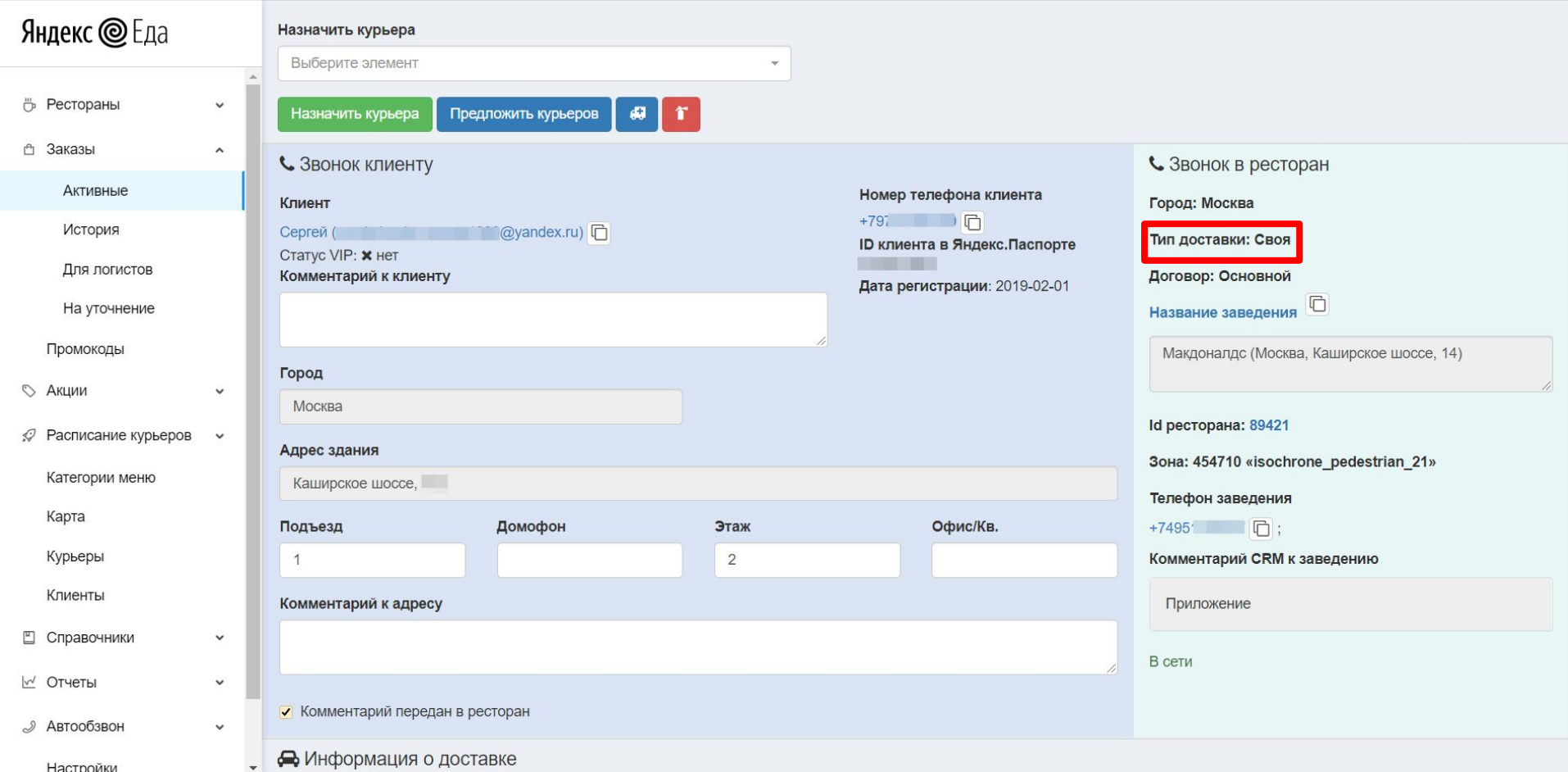

#### АДРЕС И НАЗВАНИЕ РЕСТОРАНА

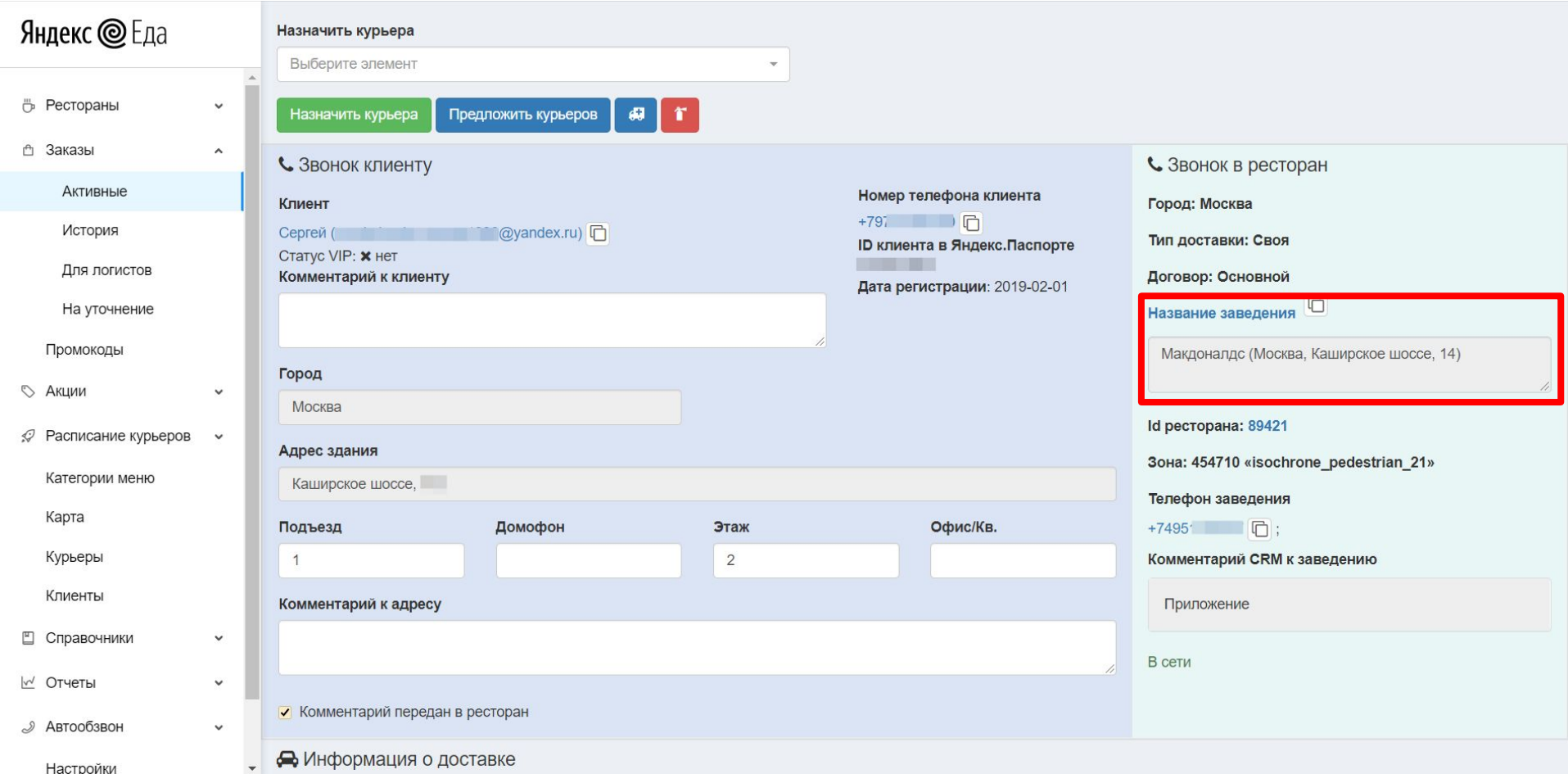

# АЙДИ РЕСТОРАНА

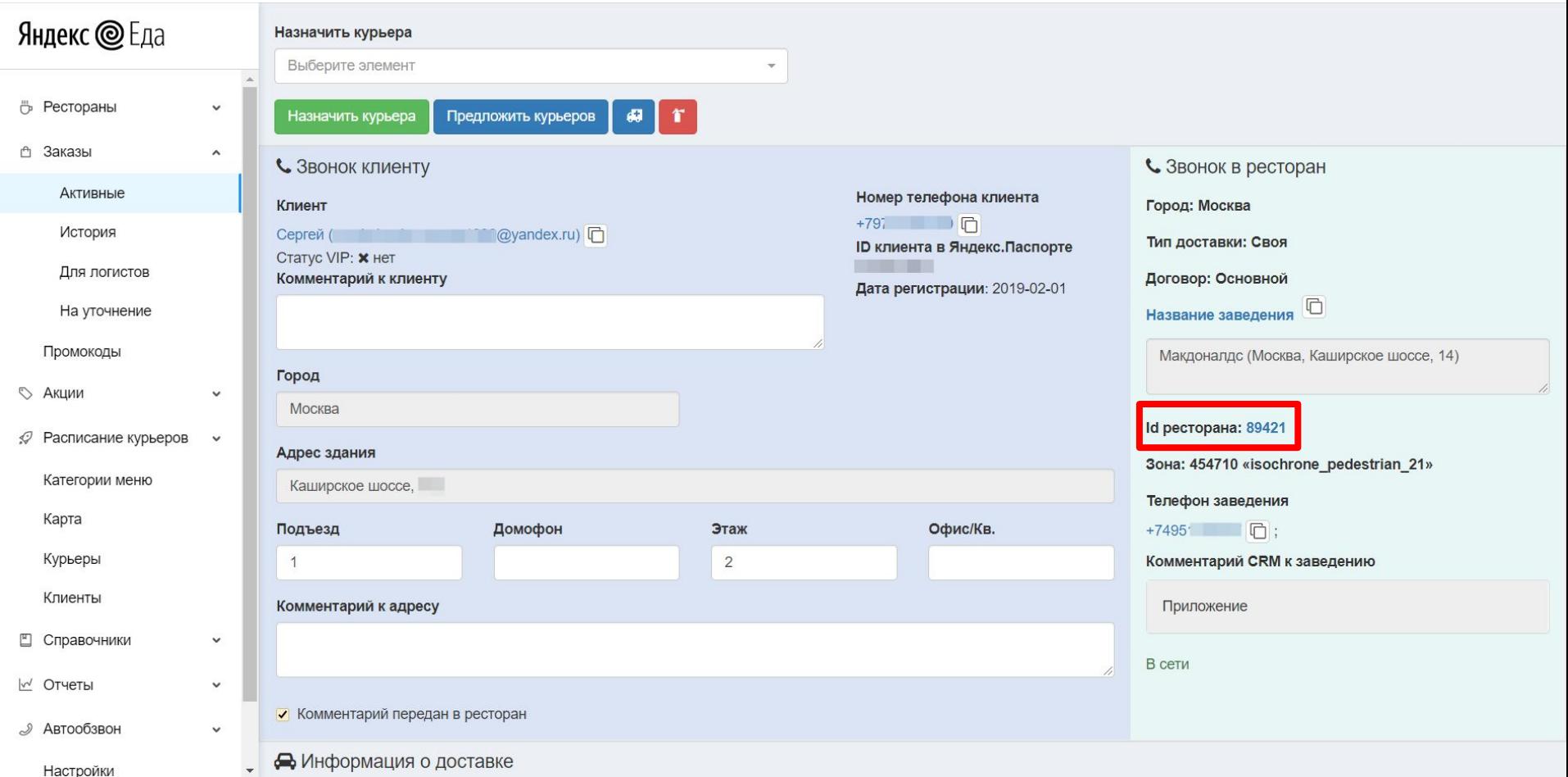

#### ЗОНА ДОСТАВКИ РЕСТОРАНА

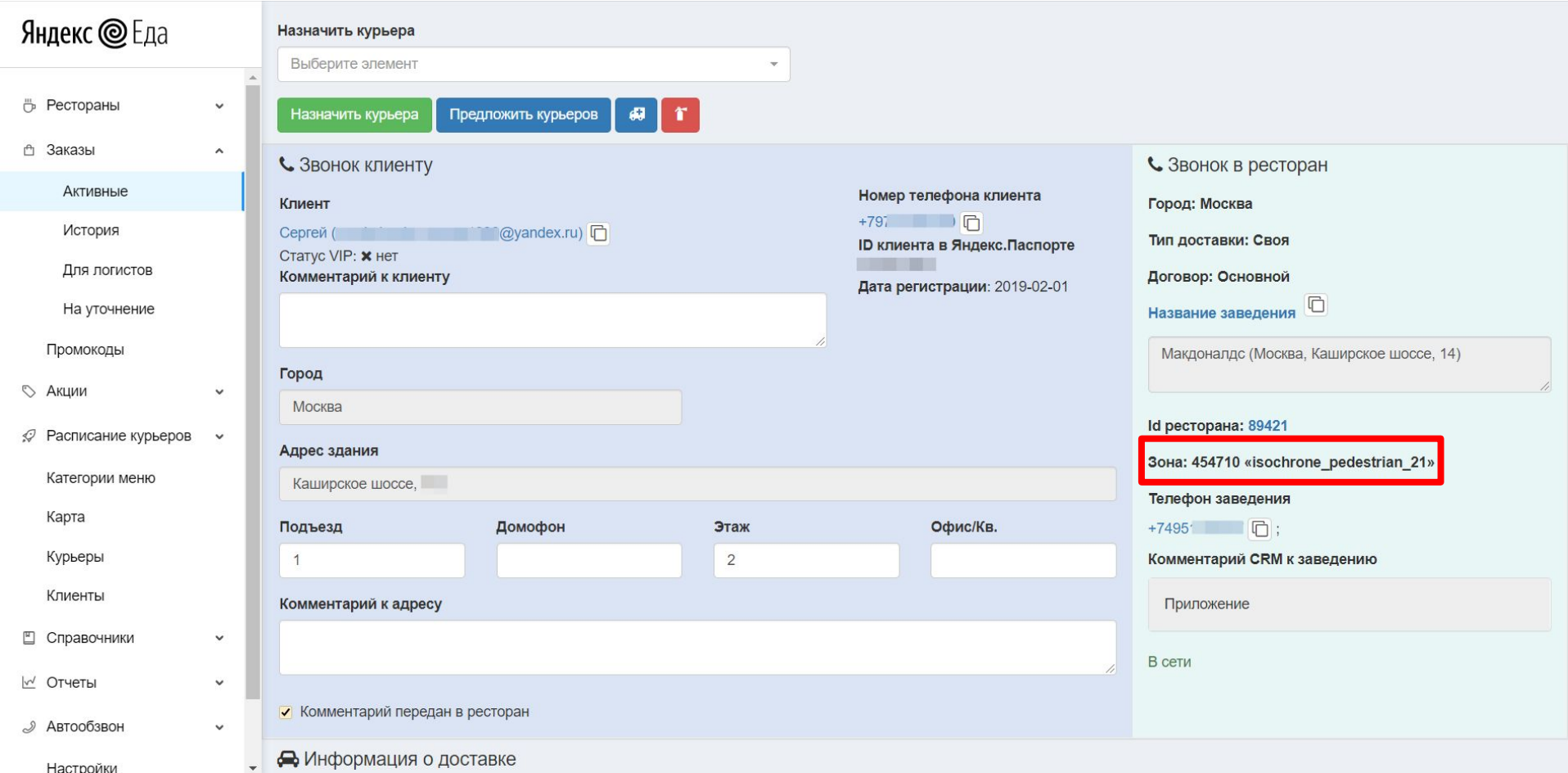

#### ПОЗВОНИТЬ В РЕСТОРАН

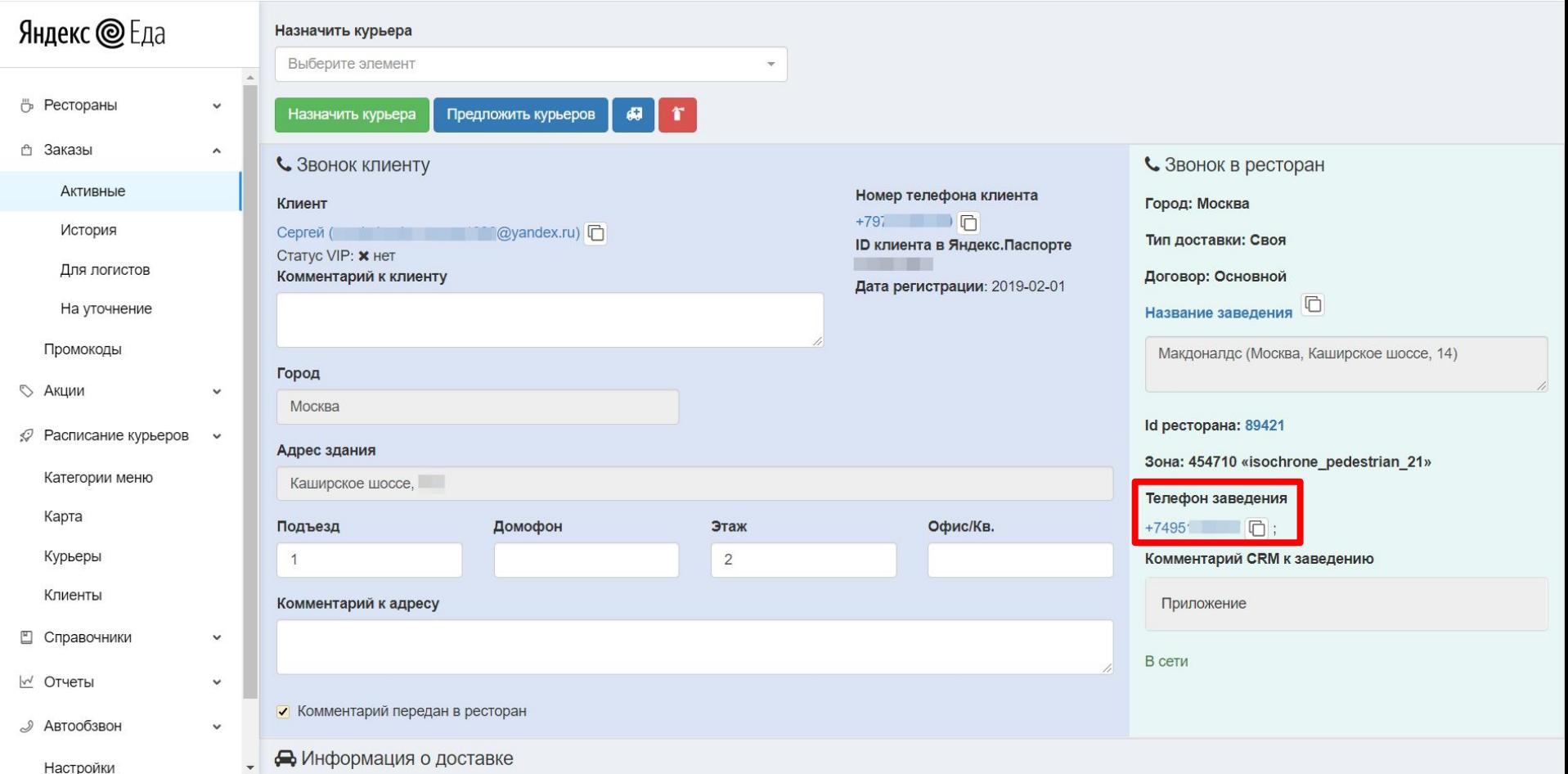

#### ТИП ПЕРЕДАЧИ ЗАКАЗА (приложение — в вендорку, интеграция — в кассу)

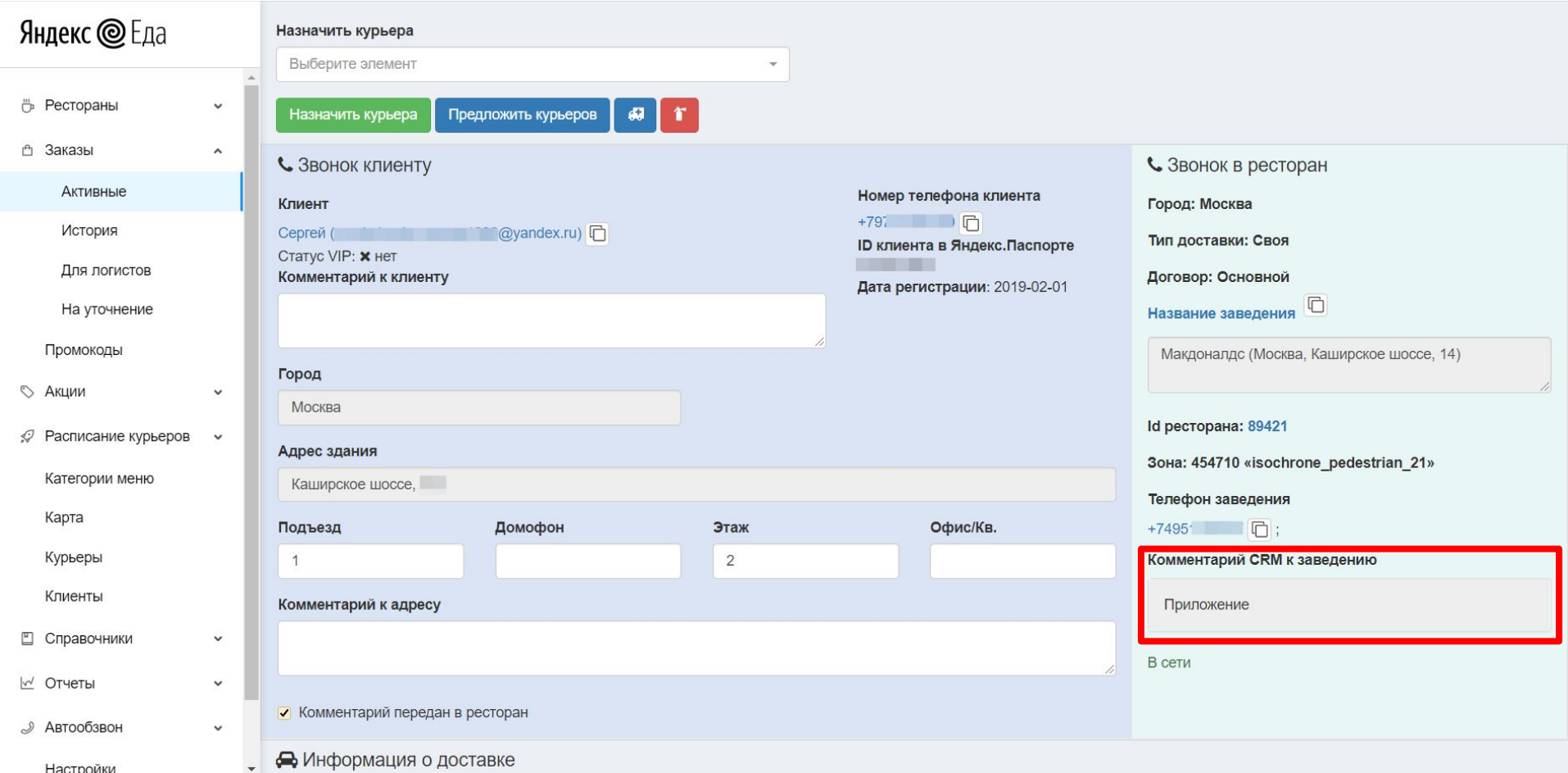

# РЕЖИМ ЗАКАЗА (ASAP - сейчас, Specified - ко времени)

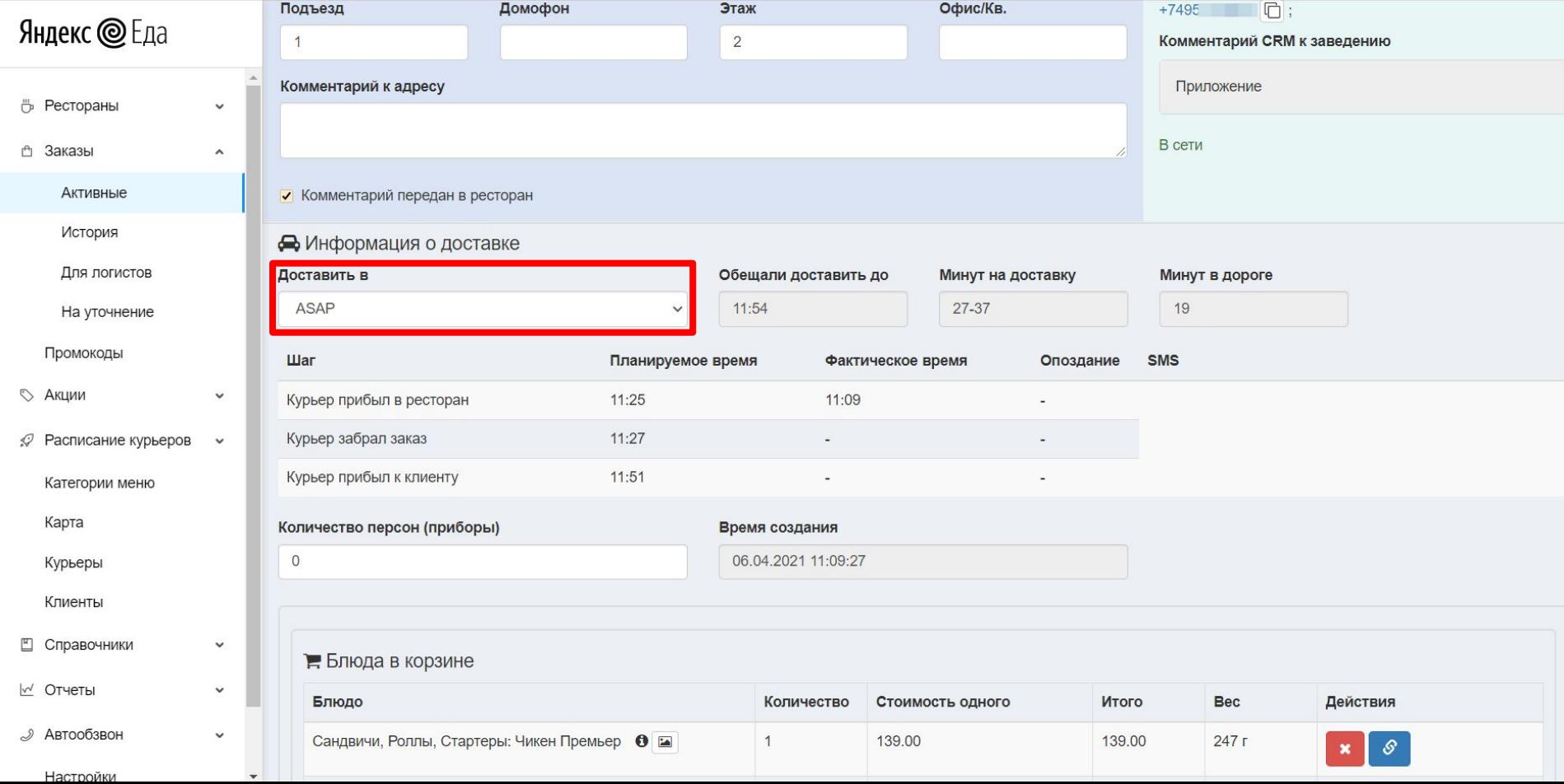

#### ПЛАНИРУЕМОЕ ВРЕМЯ ДОСТАВКИ

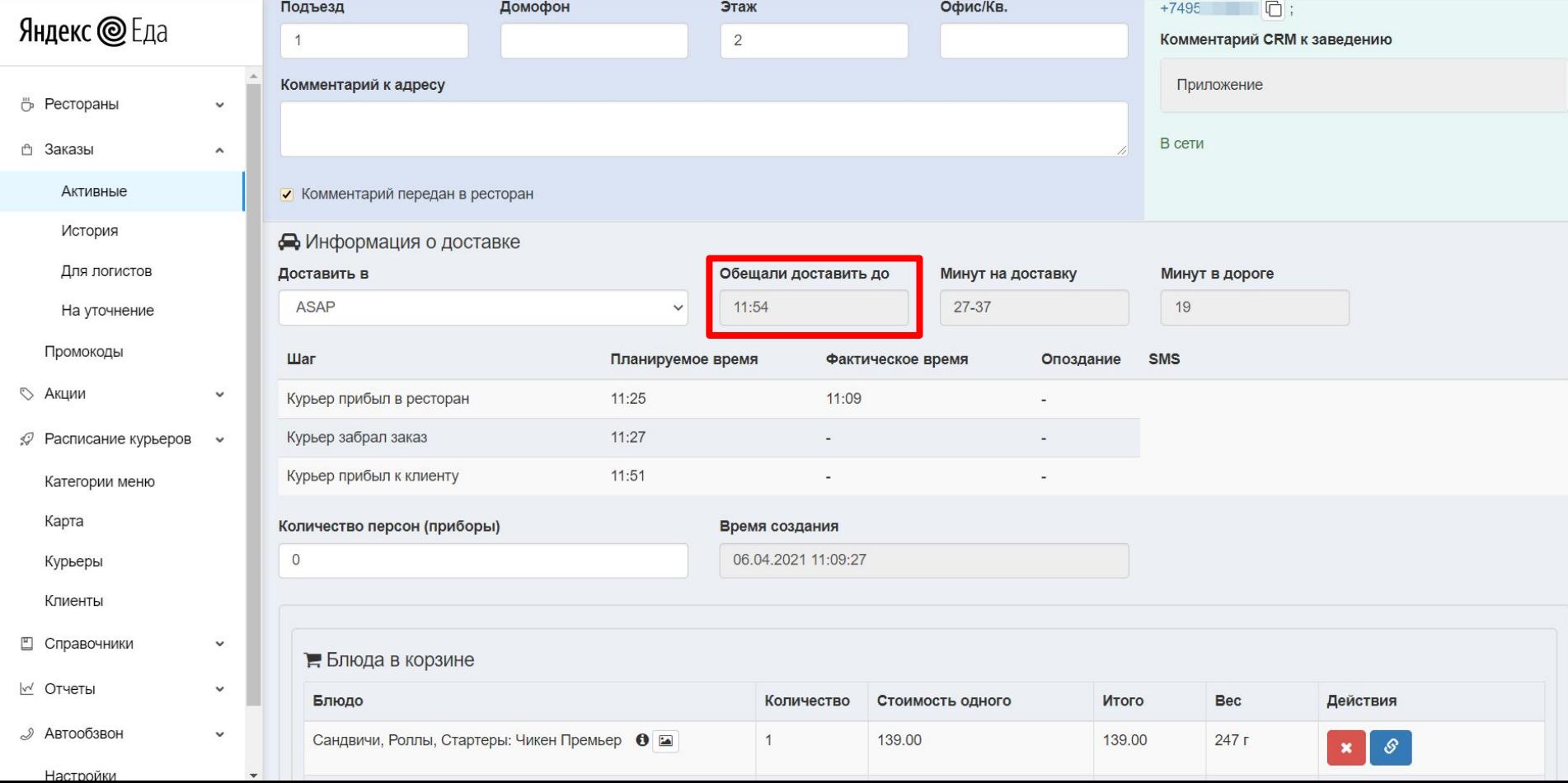

#### ПРИМЕРНОЕ ВРЕМЯ ОТ РЕСТОРАНА ДО КЛИЕНТА

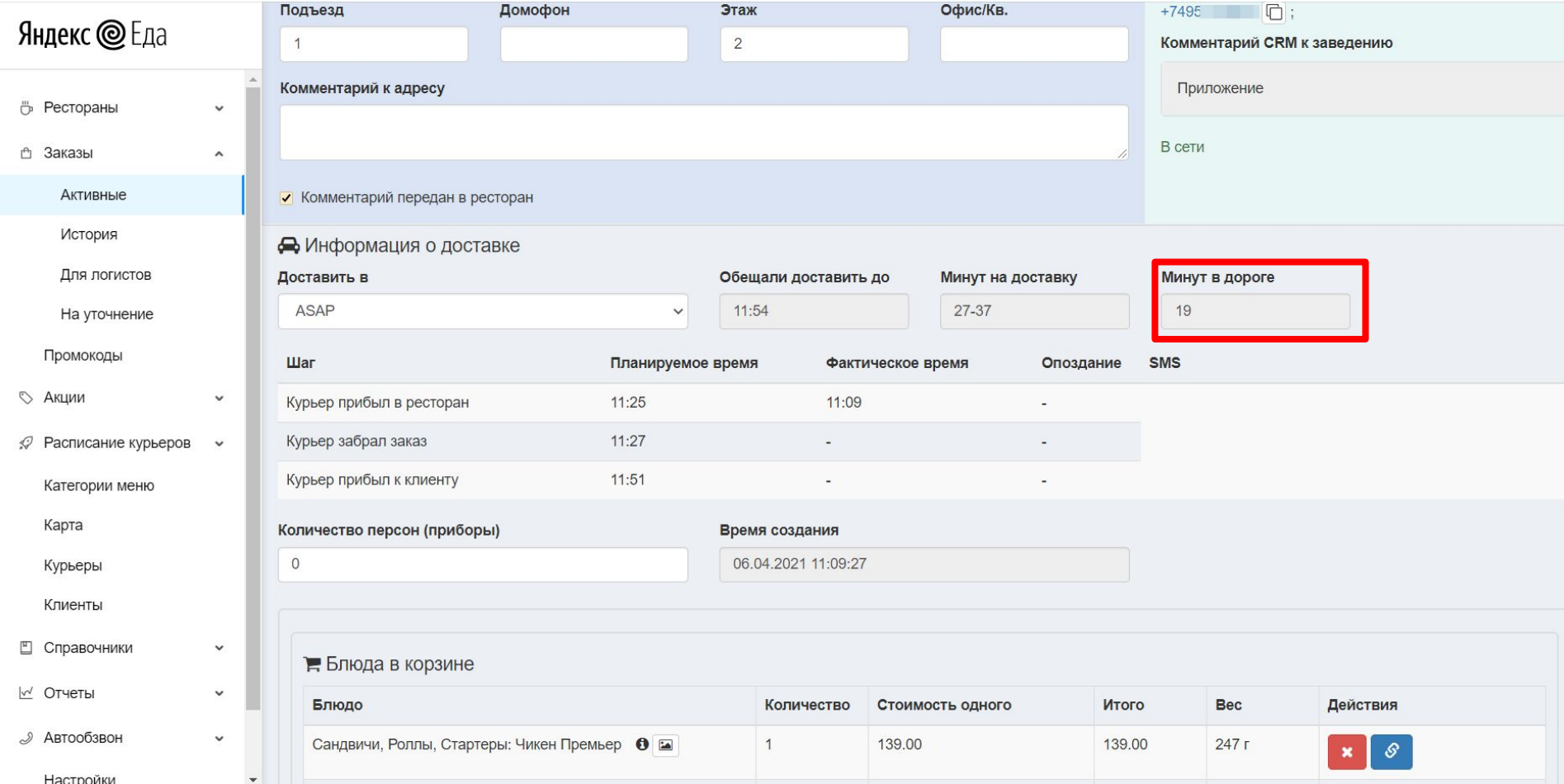

#### ПЛАНИРУЕМОЕ ВРЕМЯ ШАГОВ ЗАКАЗА

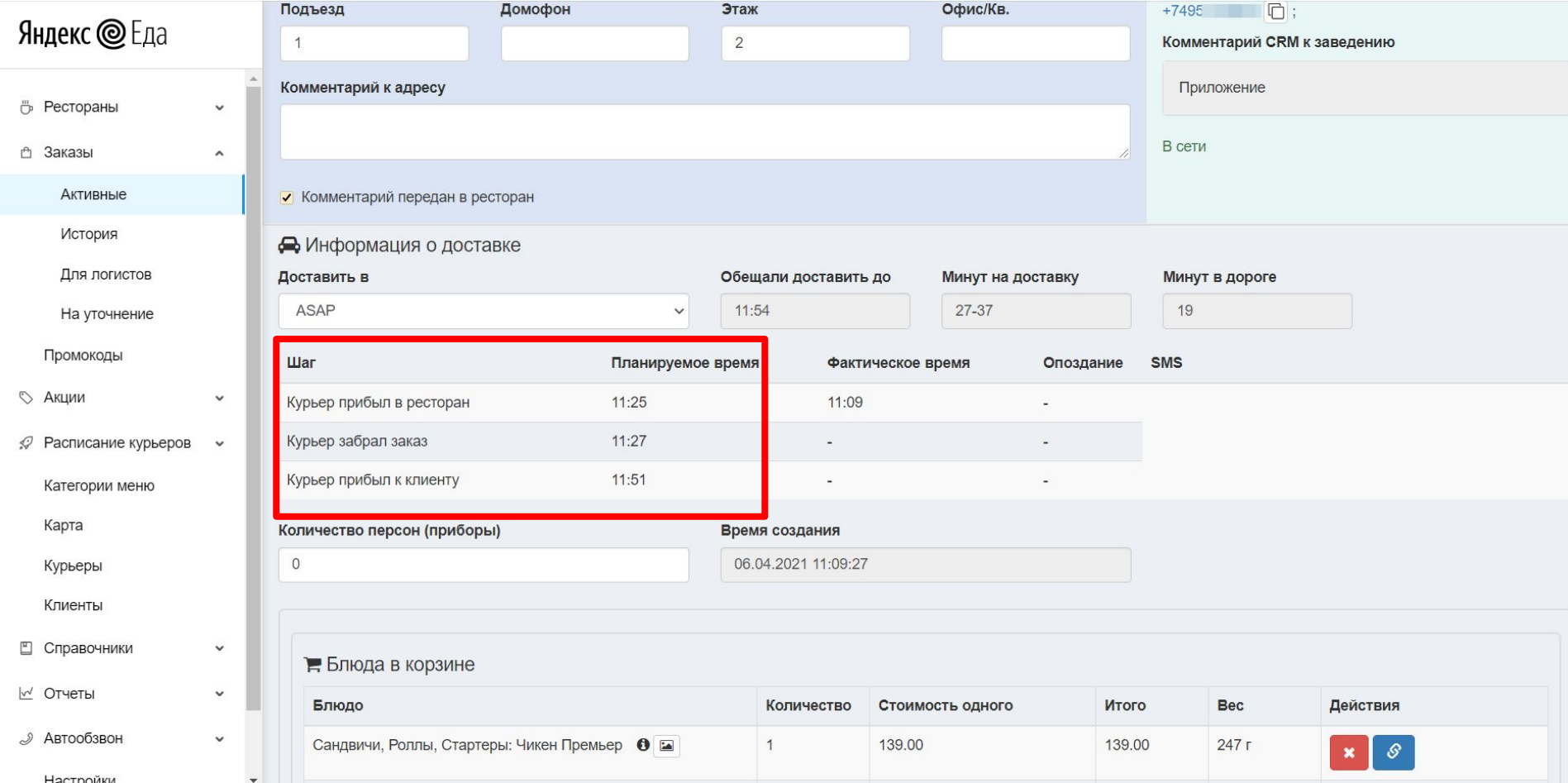

#### ВО СКОЛЬКО КУРЬЕР ПРИБЫЛ В РЕСТОРАН (по факту)

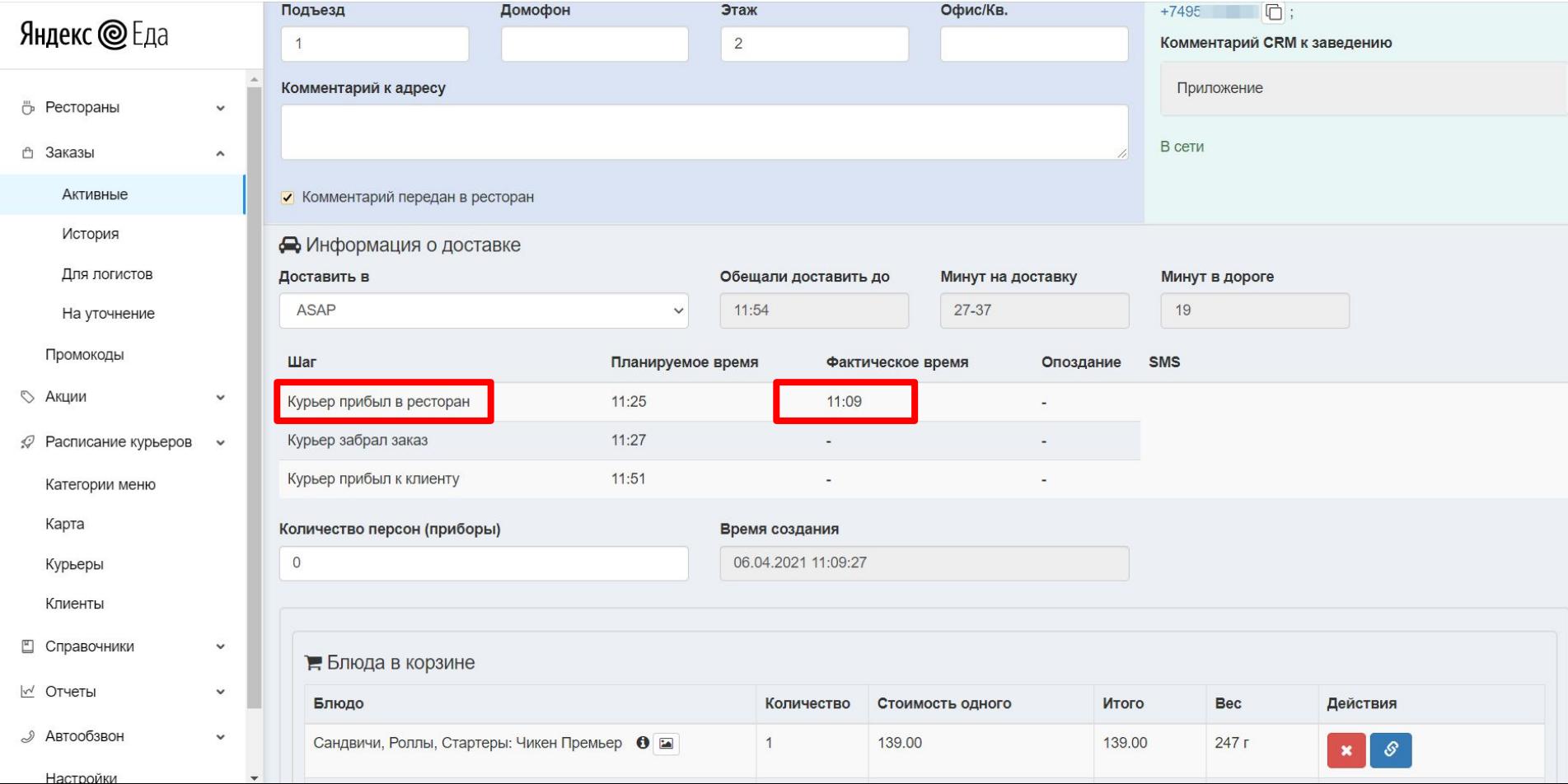

#### ВО СКОЛЬКО КУРЬЕР ЗАБРАЛ ЗАКАЗ (по факту)

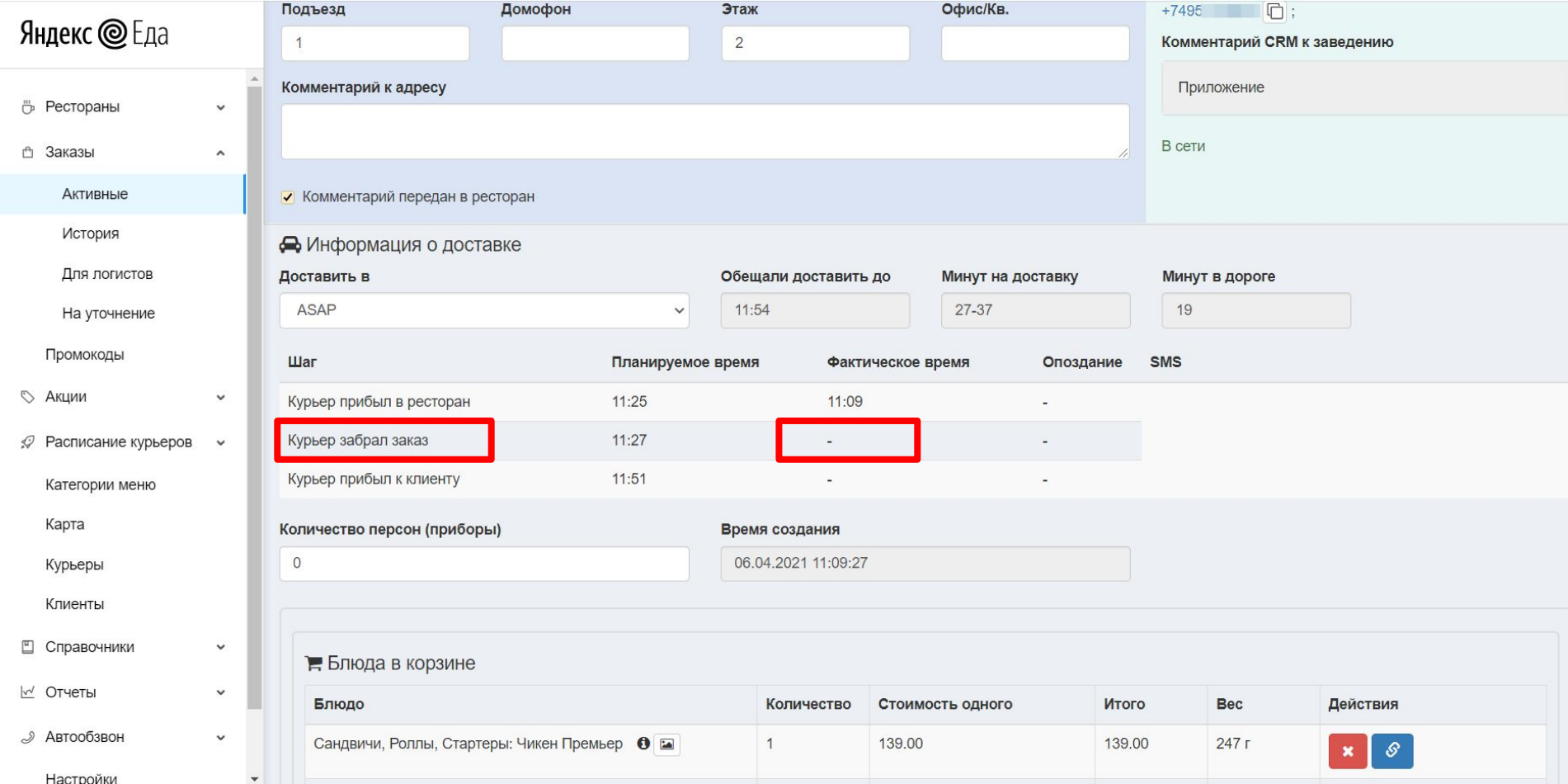

#### ВО СКОЛЬКО КУРЬЕР ПРИБЫЛ К КЛИЕНТУ (по факту)

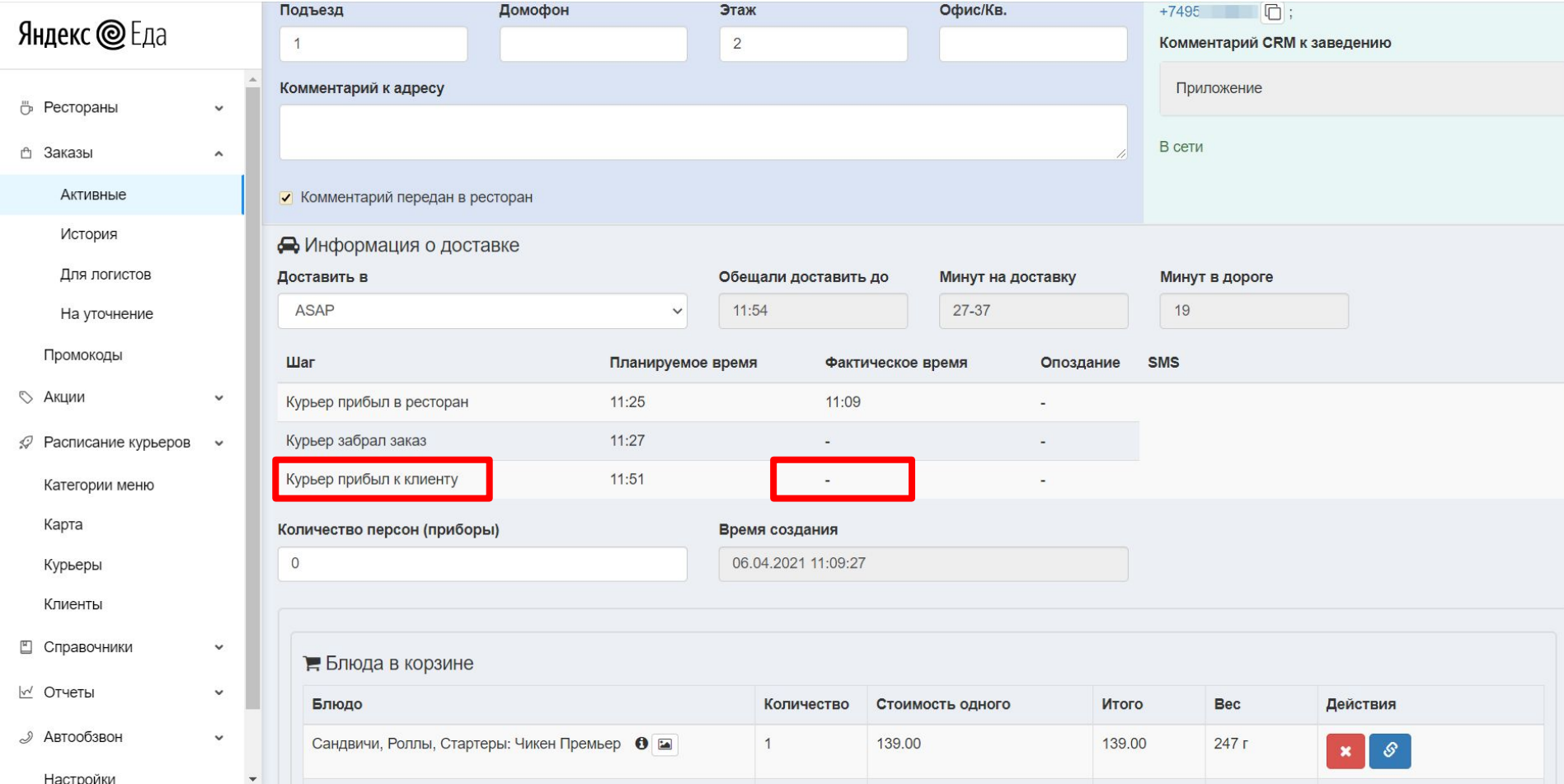

# УЗНАТЬ, КТО ОПОЗДАЛ

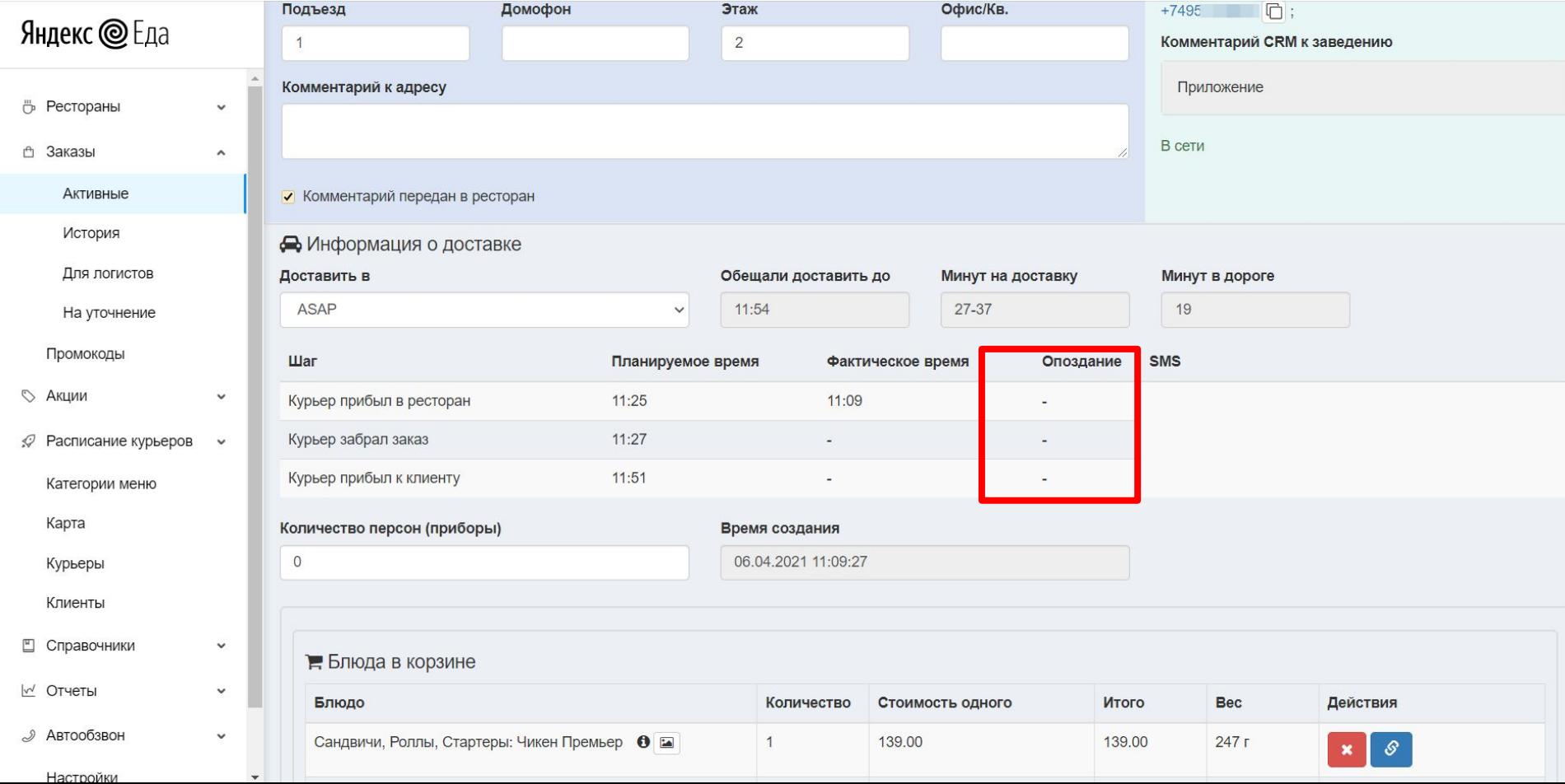

#### ВРЕМЯ СОЗДАНИЯ ЗАКАЗА

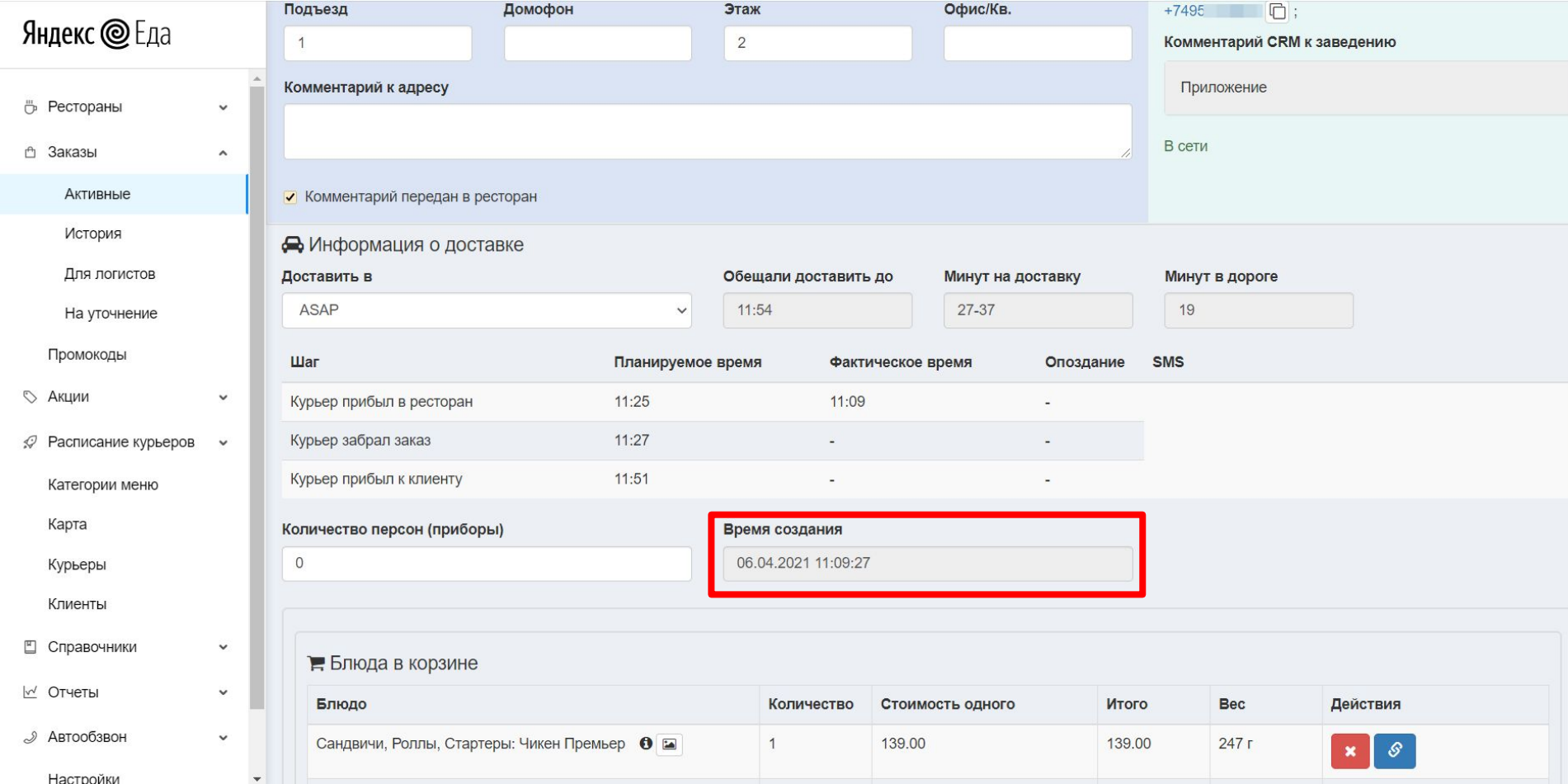

#### КОЛИЧЕСТВО ПЕРСОН

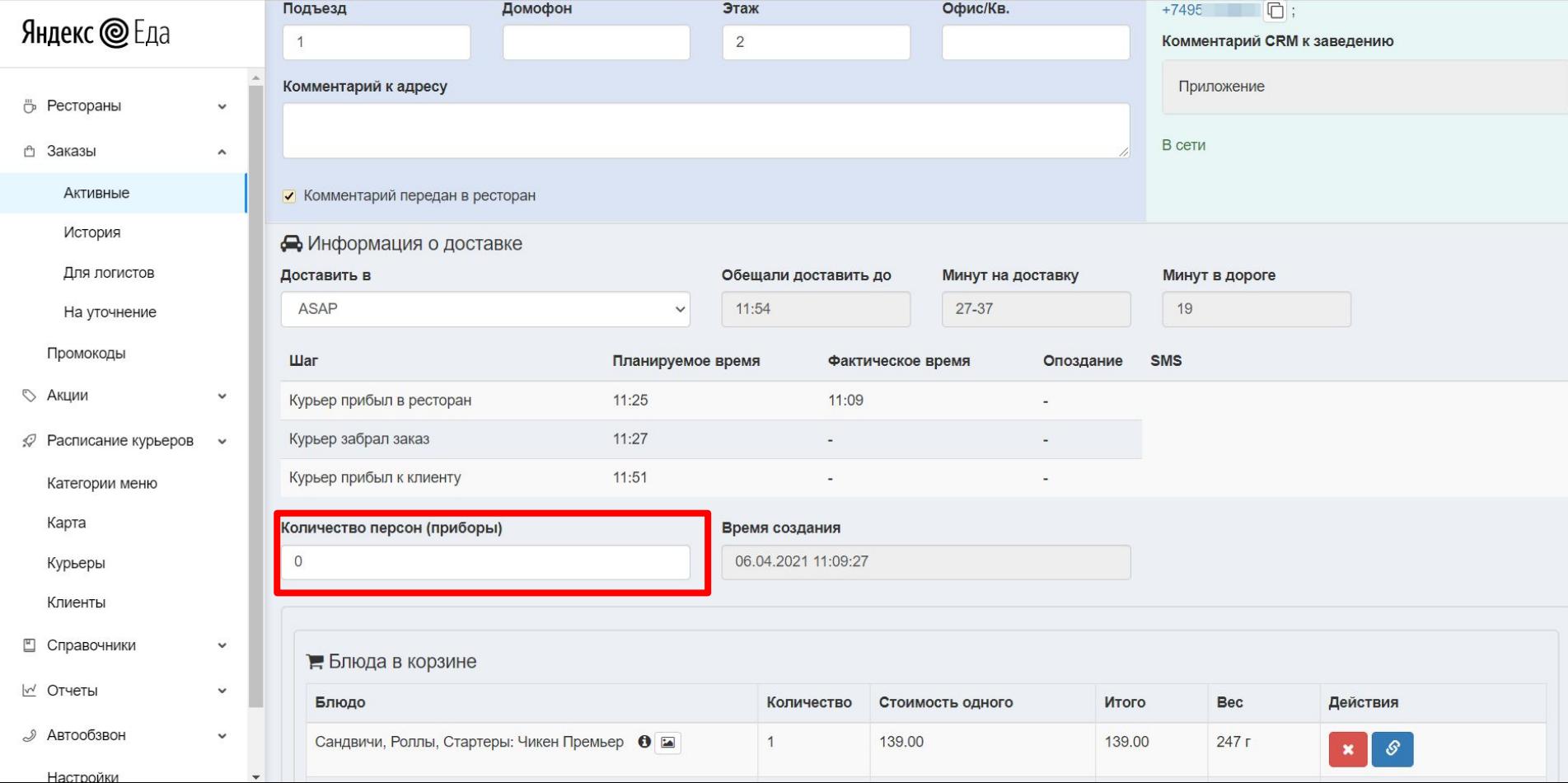

#### КОРЗИНА

Настройки

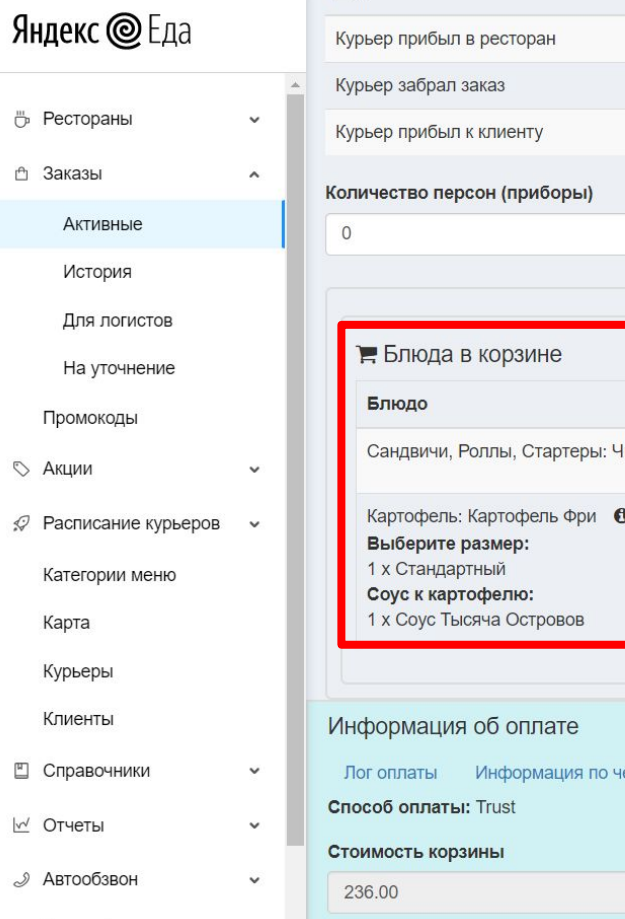

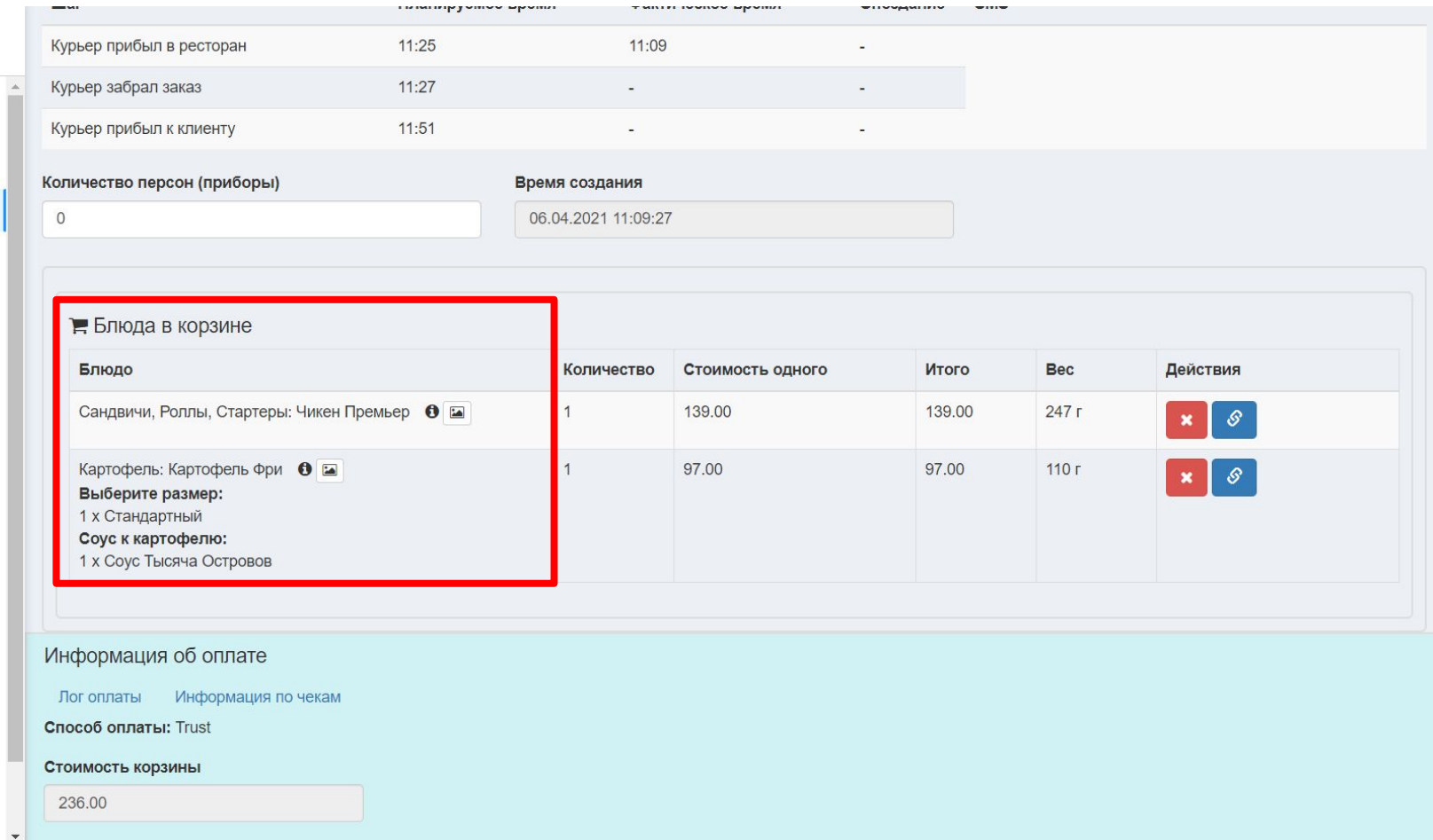

# КОЛИЧЕСТВО ЭТИХ БЛЮД В КОРЗИНЕ

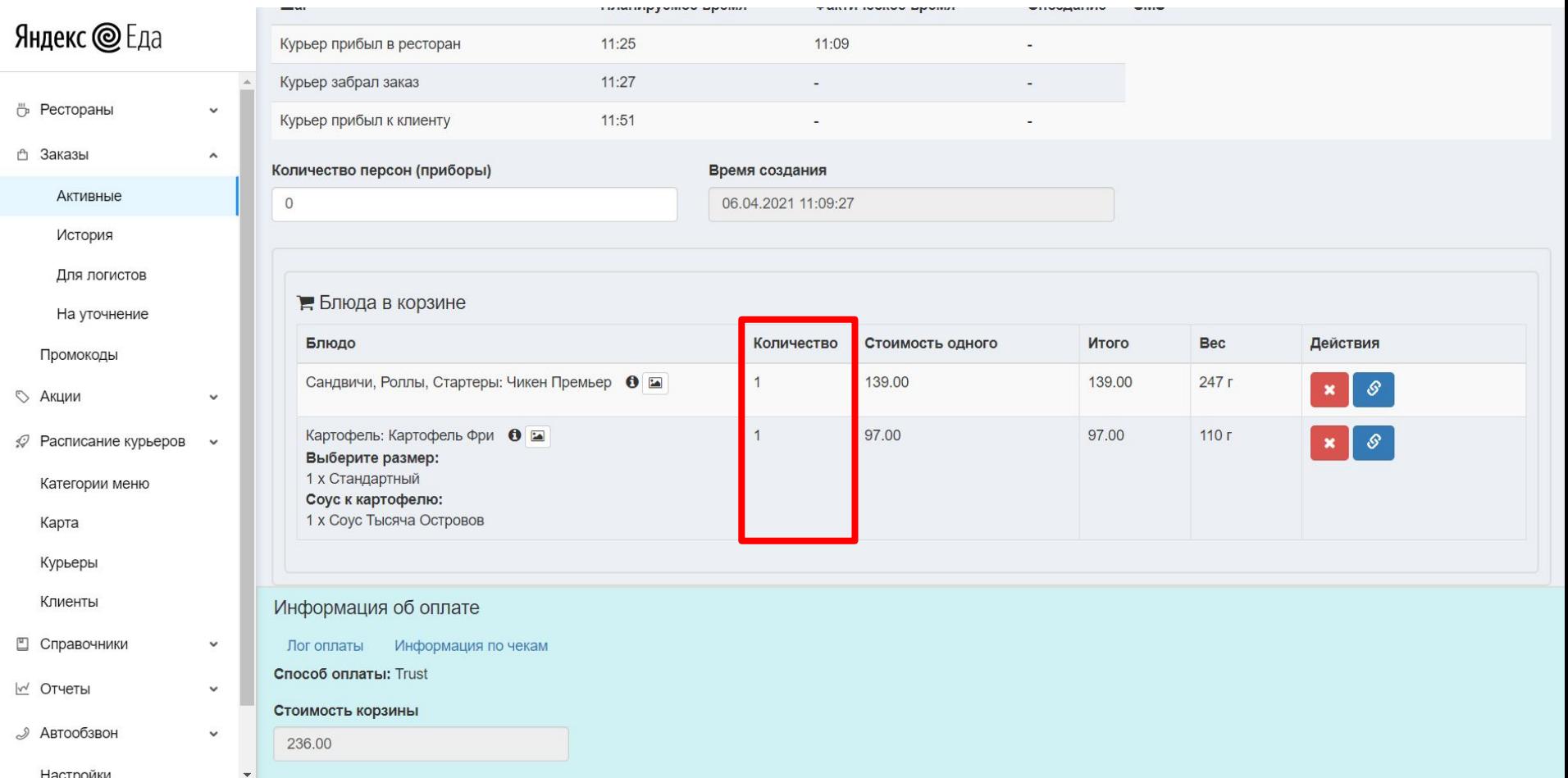

# СТОИМОСТЬ ОДНОЙ ПОРЦИИ ЭТИХ БЛЮД

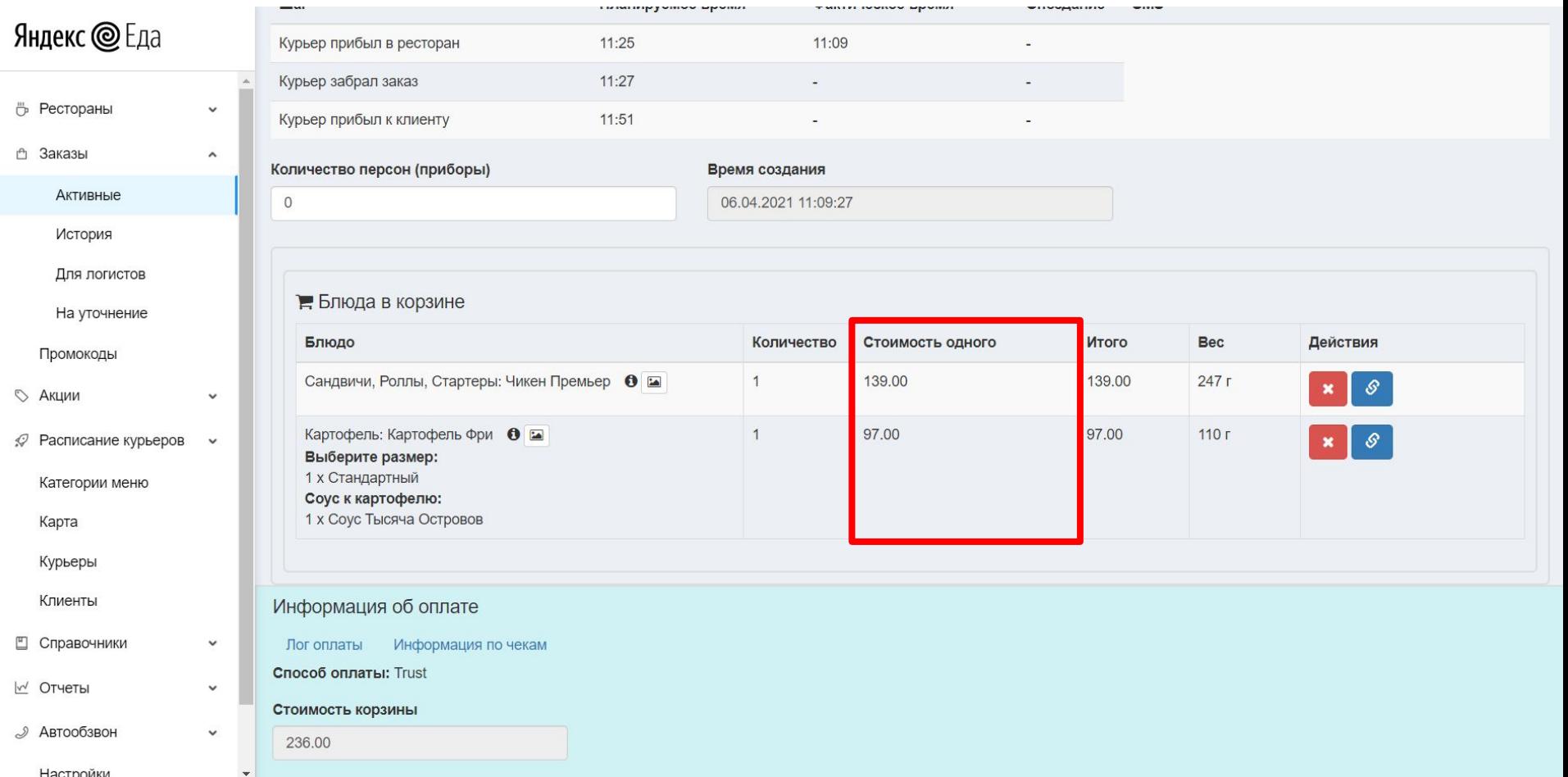

#### ВЕС БЛЮД

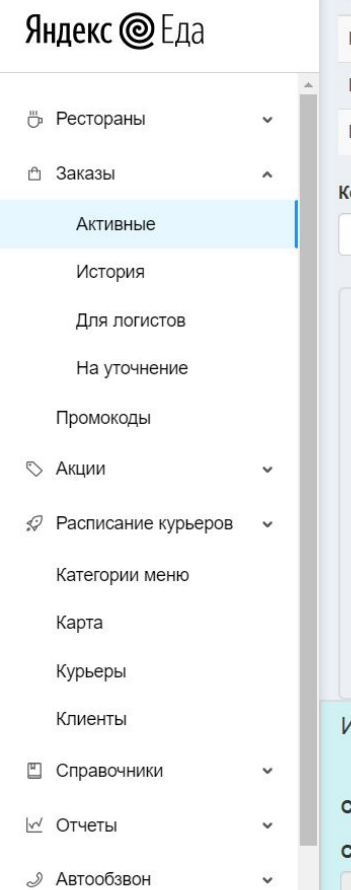

Настройки

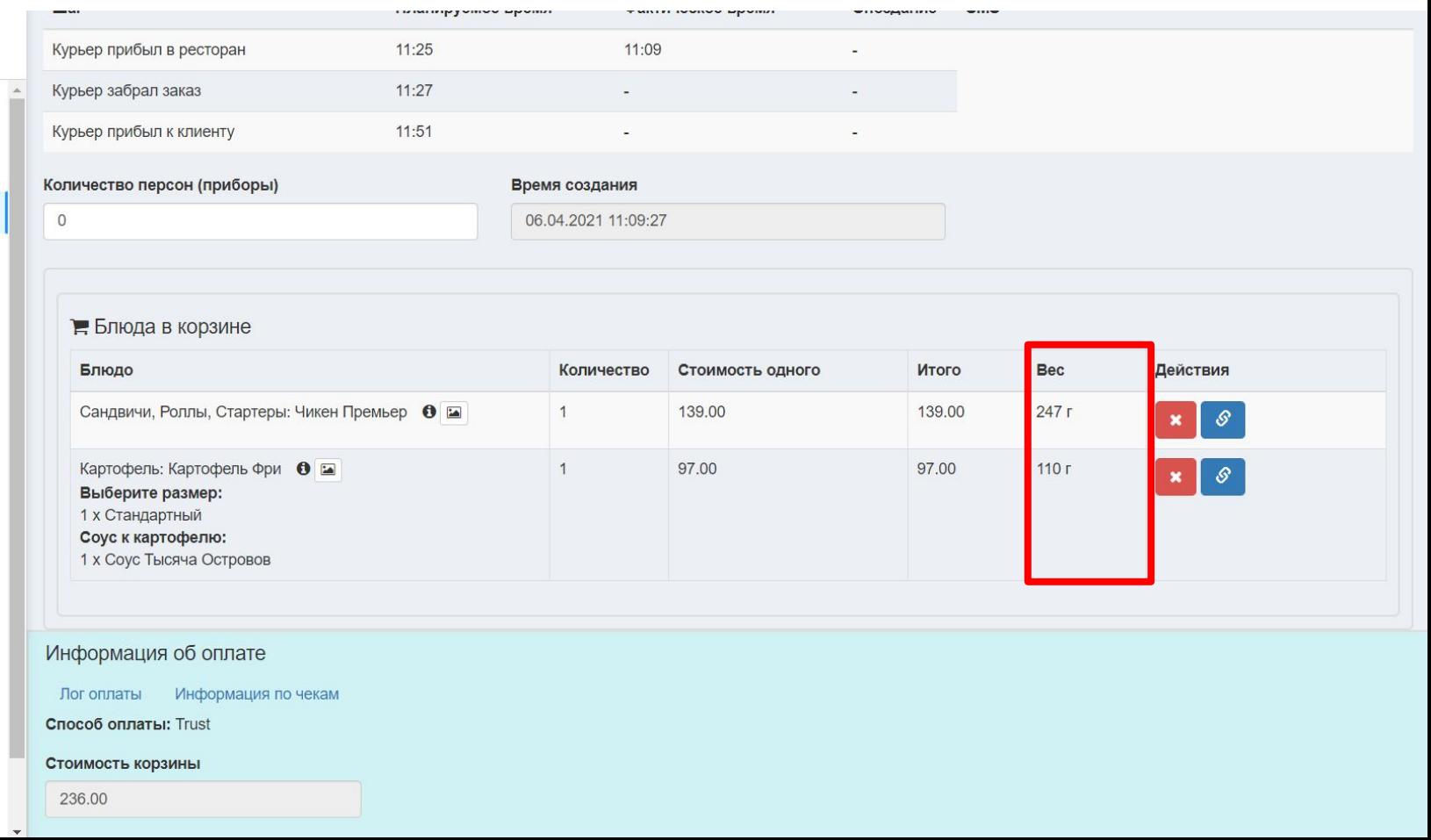

#### УДАЛИТЬ БЛЮДО

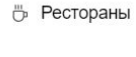

```
↑ Заказы
```
Активные

Яндекс @ Еда

История

Для логистов

На уточнение

Промокоды

**В Акции** 

**Расписание курьерс** 

Категории меню

Карта

Курьеры

Клиенты

■ Справочники

№ Отчеты

 $\mathcal{D}$  Автообзвон

Настройки

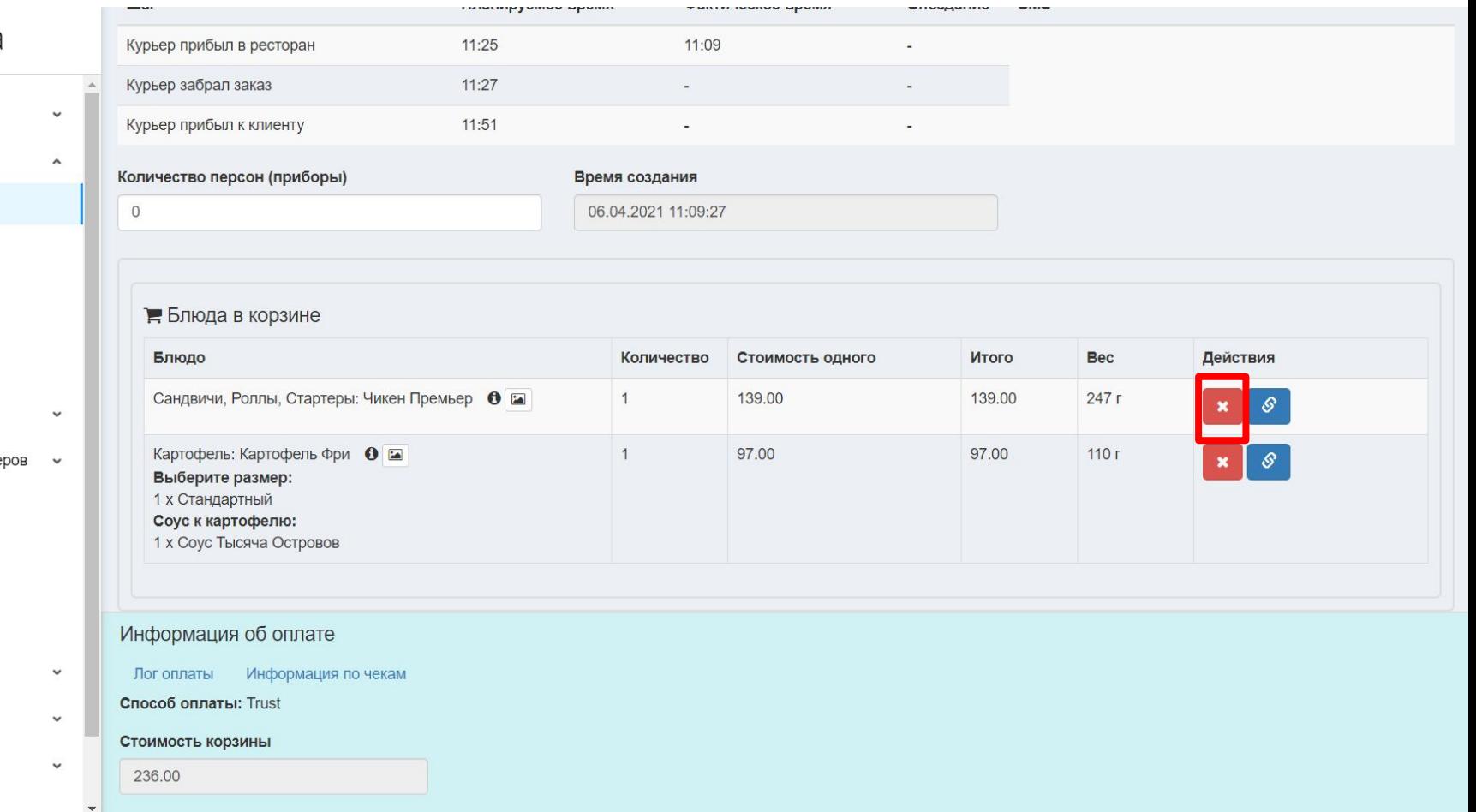

# ИЗМЕНИТЬ ЦЕНУ БЛЮДА

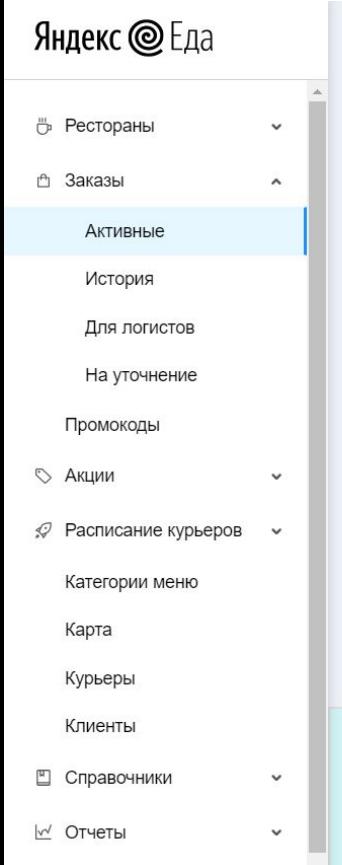

 $\mathcal{S}$  Автообзвон

Настройки

 $\check{~}$ 

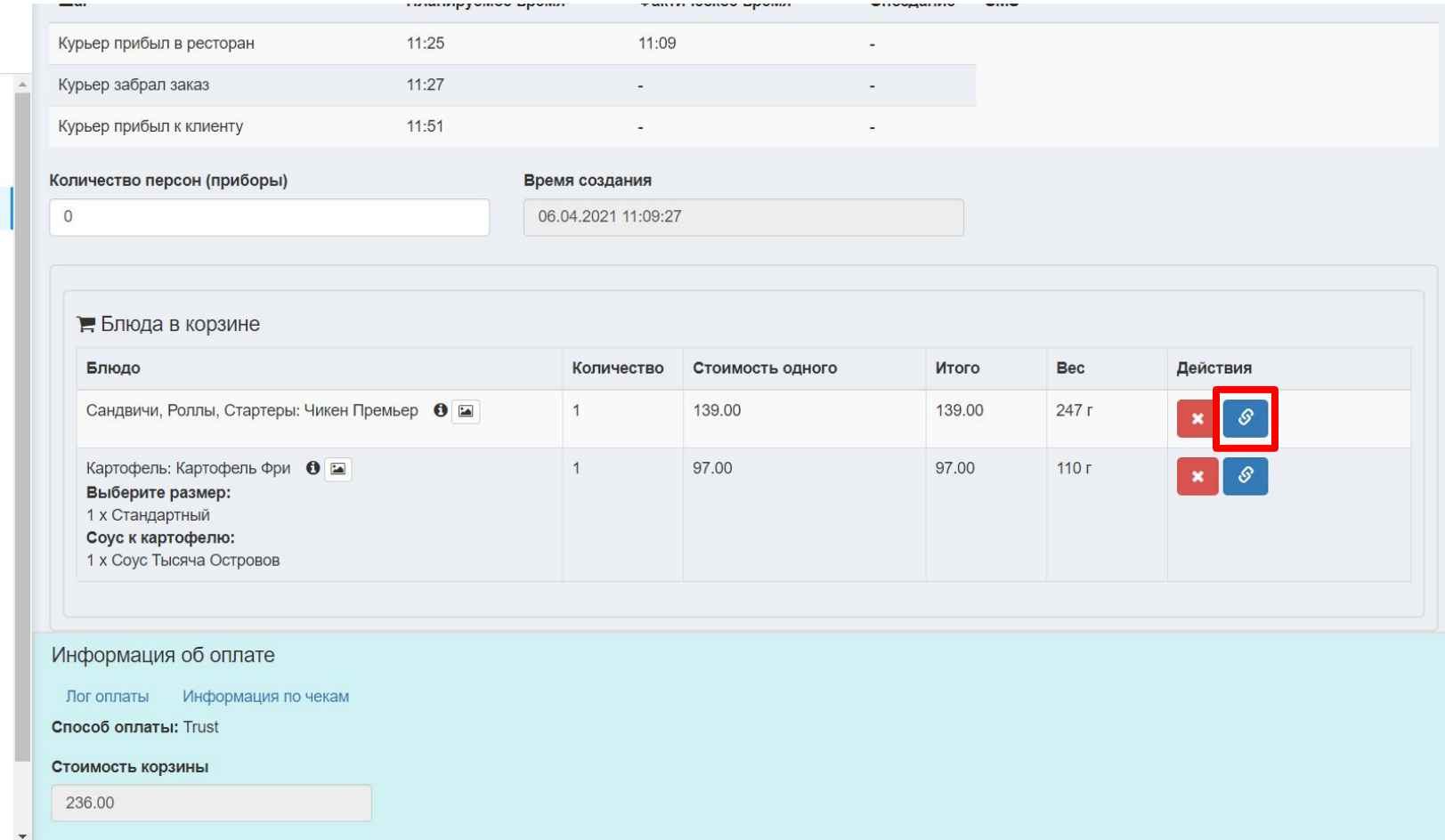

#### ПОСМОТРЕТЬ ФАКТ БЛОКИРОВКИ/СПИСАНИЯ ДЕНЕГ, ОШИБКУ ОПЛАТЫ

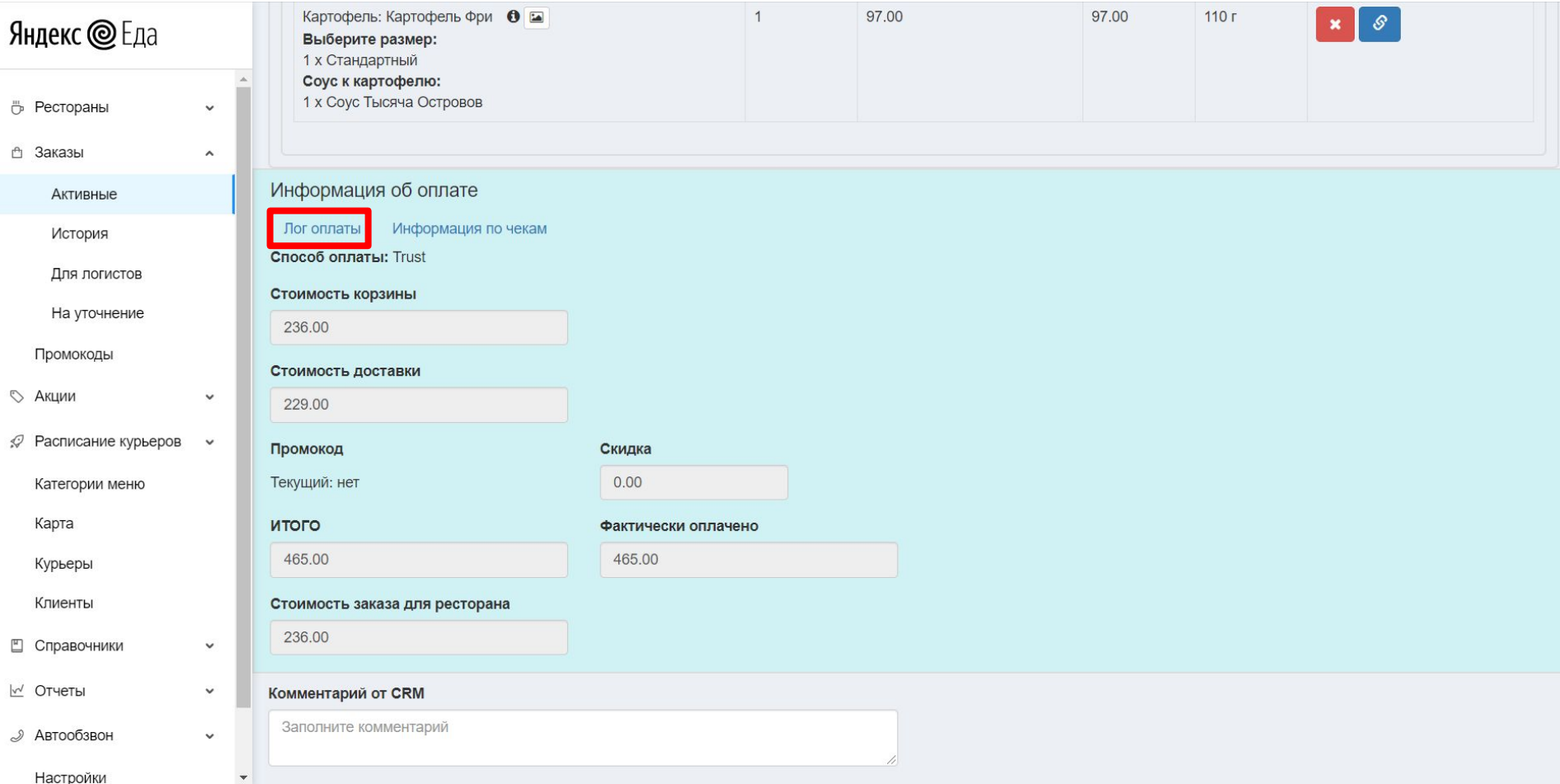

#### ПОСМОТРЕТЬ ЧЕК

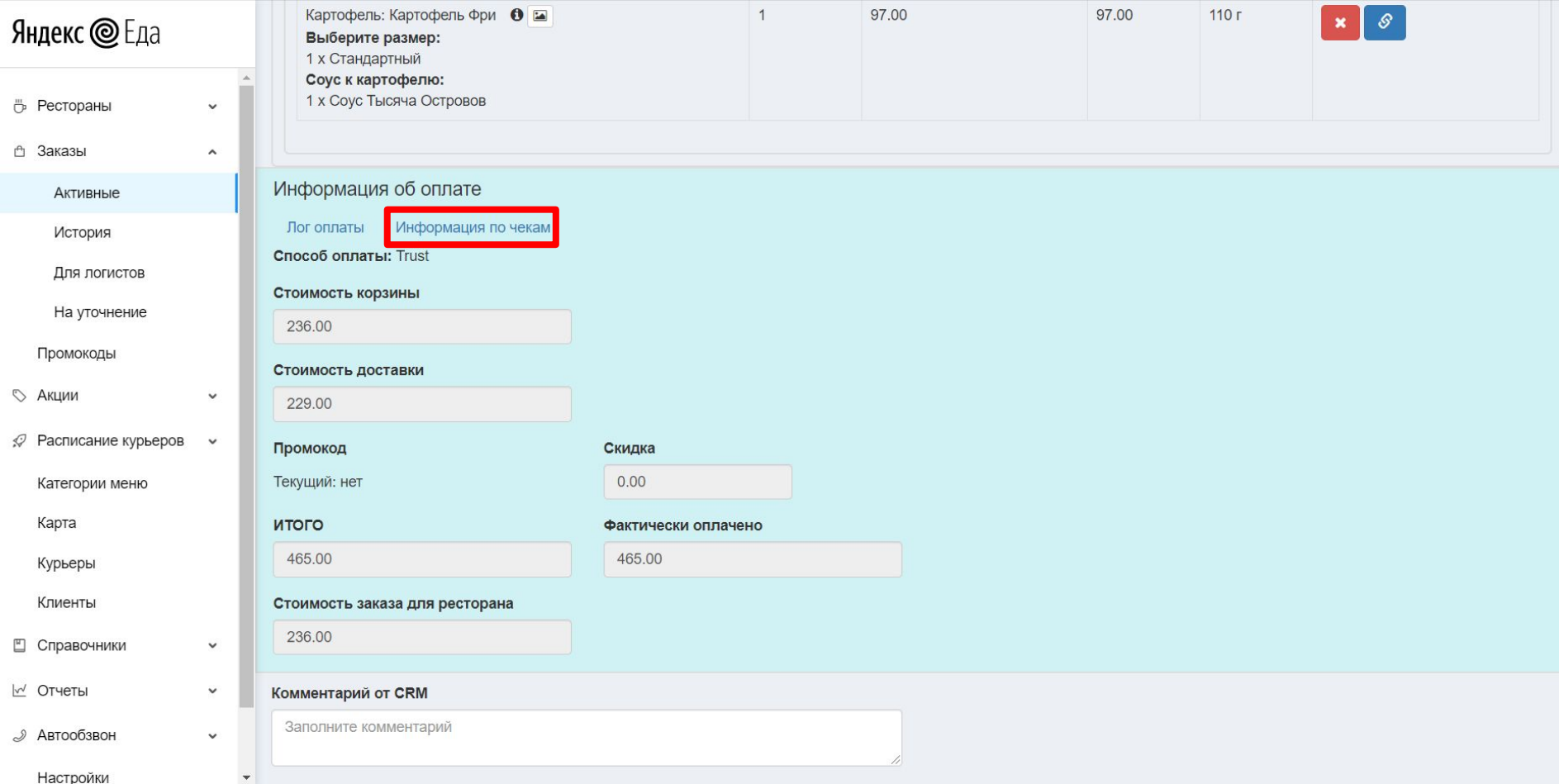

#### ПРОВЕРИТЬ СПОСОБ ОПЛАТЫ

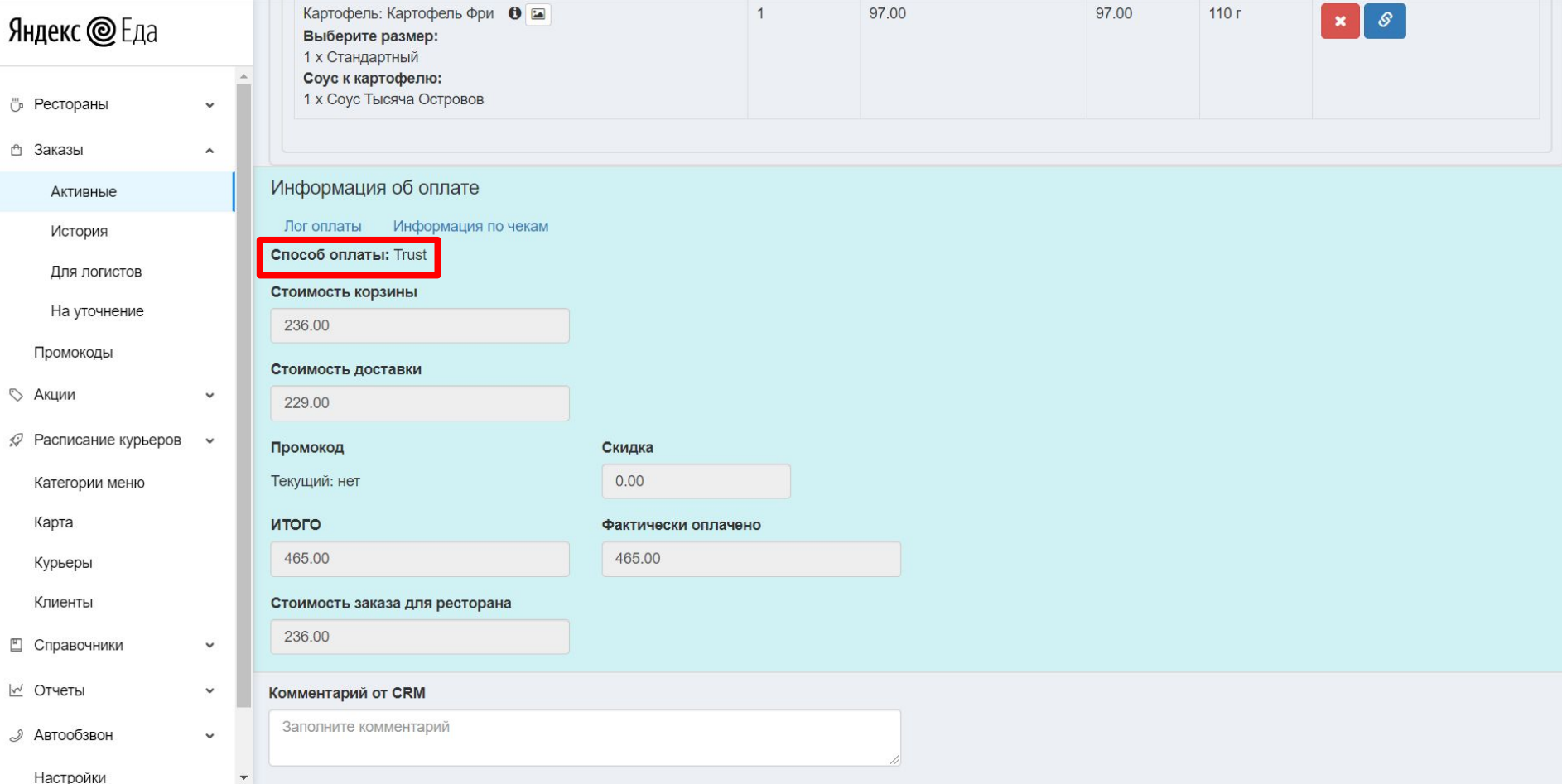

#### ФАКТИЧЕСКАЯ СТОИМОСТЬ КОРЗИНЫ

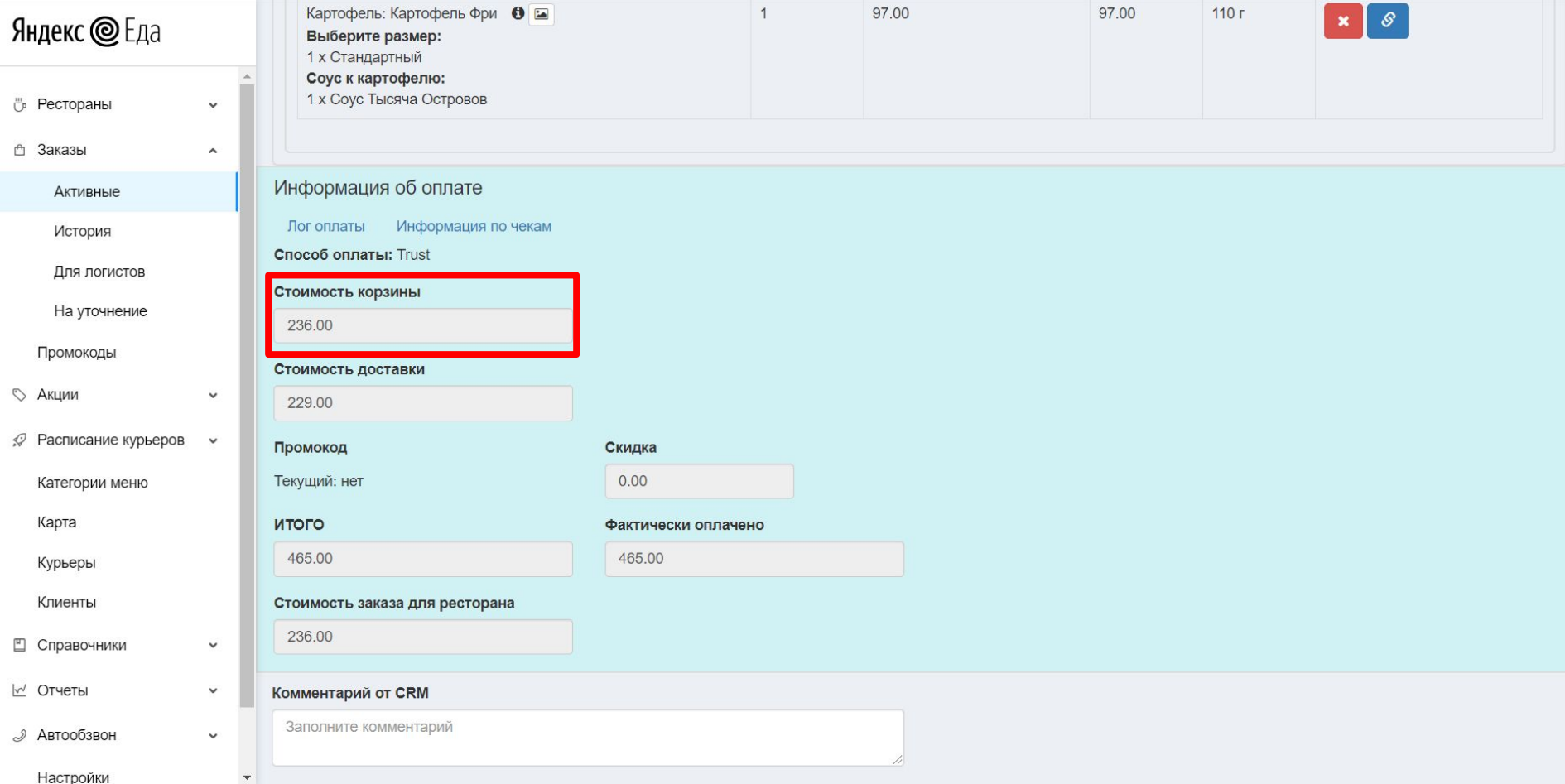

# СТОИМОСТЬ ДОСТАВКИ

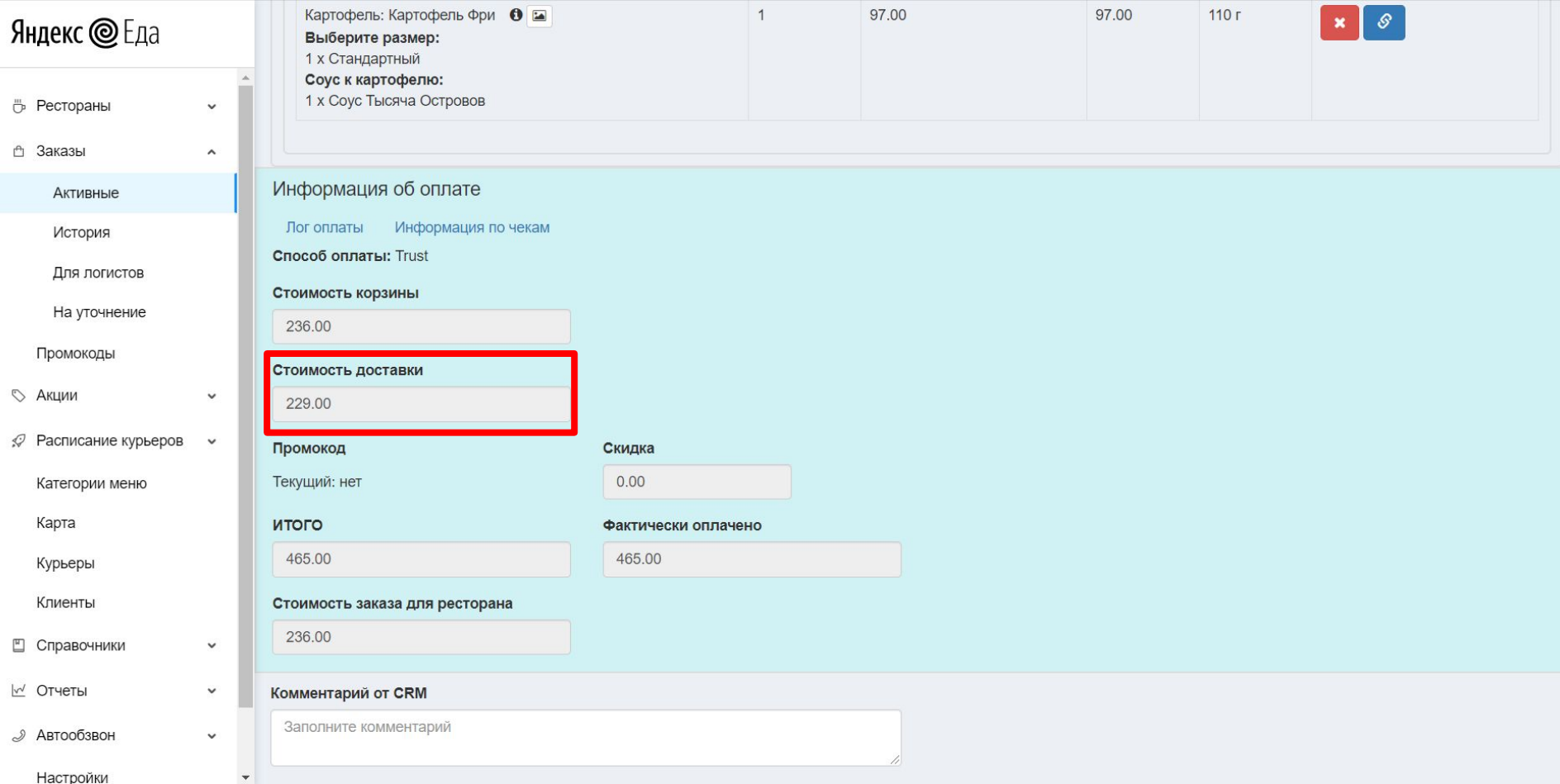

# ИНФОРМАЦИЯ О ПРОМОКОДЕ

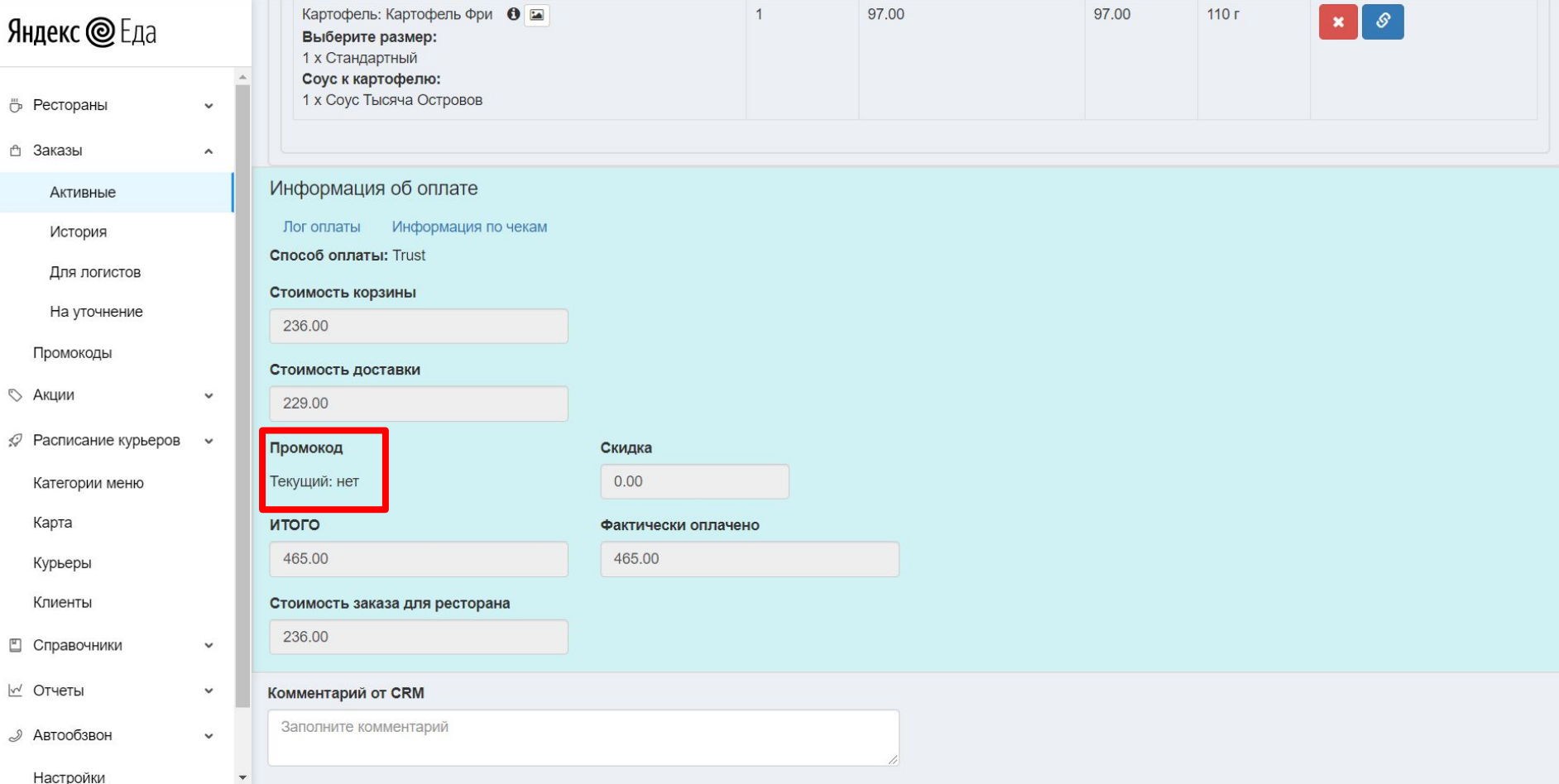

# ИНФОРМАЦИЯ О ПРЕДОСТАВЛЕННОЙ СКИДКЕ

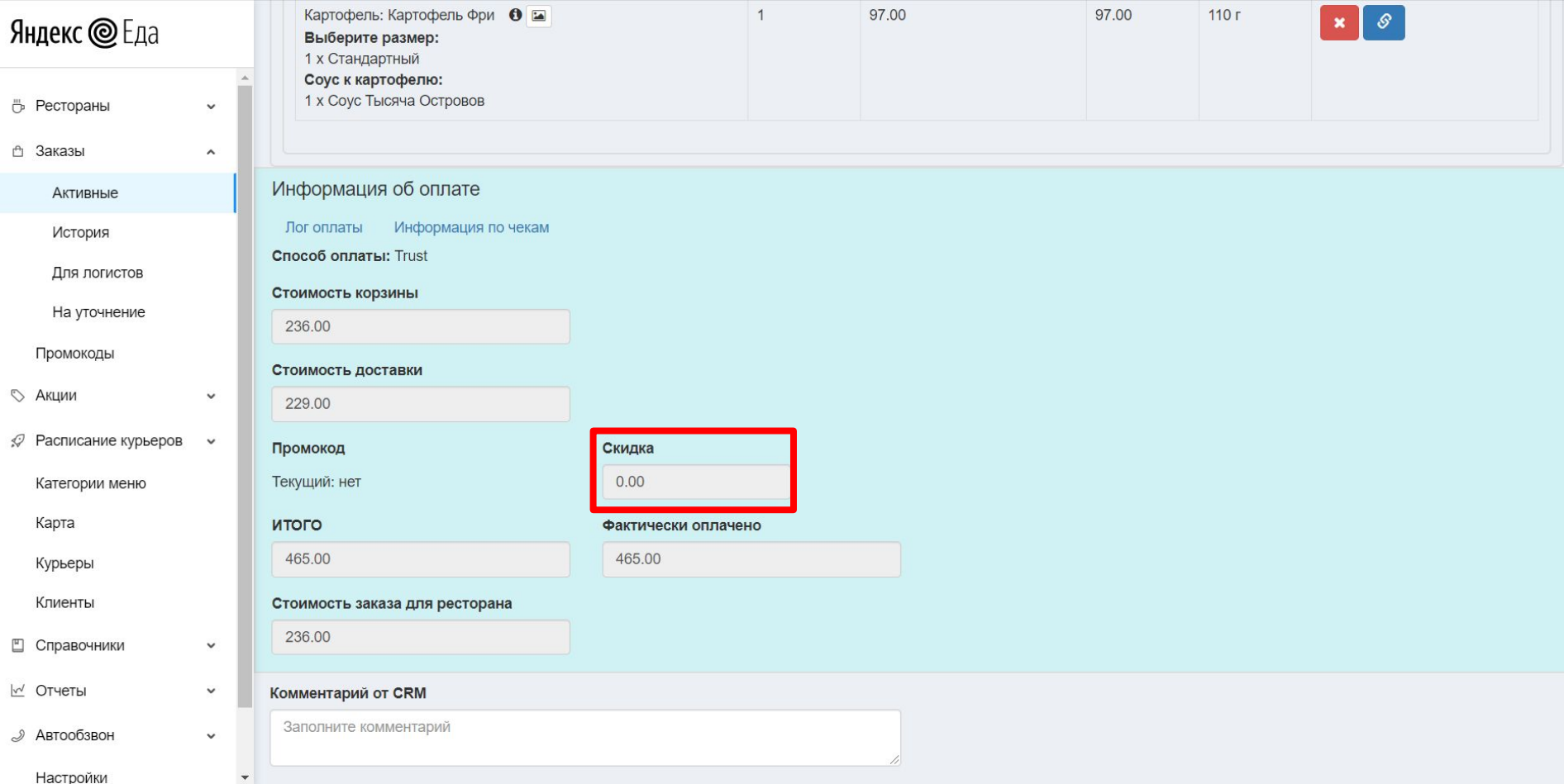

#### СТОИМОСТЬ КОРЗИНА+ДОСТАВКА БЕЗ СКИДКИ

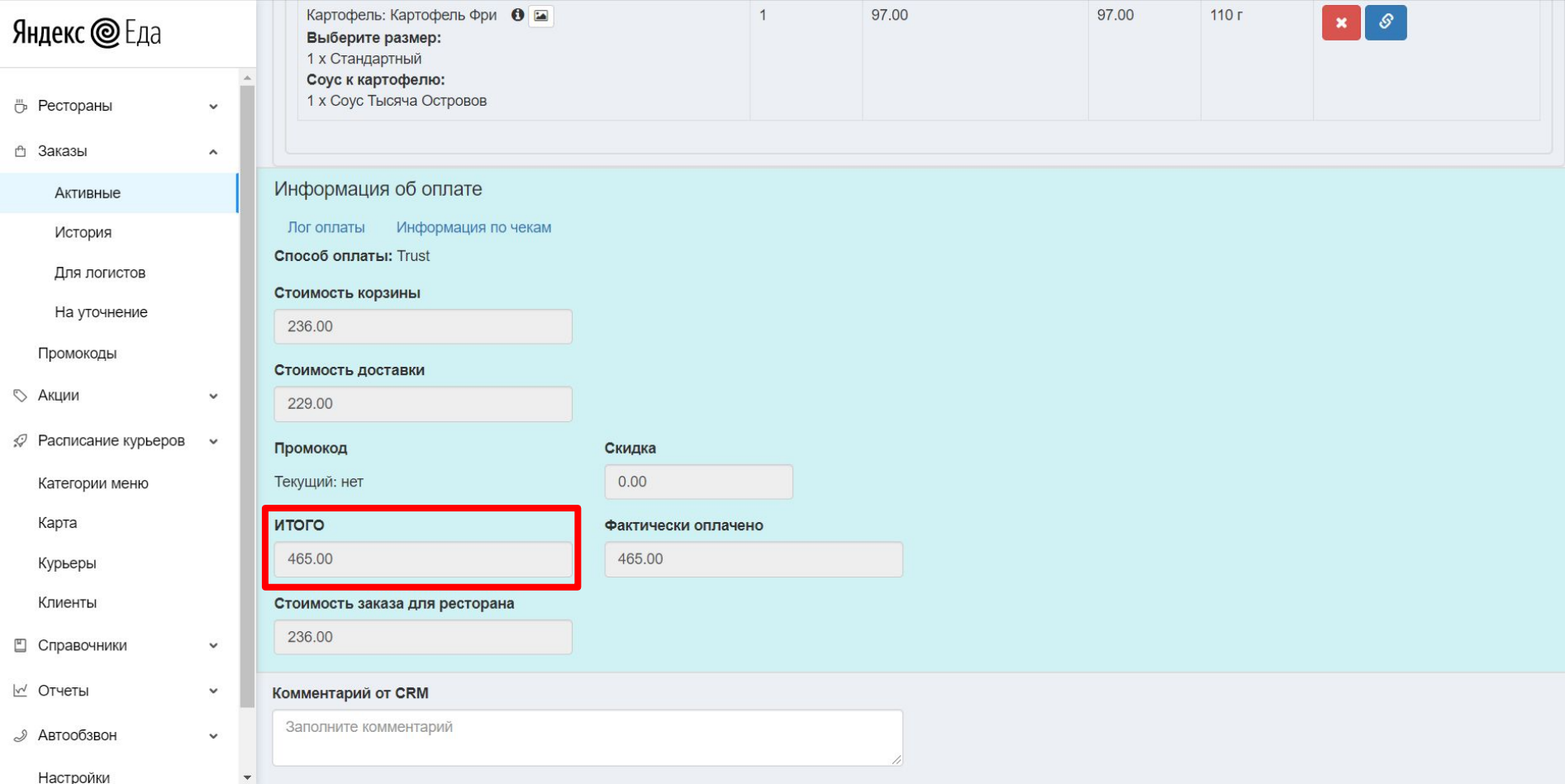

# СТОИМОСТЬ КОРЗИНА+ДОСТАВКА СО СКИДКОЙ (клиент фактически оплачивает)

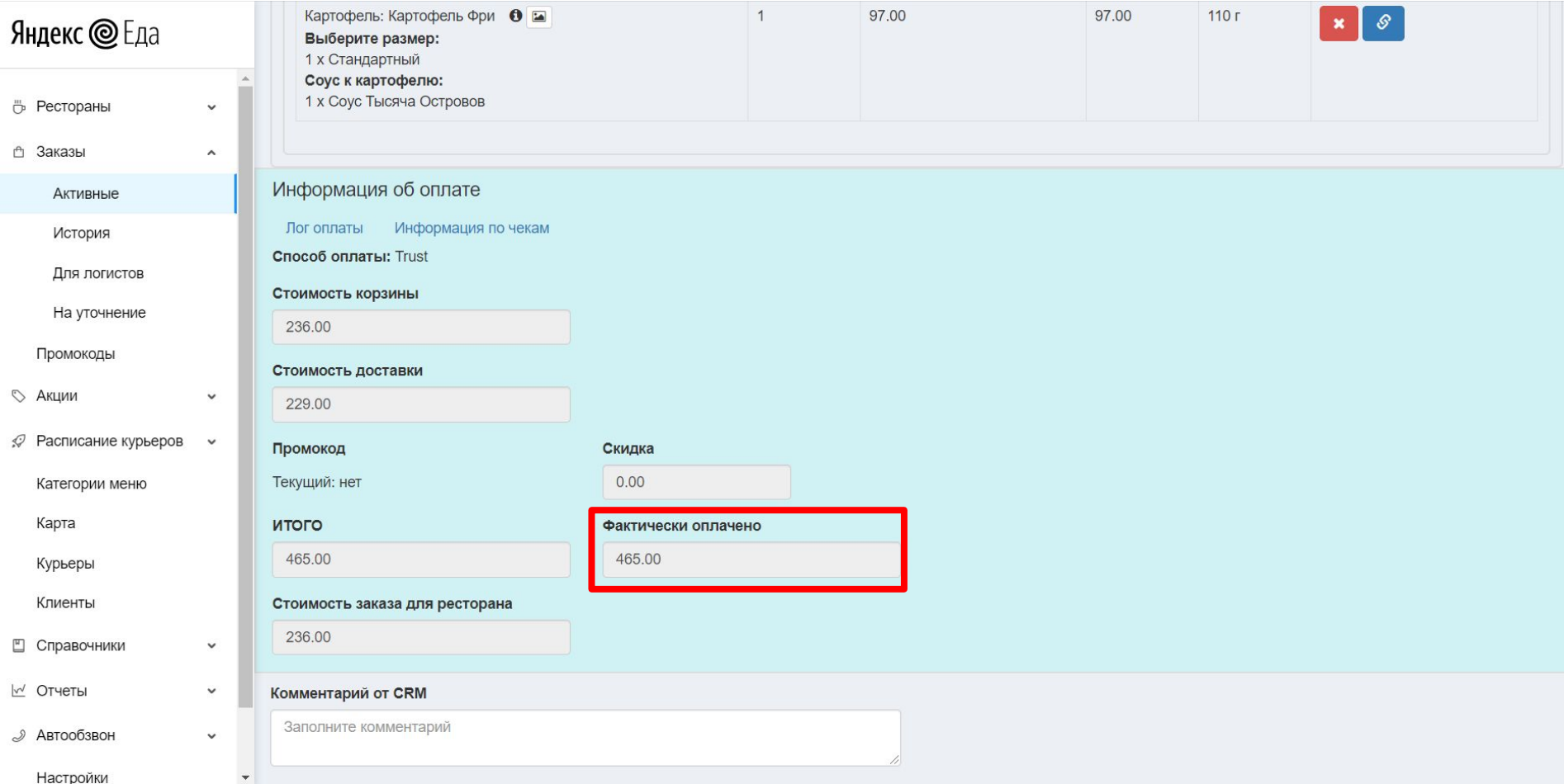

#### СТОИМОСТЬ ЗАКАЗА ДЛЯ РЕСТОРАНА

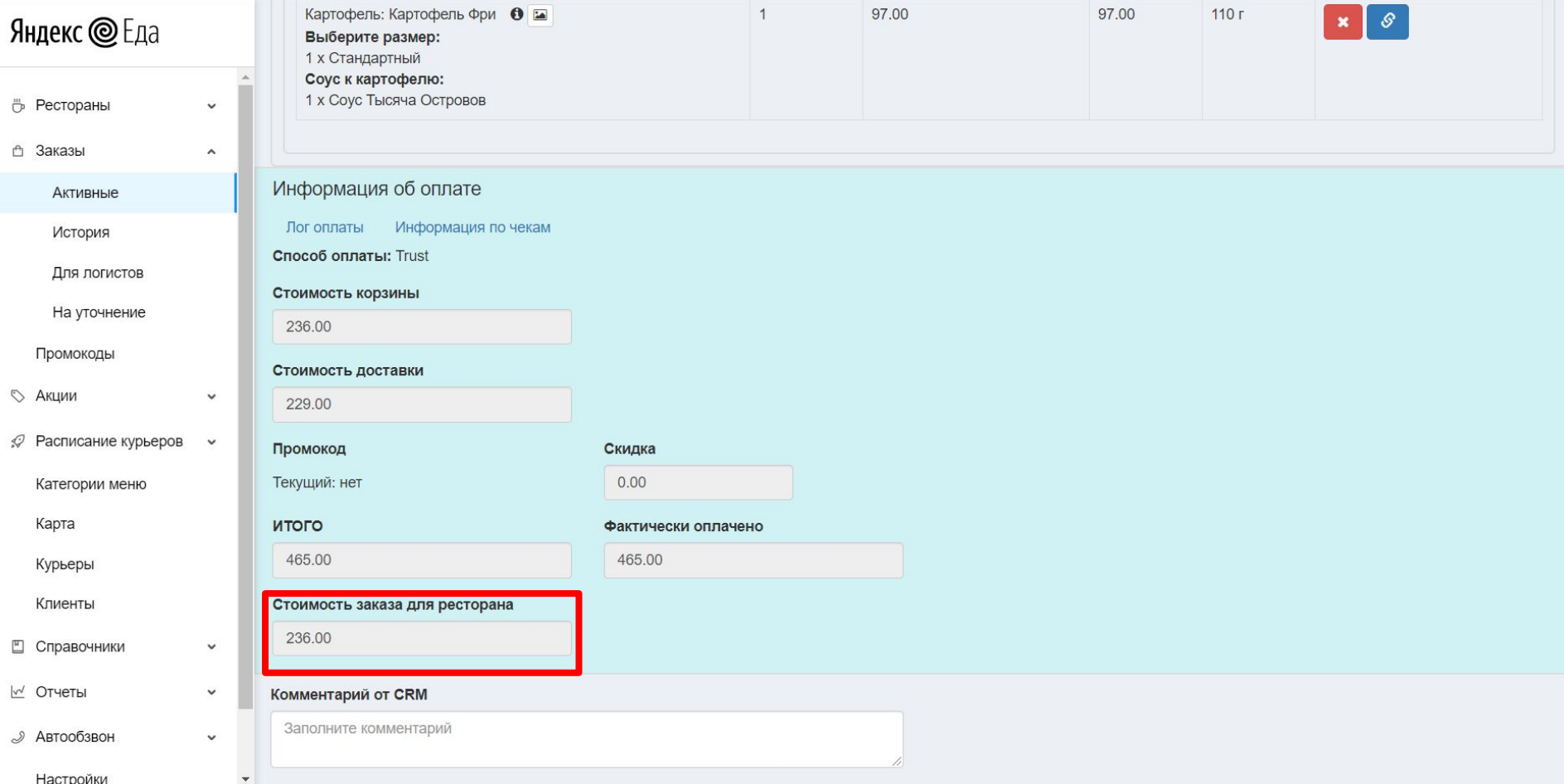

# НАПИСАТЬ КОММЕНТАРИЙ CRM

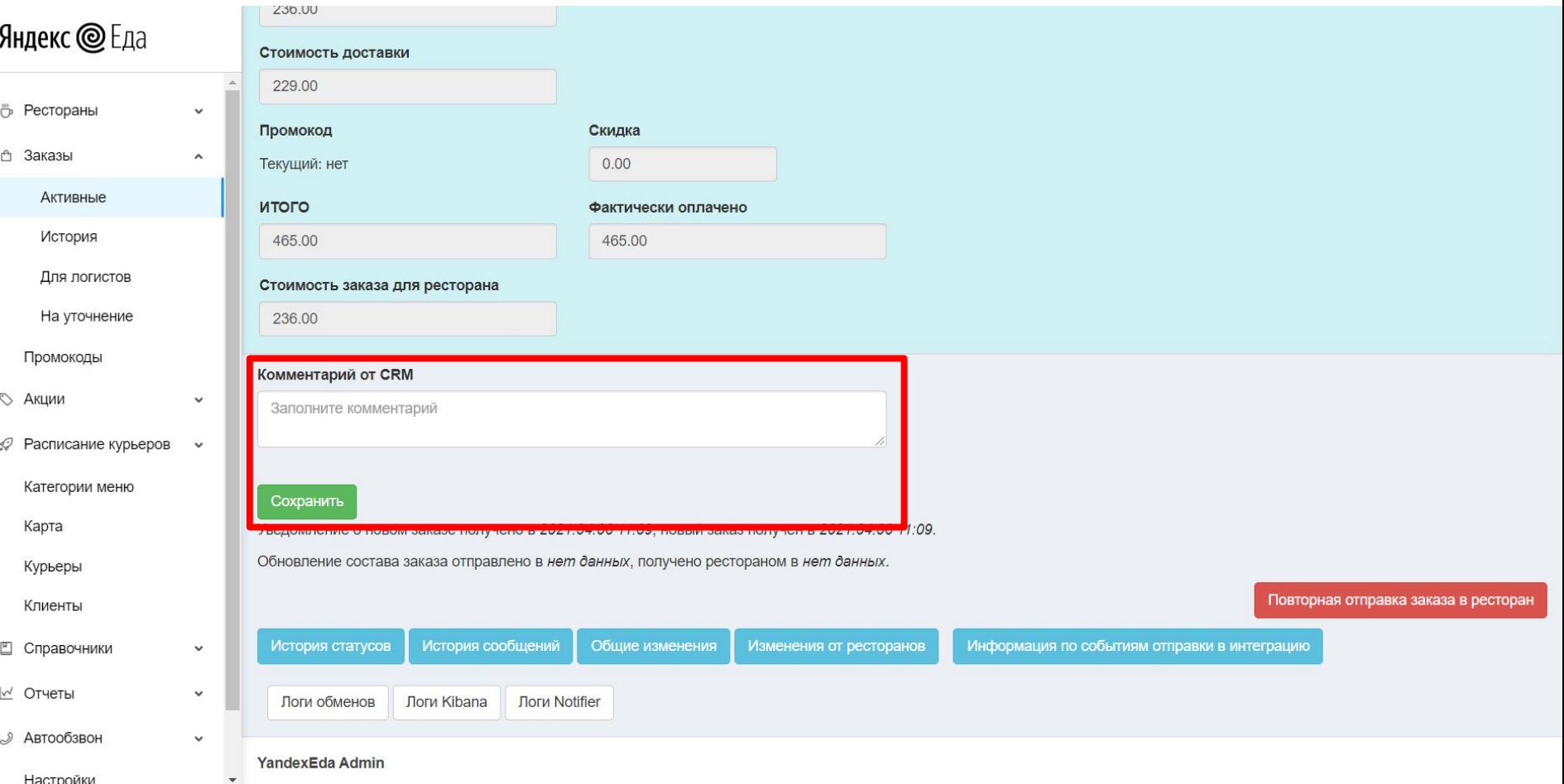

# ПРОВЕРИТЬ КОММЕНТАРИЙ CRM

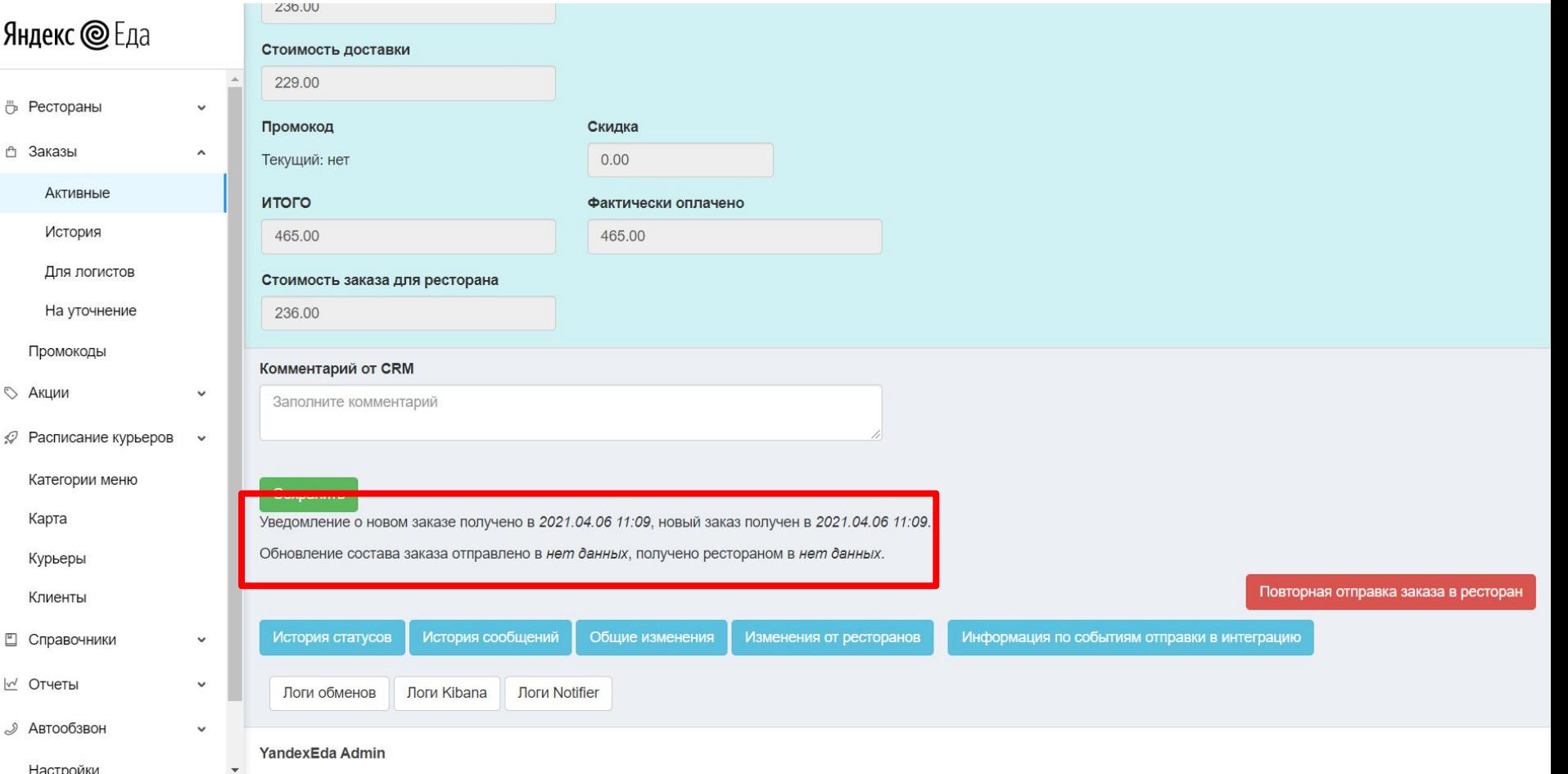

# ПРОВЕРИТЬ КОММЕНТАРИЙ CRM

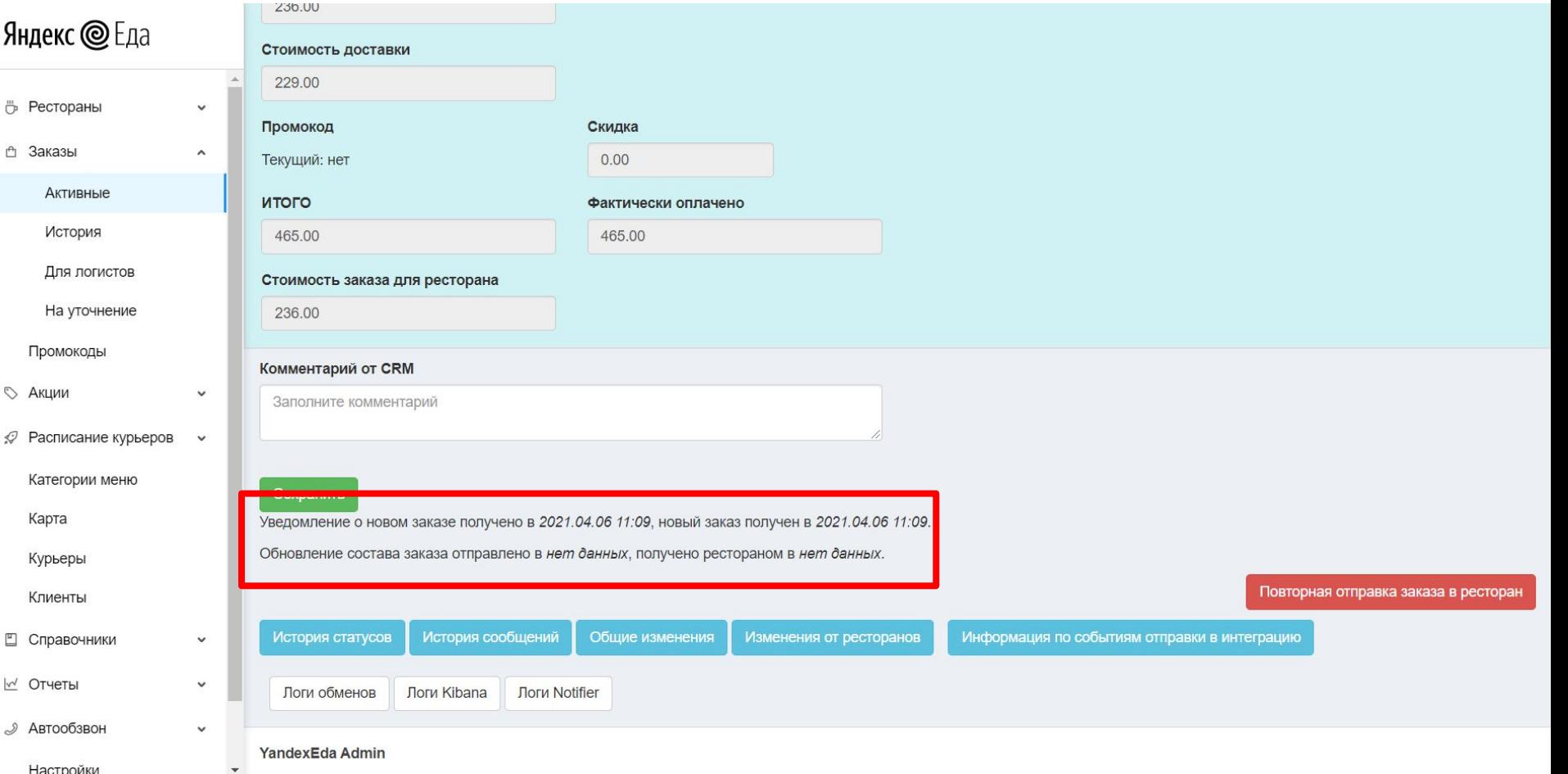

#### ПОВТОРНАЯ ОТПРАВКА ЗАКАЗА В РЕСТОРАН

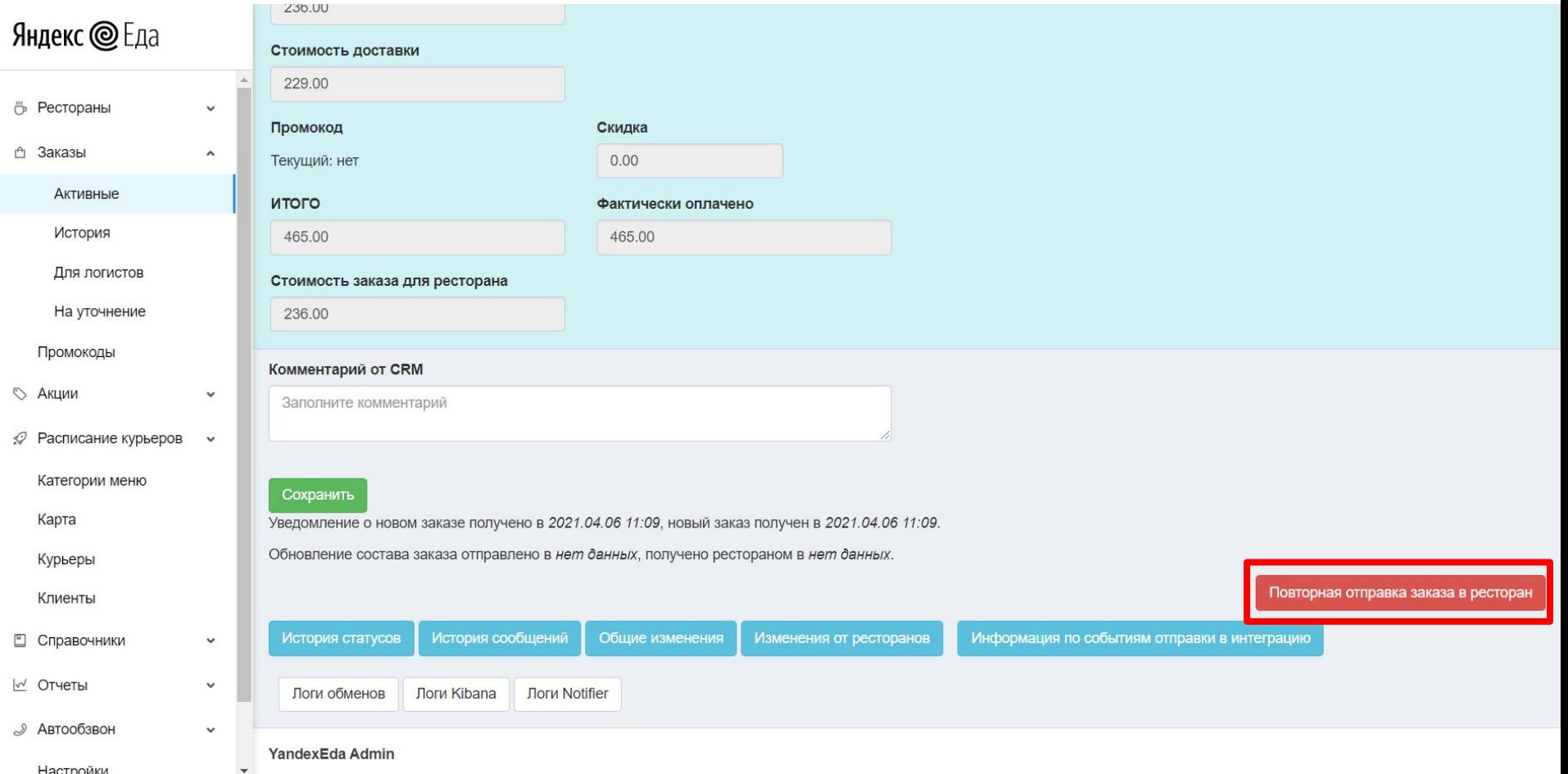

#### ИСТОРИЯ ВЫПОЛНЕНИЯ ШАГОВ ЗАКАЗА

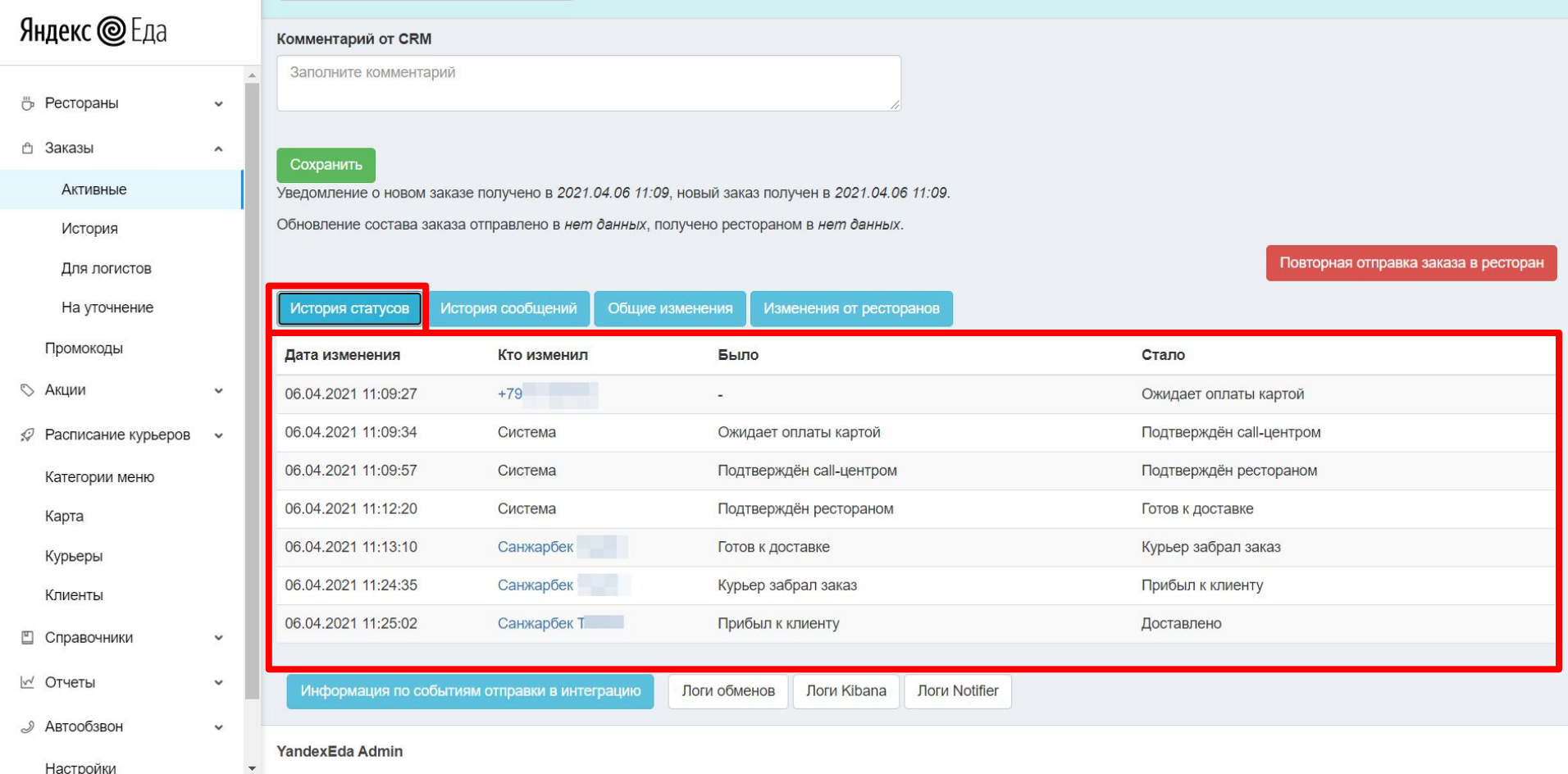

# КОГДА ПРОСТАВИЛИ СТАТУС "ДОСТАВЛЕНО"

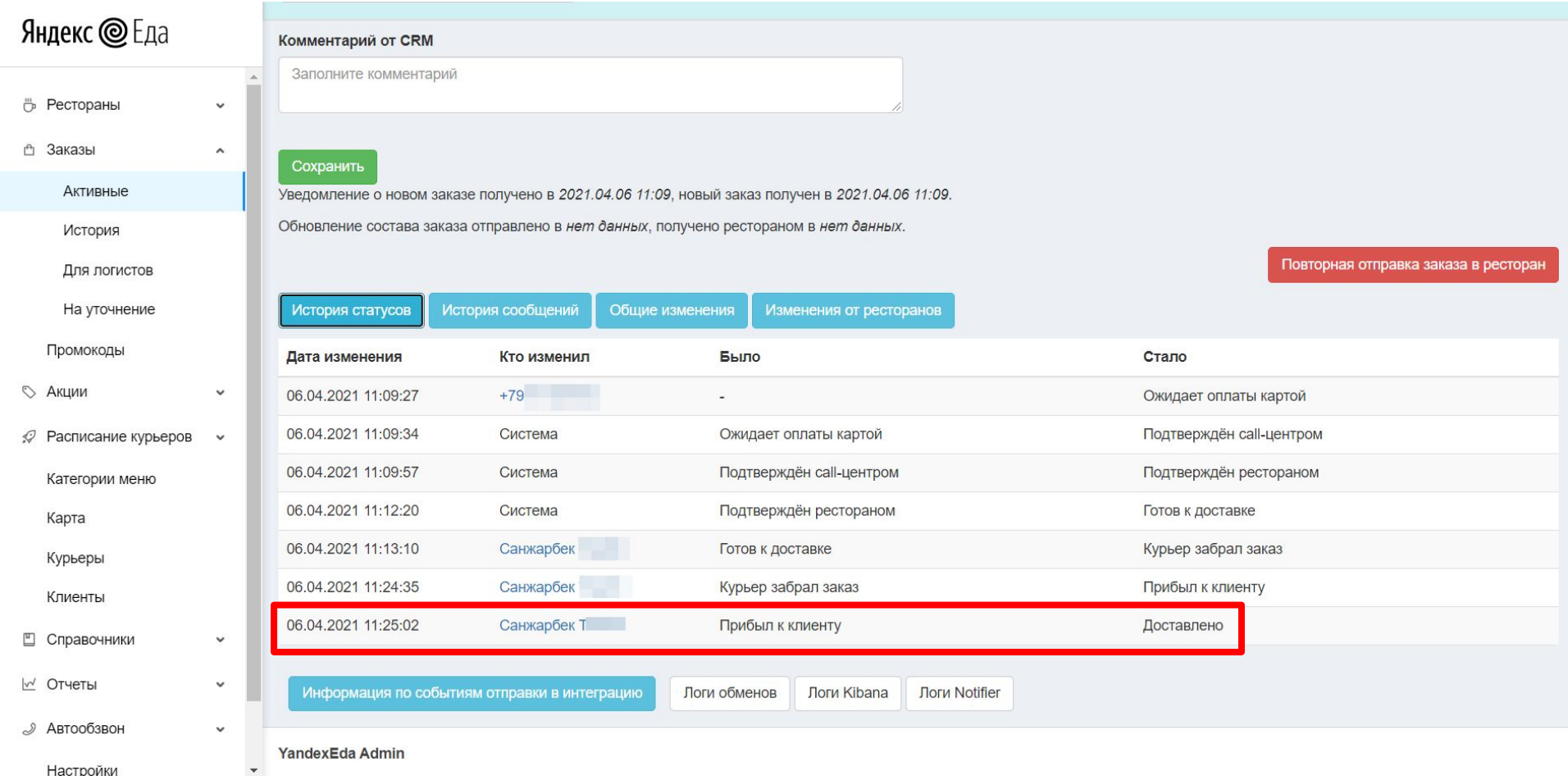

# ИСТОРИЯ УВЕДОМЛЕНИЙ КЛИЕНТА

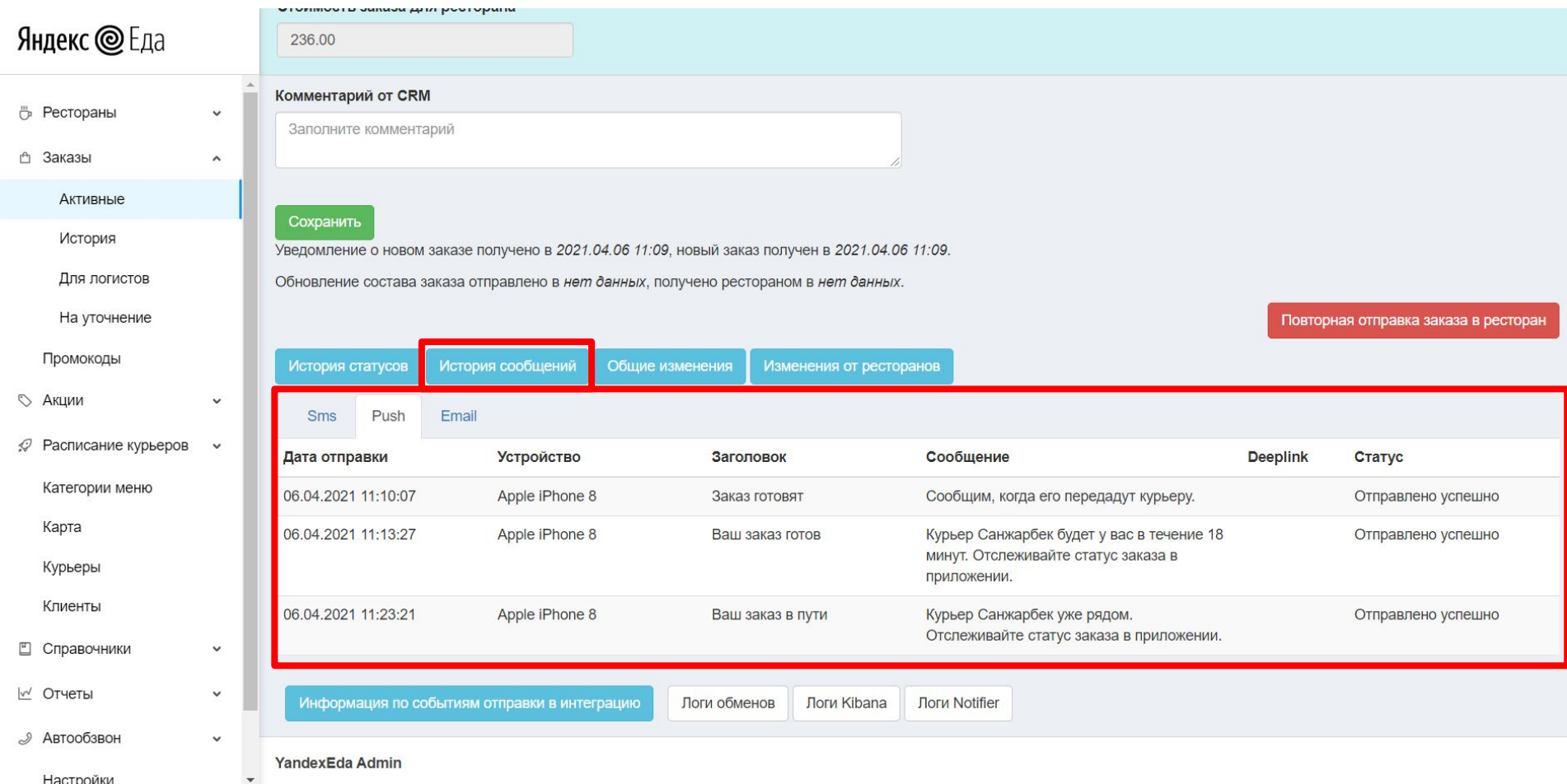

# ХОД ВСЕХ ИЗМЕНЕНИЙ В ЗАКАЗЕ

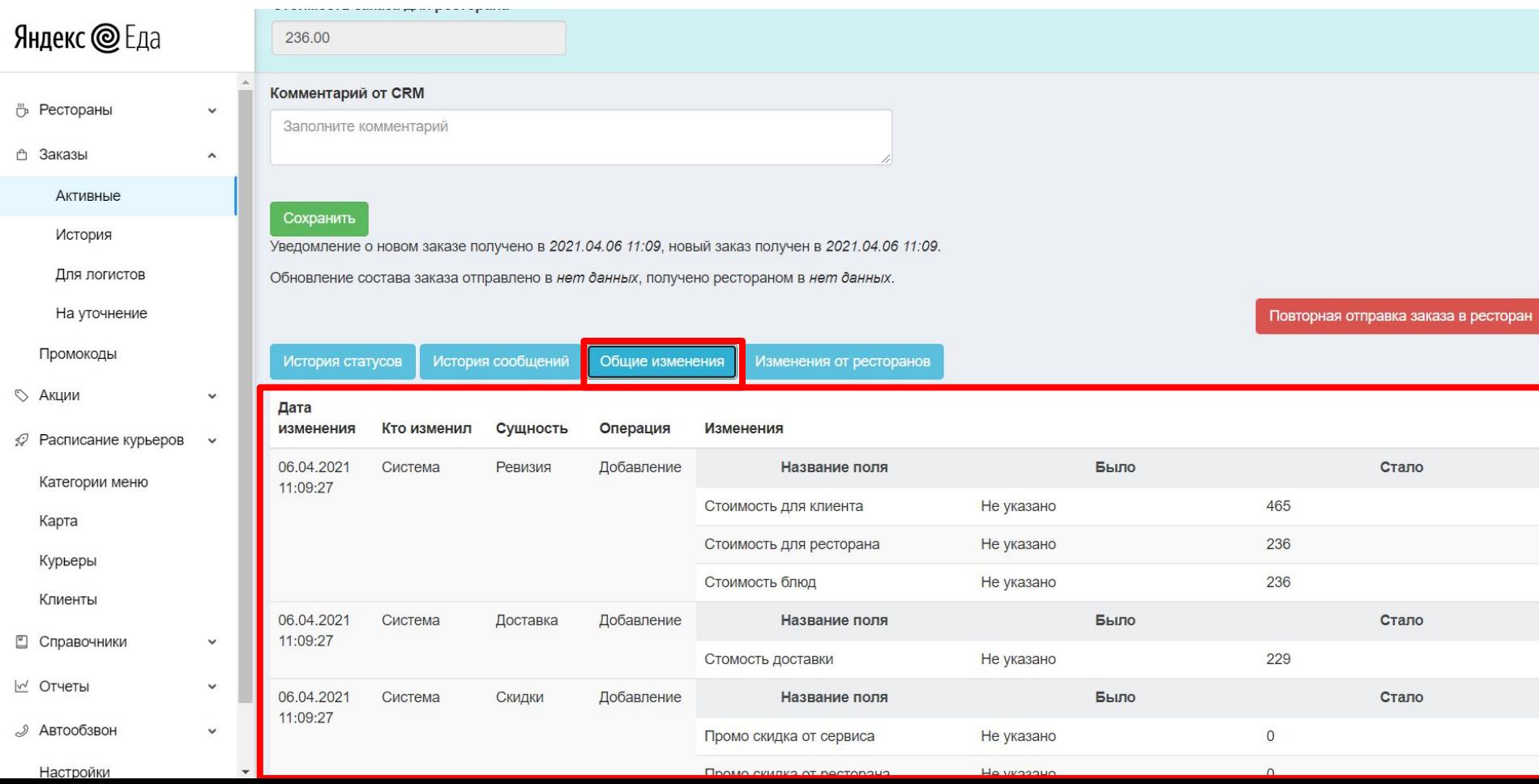